### **ATTACHMENT C**

**BellSouth Telecommunications, Inc. FPSC Docket No. 990649-TP Request for Confidential Classification Page 1 of 1 911 5/00** 

### **REQUEST FOR CONFIDENTIAL CLASSIFICATION OF BELLSOUTH'S SUPPLEMENTAL RESPONSE TO RHYTHMS LINKS IST REQUEST FOR PRODUCTION OF DOCUMENTS (POD NO. 3), FILED SEPTEMBER 13,2000 IN FLORIDA DOCKET NO. 990649-TP**

**One Highlighted Copy** 

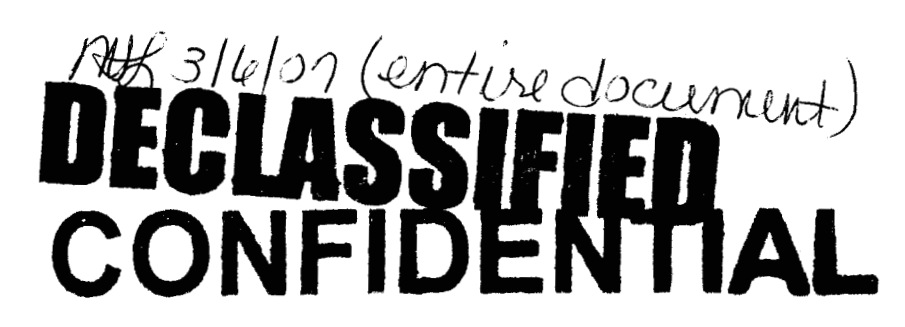

*I* **=e** 

peal

This confidentiality request was filed by or<br>for a "telco" for DN <u>| | ک ما ک</u>)No ruling **is required unless the material is subject to a request per 119.07, FS, or is admitted in the record per Rule 25-22.006(8)(b), FAC.** 

 $(x - v e\mathcal{L} \cdot 11436 - 00)$ 

11622 SEP 158 FPSC-RECORDS/REPORTING BELLSOUTH TELECOMMUNICATIONS, INC.

FPSC DKT NO 990649-TP

RHYTHMS LINKS' FIRST REQUEST FOR PRODUCTION OF DOCUMENTS

SUPPLEMENTAL POD NO. <u>3</u>

PROPRIETARY

 $\frac{1}{2} \frac{1}{2} \frac{N}{2}$ 

### DECLASSIFIED

**I Dan Meeks** /m6, mail6a 8/7/00 9:47 MESSAGE Subject: SALARY~1.XLS Creator: Cindy H. Mabry /m6, mail6a Item 1 TO: Arlene Fredrickson /m3, mail3a; PHONE=205-977-0391 Dee Gonzalez /m2,mail2a; PHONE=404-509-5069<br>Pam G. Williams /m3,mail3a; PHONE=20F-977-5561 Item 2 Does the attached file help any? Deb T. Item 3 Dated: 2/14/00 at 17:35 Contents: 3 This item is of type MS EXCEL (obsolete filetype (4)) and cannot be displayed as

 $\setminus$ 

TEXT

J.

 $\bar{\gamma}$ 

 $\sim$   $\mu$ 

 $\mathcal{A}$ 

 $\bar{\gamma}$ 

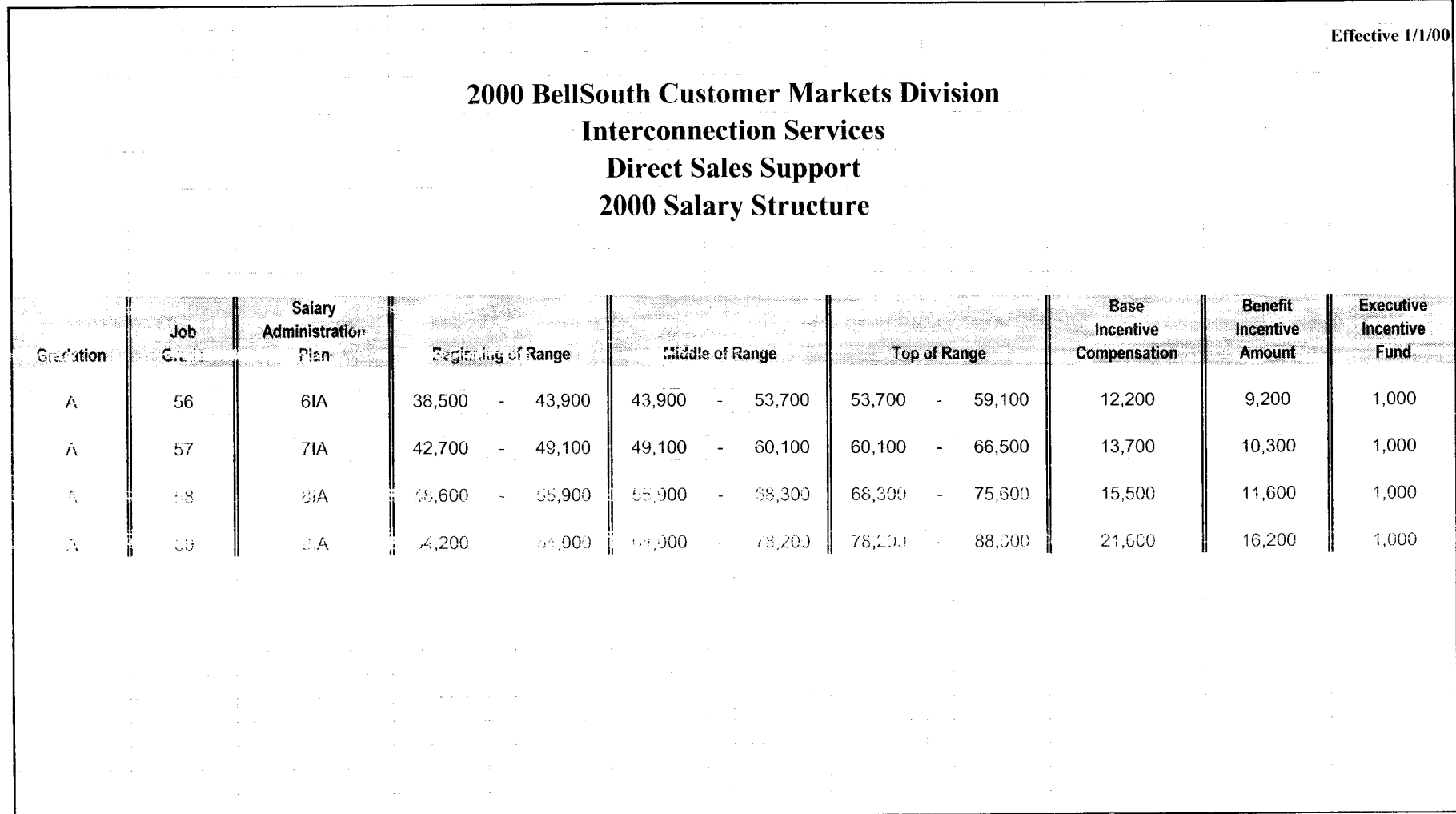

DECLASSIFIED **PRIVATE / PROPRIETARY:** CONTAINS PRIVATE AND / OR PROPRIETARY INFORMATION. MAY NOT BE USED OR DISCLOSED OUTSIDE THE BELLSOUTH COMPANIES EXCEPT PURSUANT TO A WRITTEN AGREEMENT.

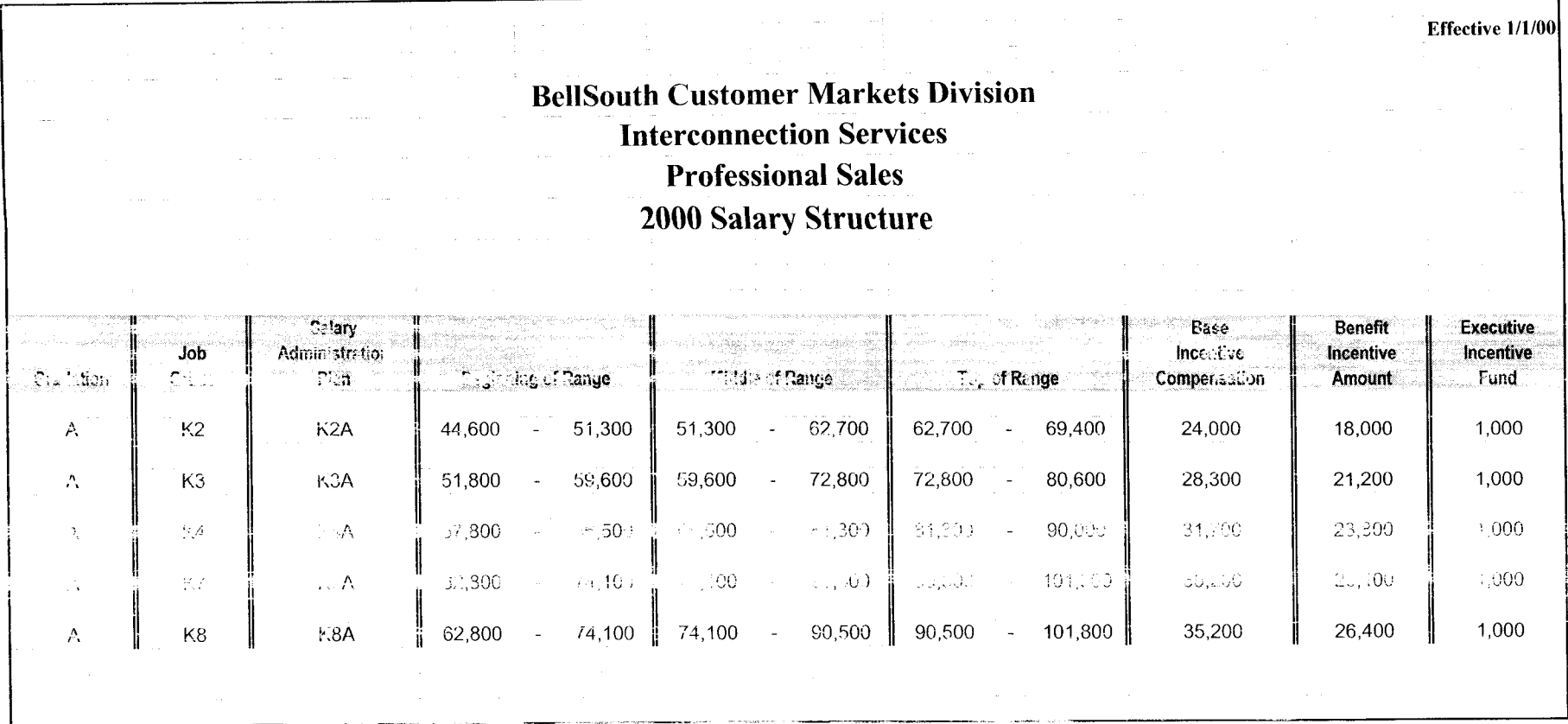

## DECLASSIFIED

**PRIVATE** / **PROPRIETARY:** 

CONTAINS PRIVATE AND / OR PROPRIETARY INFORMATION. MAY NOT BE USED OR DISCLOSED OUTSIDE THE BELLSOUTH COMPANIES EXCEPT PURSUANT TO A WRITTEN AGREEMENT.

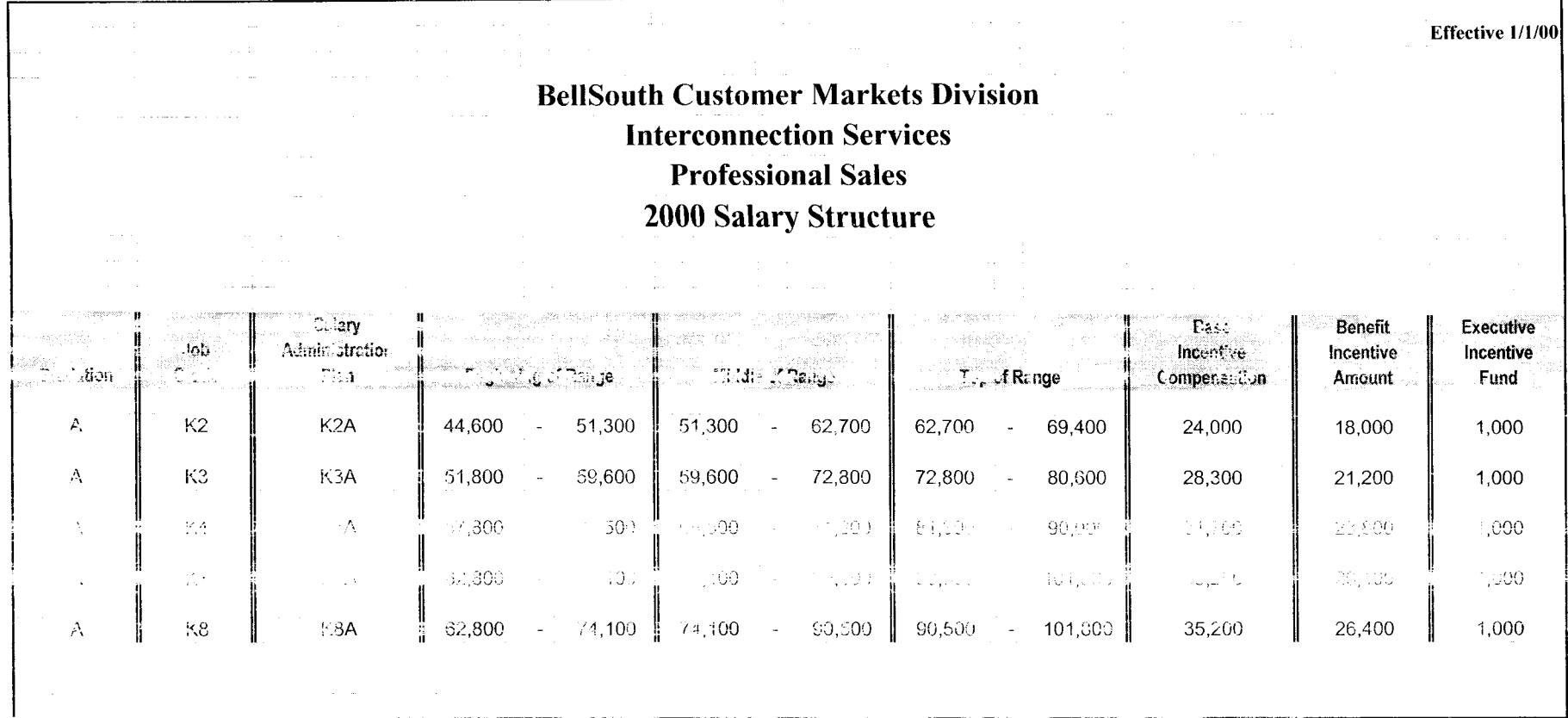

# DECLASSIFIED

PRIVATE / PROPRIETARY: CONTAINS PRIVATE AND / OR PROPRIETARY INFORMATION. MAY NOT BE USED OR DISCLOSED OUTSIDE THE BELLSOUTH COMPANIES EXCEPT PURSUANT TO A WRITTEN AGREEMENT.

Dan Meeks /m6, mail6a 8/7/00 9:43 Page 1 Dated: 3/8/00 at 22:25 MESSAGE Subject: CRSG Cost Study Input Contents: 4 Creator: Cindy H. Mabry /m6, mail6a Item 1 TO: Sandra Harris /m7, mail7a; PHONE=205-977-5600 CC: Diann Hammond /m7, mail7a; PHONE=205-321-7727 Pat A. Rand /m6, mail6a; PHONE=205-402-7368 Item 2 Sandra, Sorry this has taken me so long. I hope it is what you need. Please advise if vou require addtional information. I have also attached a separate Salary File as it seems to confuse some people when we reference "JG56" on compensation. The Sales Titles on compensation are on a different salary structure than the Corporate scale. So for Cost Study purposes, this has seemed important to know. Thank you, Debbie Timmons 205.321.4990 Item 3 This item is of type MS EXCEL (obsolete filetype (4)) and cannot be displayed as TEXT Item 4 This item is of type MS EXCEL (obsolete filetype (4)) and cannot be displayed as TEXT

 $\epsilon$ 

 $\mathbf{r}$ 

 $\sim$ 

### Switched Combo Headcount Allocation - CRSG

All Management Job Grades are on compensation.

*1 I* 

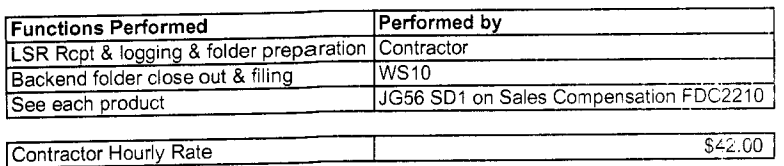

% Allocation Assumption: The colume headed % Resale Work lists the people doing RESALE work today. I do not know how to forecast how RESALE will diminish & how much Switched Combo wlll appear. Have the Prod Mgrs. Provided any forcasts? If **so,** *I* guess their factors should be applied.

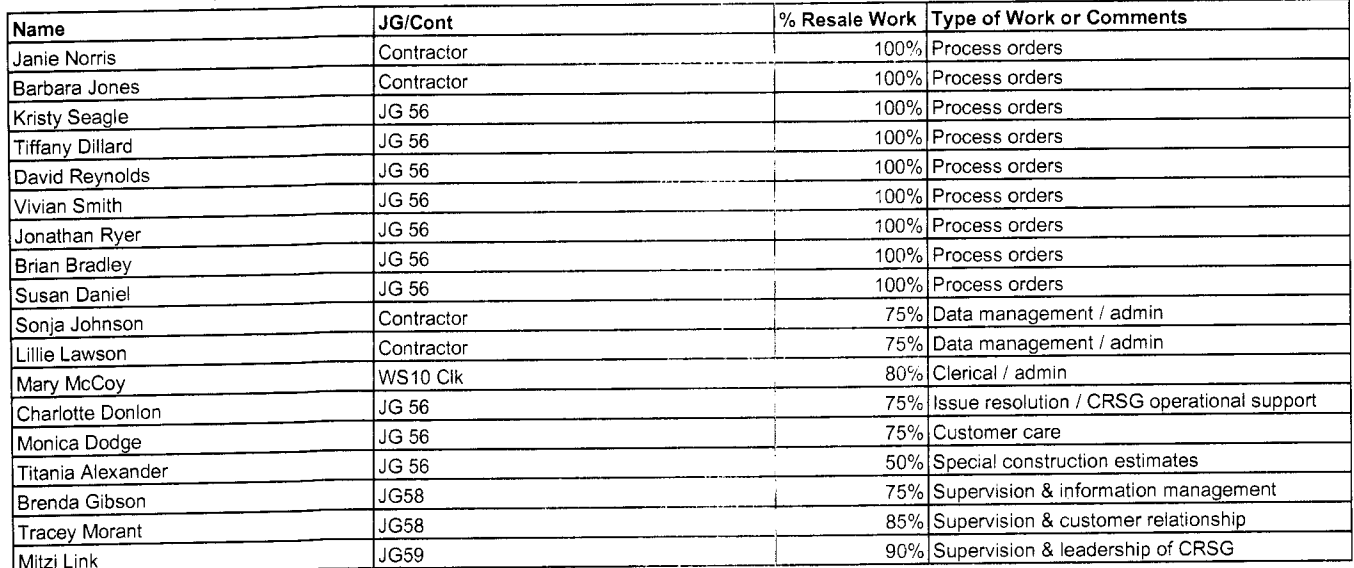

# DECLASSIFIED

T2-CRSG XLS

This represents just one Sales AVP (JG61) work group that is a part of Interconnections Sales that would have work time related to the UNE environment in general

I couldn't begin to predict what % of who works on UNE customers There are 2 other Sales AVP groups in Birmingham, 5 in Atlanta There are 2 other Sales AVP groups in Birmingham, 5 in Atlanta<br>I couldn't begin to predict what % of who works on UNE customers<br>The total Sales Entity is under Kenneth Ray JG64

*l* 

I think that would be driven by the customer sets and their business plars, and what their sales success ratios are and what the ultimate volumes would be. I think that would have to come from the Product Managers.

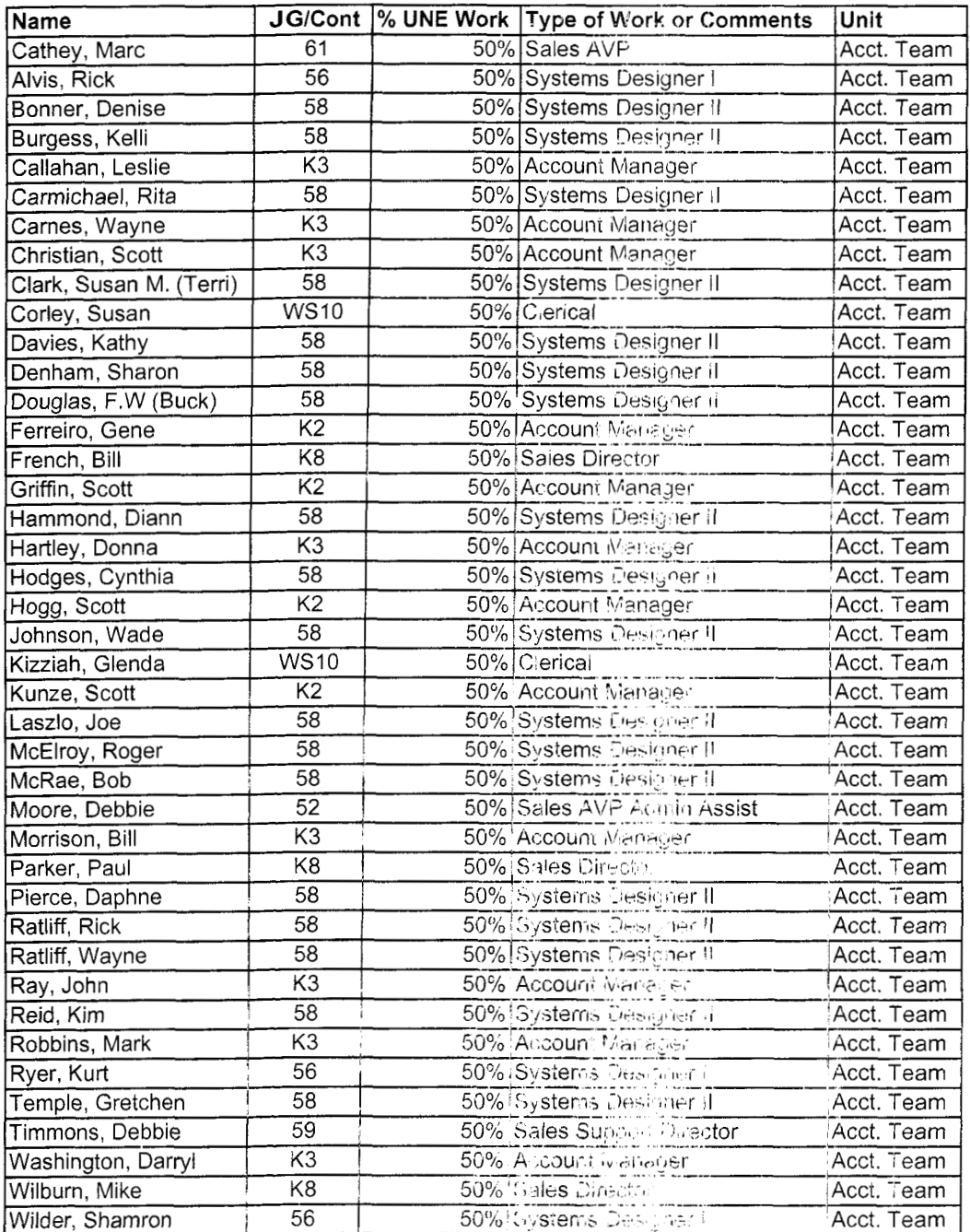

Information submitted by: Debbie Timmons

*DID Design* - *Switch as Is* 

|                               |                         |                          |                      |                   | <b>Previous</b> |       |                   | <b>Reconciled</b>     |               |                   |
|-------------------------------|-------------------------|--------------------------|----------------------|-------------------|-----------------|-------|-------------------|-----------------------|---------------|-------------------|
| <b>Description</b>            | <b>Function</b>         | <b>Job Function Code</b> | <b>Install</b>       | <b>Additional</b> | Input           | Total | <b>Reconciled</b> | By                    | <b>Total</b>  | <b>Difference</b> |
| <b>LCSC</b>                   | <b>ISSNG N/D Orderd</b> | 2300-SR                  | 1.5 (first)          | $.1112$ / trunk   | 1.0000          |       | 3.5000            | <b>Phyllis Rogers</b> |               |                   |
|                               |                         | WSIO - Clerk             | 1.0000               |                   | 0.2500          |       |                   |                       |               |                   |
| <b>AFIG</b>                   | Assign OSP CA/PR        | 400X FAS (W320)          | 0.0035               |                   | 0.0035          |       |                   |                       |               |                   |
|                               |                         |                          | $\ddot{\phantom{a}}$ |                   | $\Delta \tau$   |       | ÷.                |                       | $\mathcal{R}$ |                   |
| CO                            | ∛NA                     | <b>NA</b>                | <b>NA</b>            |                   | 0.0000          |       |                   |                       |               |                   |
| CPG - TRUNK TRANSLATIONS      | <b>NA</b>               | <b>NA</b>                | <b>NA</b>            |                   | 0.0000          |       |                   |                       |               |                   |
|                               | Resolve RMAs from SO    |                          |                      |                   |                 |       |                   |                       |               |                   |
|                               | process design CKT Word |                          |                      |                   |                 |       |                   |                       |               |                   |
| CPG - Design                  | doc                     | 4N4X                     | 0.1200               | 0.1042            | 0.1517          |       | 0.1517            | Dianne Martin         |               |                   |
| <b>CTG</b>                    | <b>NA</b>               | <b>NA</b>                | <b>NA</b>            |                   | <b>NA</b>       |       |                   |                       |               |                   |
| RCMAG                         | <b>NA</b>               | ΝA.                      | <b>NA</b>            |                   | <b>NA</b>       |       |                   |                       |               |                   |
| WMC                           | <b>NA</b>               | <b>NA</b>                | <b>NA</b>            |                   | <b>NA</b>       |       |                   |                       |               |                   |
| L&N                           | <b>NA</b>               | NА                       | <b>NA</b>            |                   | 0.0333          |       | 0.0000            | <b>Ruby Pitts</b>     |               |                   |
|                               |                         | ΝA                       | NA                   |                   | <b>NA</b>       |       |                   |                       |               |                   |
| $3312$ M                      | <b>NA</b>               |                          |                      |                   |                 |       |                   |                       |               |                   |
| UNEC.                         | WFA Completion          | 4AXX-ET                  | 0.2500               |                   | 0.0000          |       |                   |                       |               |                   |
|                               |                         |                          |                      |                   |                 |       |                   |                       |               |                   |
| Based on SAI goes to LCSC, no |                         |                          |                      |                   |                 |       |                   |                       |               |                   |
| CRSG work times included.DDT  |                         |                          |                      |                   |                 |       |                   |                       |               |                   |

 $\sim$ 

 $\mathcal{L}_{\mathcal{L}}$ 

 $\mathcal{A}^{\pm}$ 

### **DID** - New Cust DN Exist

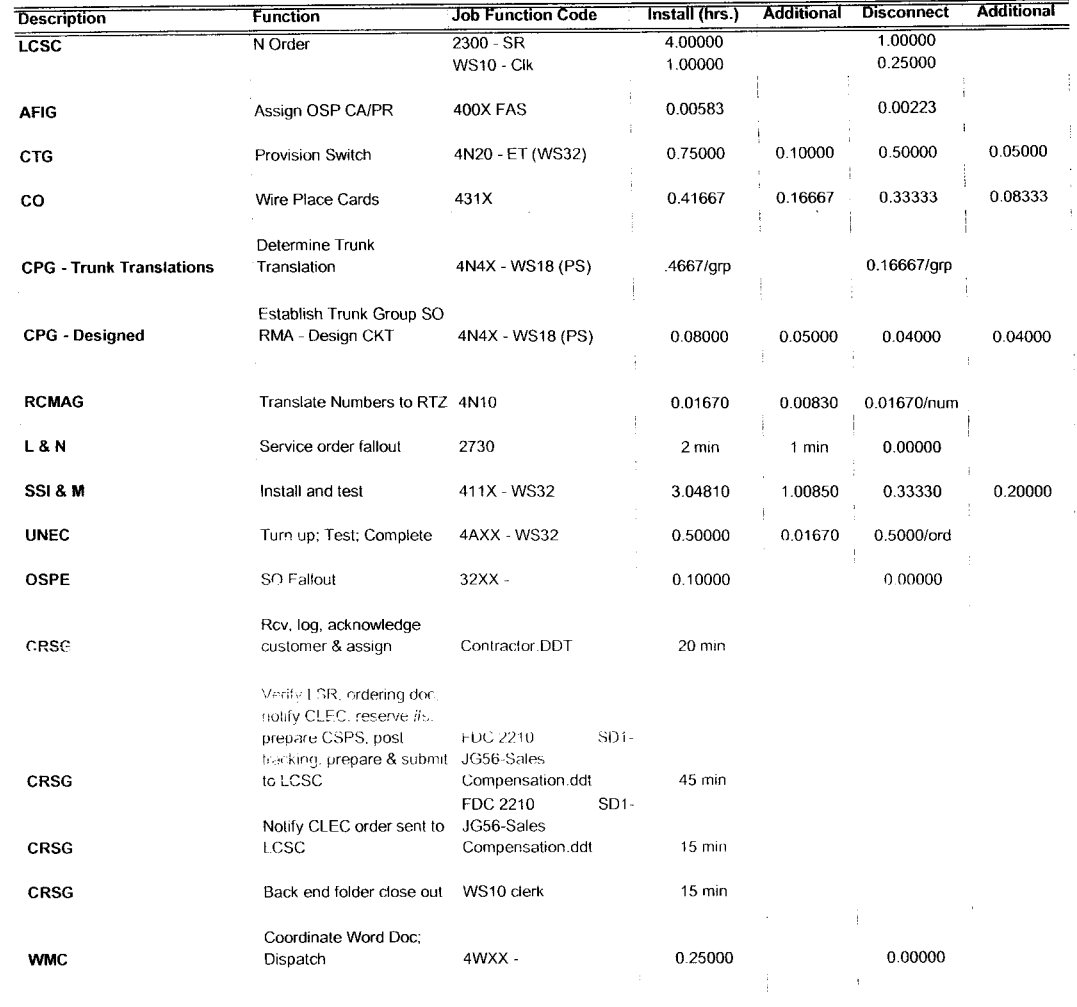

Assumption for L *8,* N -based

on 10% fallout Assumption for CRSG:

FOC & Project Mgt. WILL NOT be handled by CRSG

Assumption for SSlM -

Includes processing service order request, placing cross connect at x-box. checks continuaty *I* dial-tone resolves troubles, performs test from NID and complets order, includes travel

 $\langle \cdot \rangle$ 

.

 $\blacksquare$ 

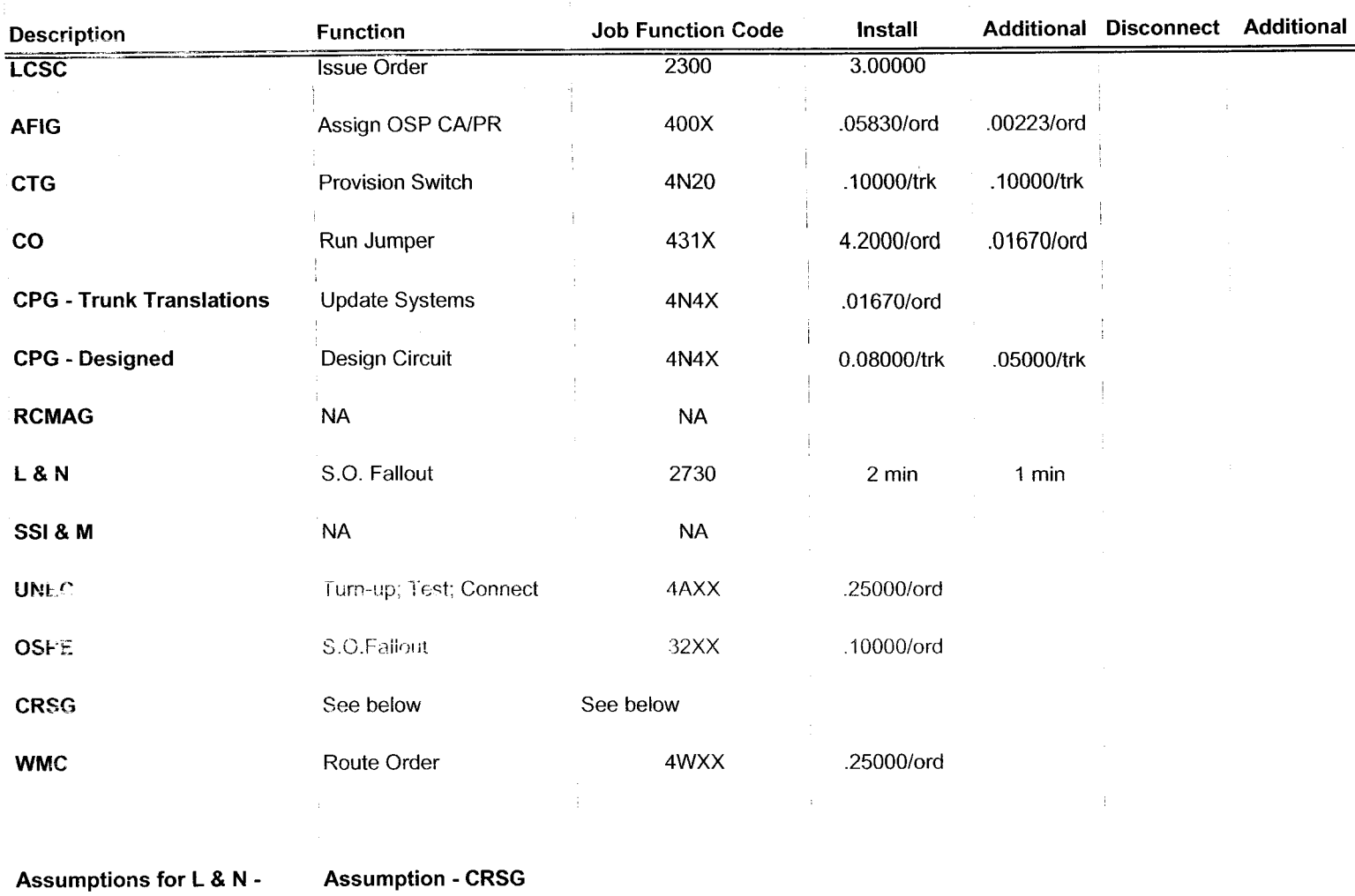

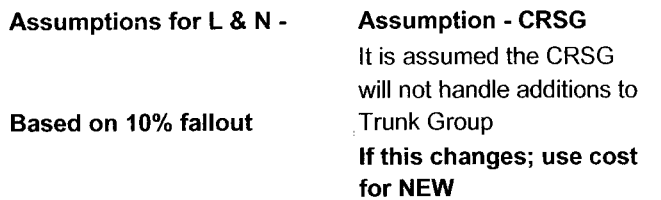

**oJ** 2W DID Subsequent -Add Trunks Page 1 **of** <sup>1</sup>

*c\_\_* 

 $\blacksquare$ 

 $\rightarrow$ 

|                                 | Function                                                                                                    | <b>Job Function Code</b> | Add Addl Num.<br>Add Addl Grp. Additional Disconnect Additional |         |  |
|---------------------------------|----------------------------------------------------------------------------------------------------|--------------------------|-----------------------------------------------------------------|---------|--|
| Description<br><b>LCSC</b>      | <b>Issue Order</b>                                                                                                    | 2300                     | 2.25000                                                         |         |  |
| <b>AFIG</b>                     | <b>NA</b>                                                                                                    | <b>NA</b>                |                                                                 |         |  |
| <b>CTG</b>                      | <b>NA</b>                                                                                                    | <b>NA</b>                |                                                                 |         |  |
| co                              | <b>NA</b>                                                                                                    | <b>NA</b>                |                                                                 |         |  |
| <b>CPG - Trunk Translations</b> | <b>NA</b>                                                                                                    | <b>NA</b>                |                                                                 |         |  |
| <b>CPG - Designed</b>           | <b>NA</b>                                                                                                    | <b>NA</b>                |                                                                 |         |  |
| <b>RCMAG</b>                    | Tranlate Num to RTI                                                                                                    | 4210                     | 0.01670                                                         | 0.00830 |  |
| <b>L&amp;N</b>                  | <b>NA</b>                                                                                                    | <b>NA</b>                |                                                                 |         |  |
| SSI & M                         | <b>NA</b>                                                                                                    | <b>NA</b>                |                                                                 |         |  |
| <b>UNEC</b>                     | <b>NA</b>                                                                                                    | NA                       |                                                                 |         |  |
| <b>OSPE</b>                     | <b>NA</b>                                                                                                    | <b>NA</b>                |                                                                 |         |  |
| <b>CRSG</b>                     | See below                                                                                                    | See below                |                                                                 |         |  |
| <b>WMC</b>                      | <b>NA</b>                                                                                                    | <b>NA</b>                |                                                                 |         |  |
|                                 | <b>Assumption - CRSG</b><br>It is assumed the CRSG<br>will not handle additions to<br>Trunk Group<br>If this changes; use cost | $\ddot{\phantom{a}}$     |                                                                 |         |  |

2W DID Subseq **-Add** Grps **of** TNs

 $\bullet$ 

 $\rightarrow$ 

**for NEW** 

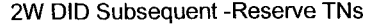

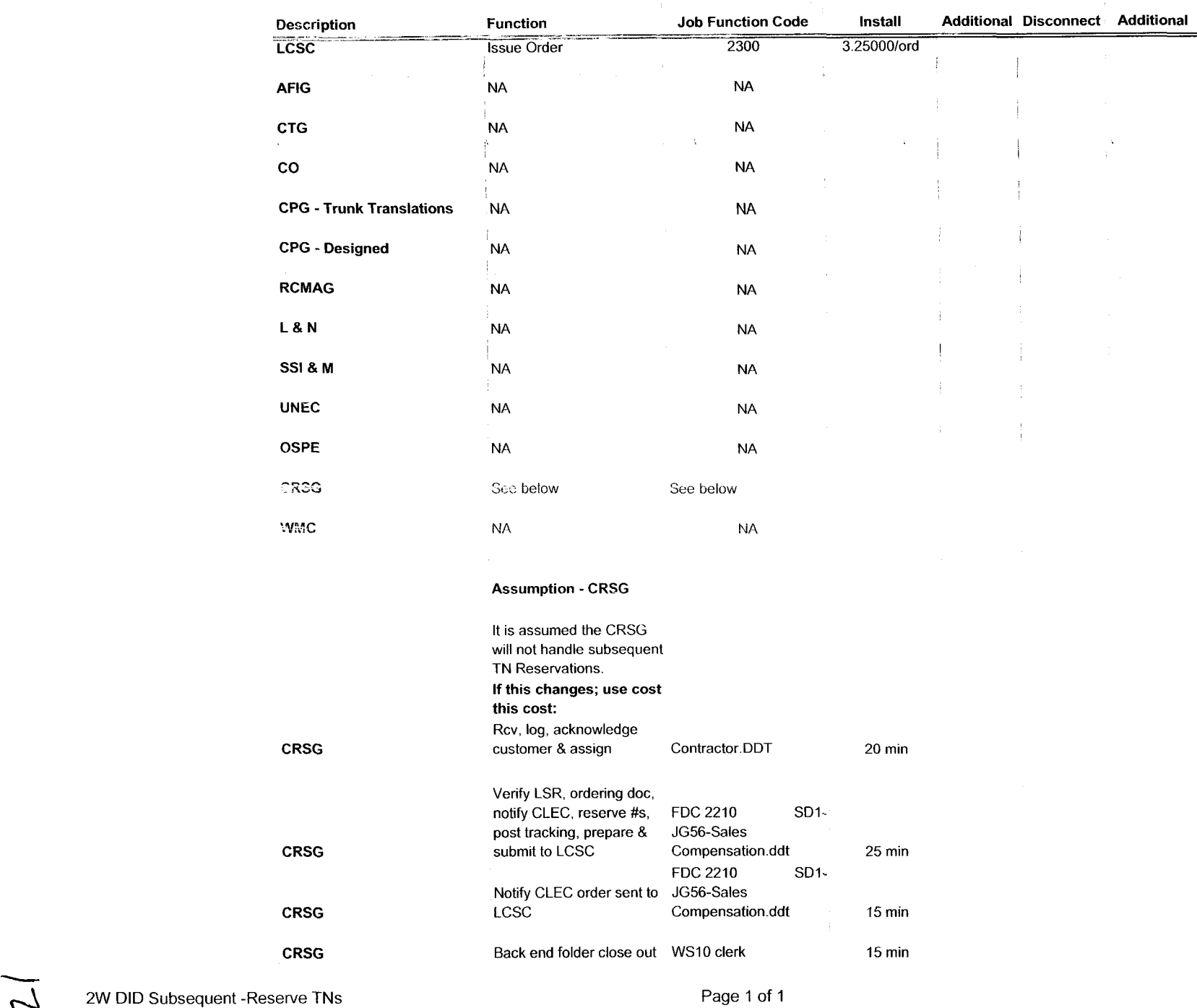

 $\mathcal{L}$ 

÷

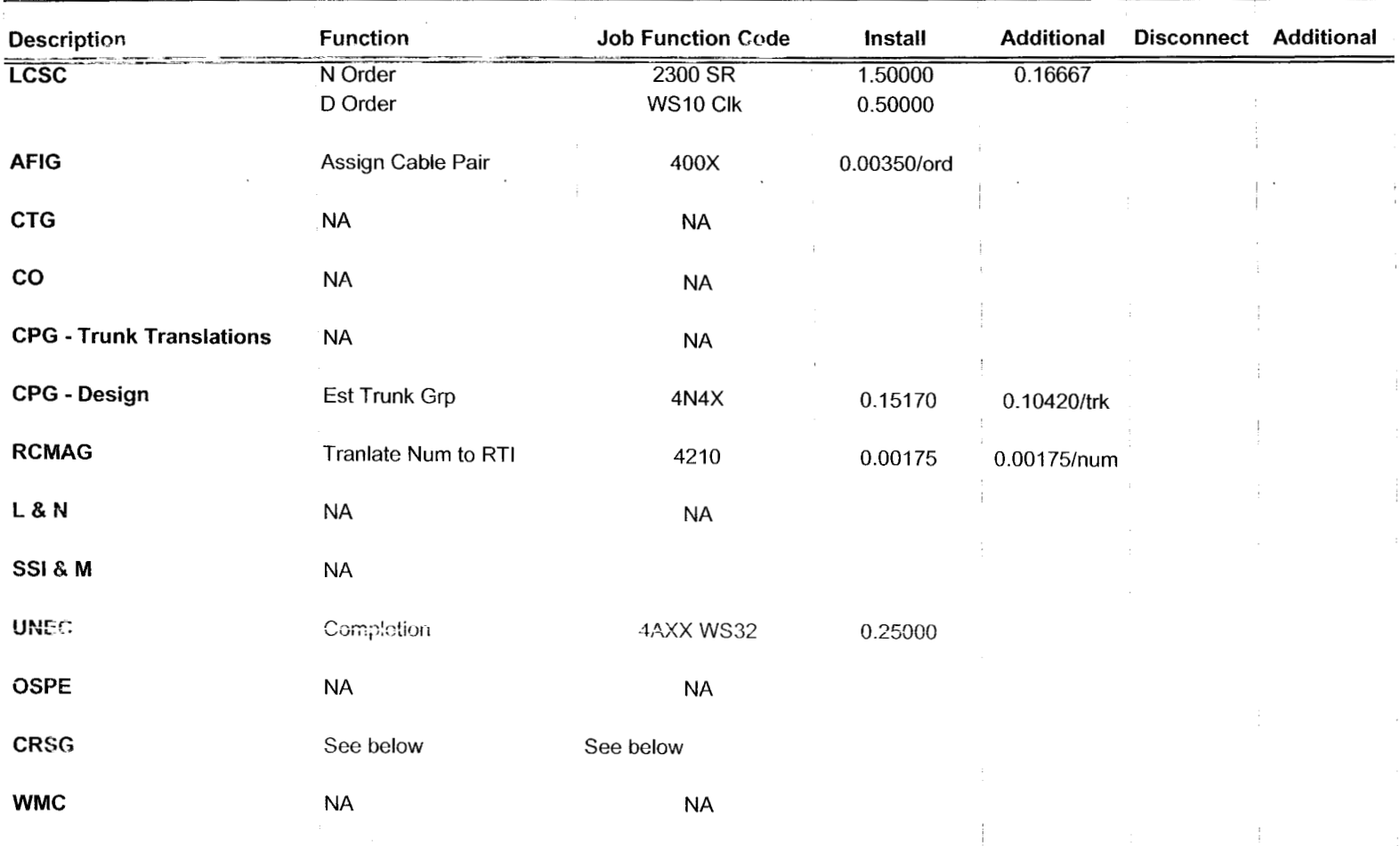

Based on PBX goes to LCSC, no CRSG work times included.DDT

 $\ddot{\phantom{0}}$ 

| Description                     | Function              | <b>Job Function Code</b> | Install            |            | Additional Disconnect Additional |  |
|---------------------------------|-----------------------|--------------------------|--------------------|------------|----------------------------------|--|
| <b>LCSC</b>                     | <b>Issue Order</b>    | 2300 SR<br>WS10 Clk      | 1.08333<br>0.50000 |            |                                  |  |
| <b>AFIG</b>                     | <b>HML TE Arrange</b> | 400X                     | 0.04160/ord        |            |                                  |  |
| <b>CTG</b>                      | <b>NA</b>             | <b>NA</b>                |                    |            |                                  |  |
| $\mathsf{co}$                   | <b>NA</b>             | <b>NA</b>                |                    |            |                                  |  |
| <b>CPG - Trunk Translations</b> | <b>NA</b>             | <b>NA</b>                |                    |            |                                  |  |
| <b>CPG - Design</b>             | Design CKT (HML only) | 4N4X                     | 0.08000            | 0.05000    |                                  |  |
| <b>RCMAG</b>                    | Rearrange HML         | 4210                     | 0.00175            | 0.00175/tn |                                  |  |
| L & N                           | <b>NA</b>             | NA                       |                    |            |                                  |  |
| SSI & M                         | <b>NA</b>             | <b>NA</b>                |                    |            |                                  |  |
| <b>UNEC</b>                     | <b>WFA Completion</b> | <b>JAXX WS32</b>         | 0.25000            |            |                                  |  |
| <b>OSPE</b>                     | <b>NA</b>             | <b>NA</b>                |                    |            |                                  |  |
| <b>CRSG</b>                     | See below             | See below                |                    |            |                                  |  |
| <b>WMC</b>                      | <b>NA</b>             | <b>NA</b>                |                    |            |                                  |  |
|                                 |                       |                          |                    |            |                                  |  |

PBX Line Side Subsequent

Based on PBX goes to LCSC, no CRSG work times included.DDT

 $\sqrt{2}$ 

 $\overline{\phantom{a}}$ 

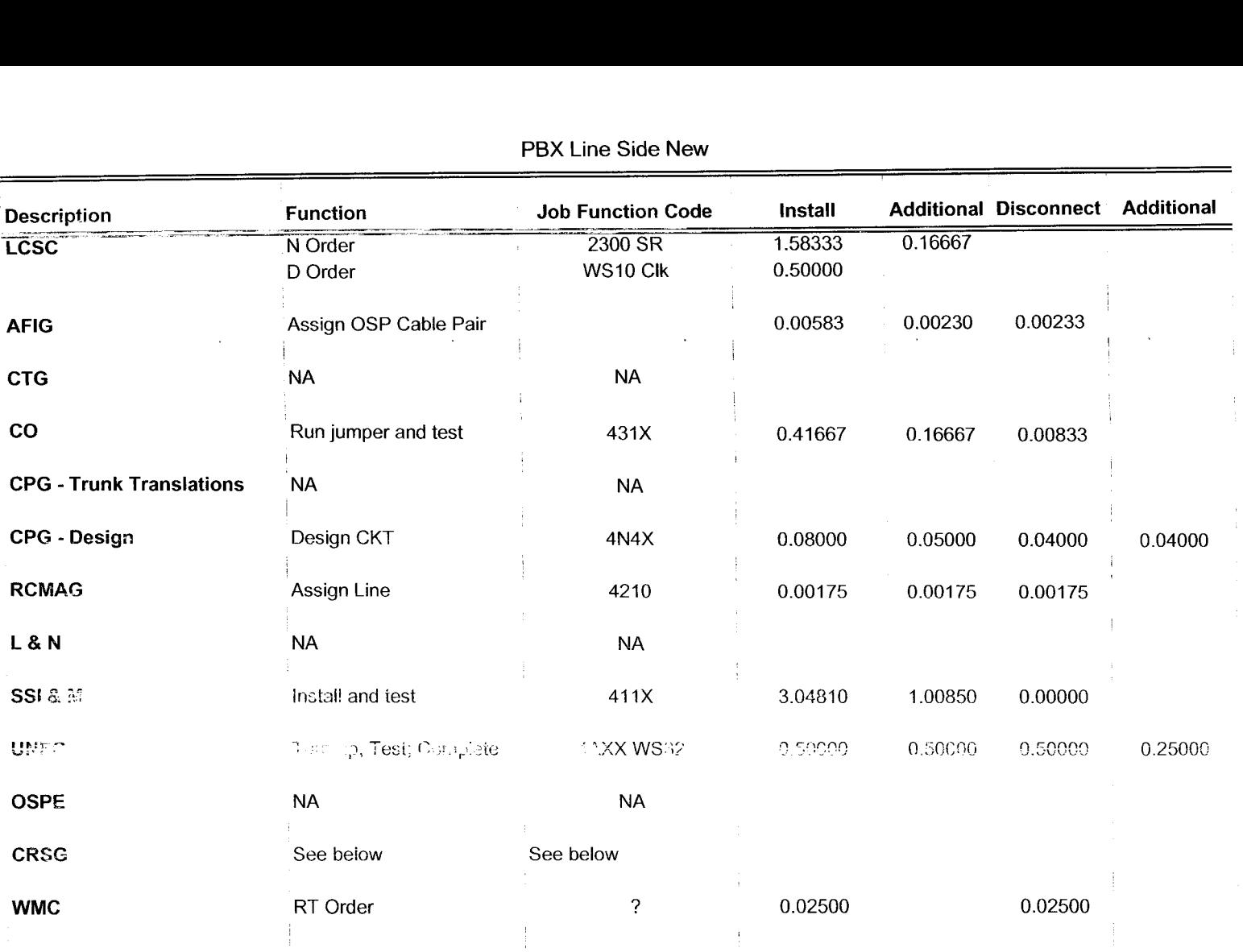

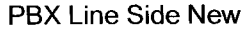

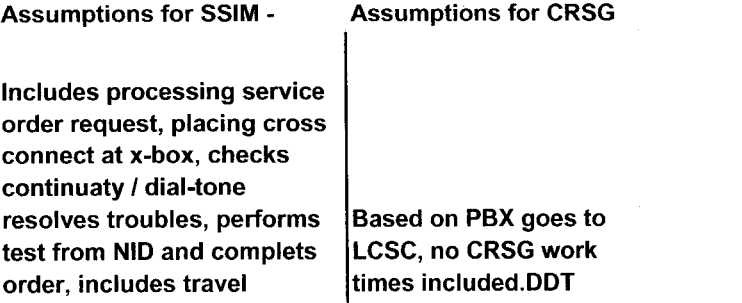

*d* 

 $\sim 10^7$ 

### Combo - FX-FCO New

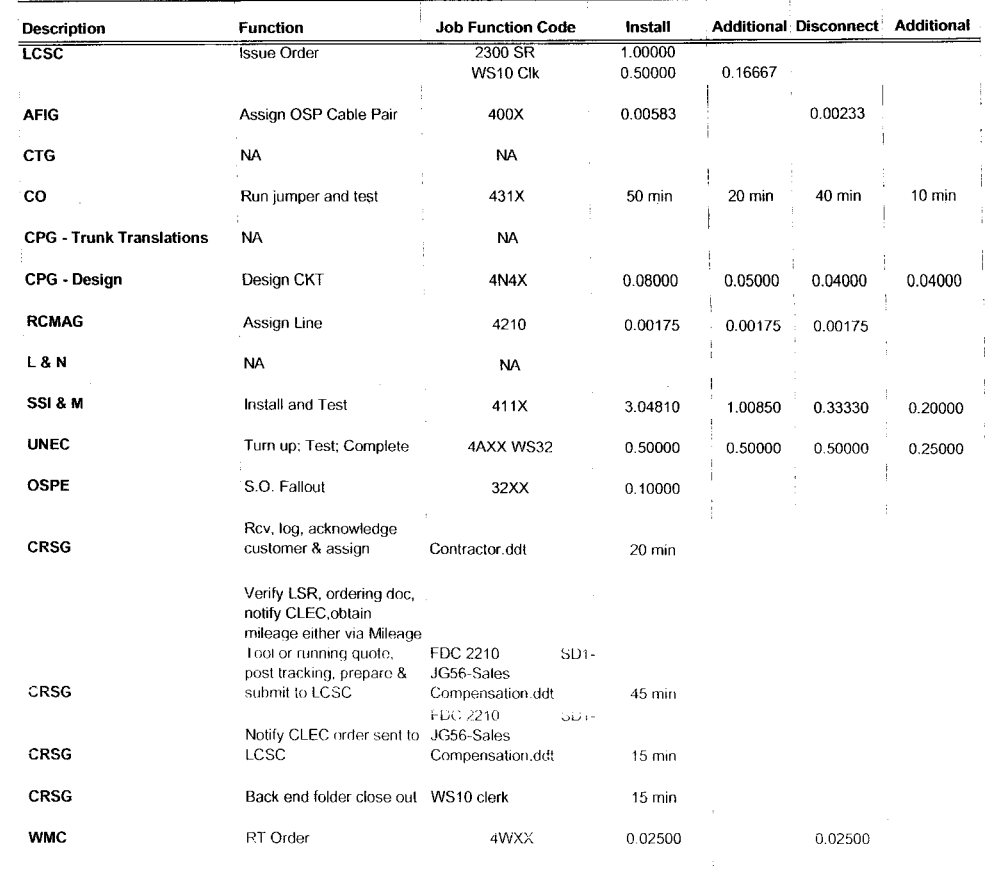

Assumption for CO -This service requires work in consideration to be 2 central offices Assumptions for CRSG This product is under moved *to* LCSC The cost information provided above is in the event it remains with CRSG FOC & Project Mgt. **WILL**<br>NOT be handled by CRSG Assumptions for **SSlM** - Includes processing service order request, placing cross connect at x-box, checks continuaty *I* dial-tone resolves troubles, performs test from NID and complets

order, includes travel

Combo - FX-FCO New

1

 $\blacksquare$ 

 $\blacksquare$ 

| <b>Description</b>                                 | <b>Function</b>       | <b>Job Function Code</b> | Install    | <b>Additional</b> | Disconnect Additional |  |
|----------------------------------------------------|-----------------------|--------------------------|------------|-------------------|-----------------------|--|
| LCSC                                               | <b>Issue Order</b>    | 2300 SR                  | 1.00000    |                   |                       |  |
|                                                    |                       | WS10 Clk                 | 0.50000    | 0.16667           |                       |  |
| <b>AFIG</b>                                        | Assign OSP Cable Pair | 400X                     | .00350/ord |                   |                       |  |
| <b>CTG</b>                                         | <b>NA</b>             | <b>NA</b>                |            |                   |                       |  |
| <b>CO</b>                                          | <b>NA</b>             | <b>NA</b>                |            |                   |                       |  |
| <b>CPG - Trunk Translations</b>                    | <b>NA</b>             | <b>NA</b>                |            |                   |                       |  |
| <b>CPG - Design</b>                                | SO RMA Design CKT     | 4N4X                     | 0.15170    | 0.10420/line      |                       |  |
| <b>RCMAG</b>                                       | <b>Translate Line</b> | 4210                     | 0.00175    |                   |                       |  |
| <b>L&amp;N</b>                                     | <b>NA</b>             | <b>NA</b>                |            |                   |                       |  |
| SSI & M                                            | <b>NA</b>             | <b>NA</b>                |            |                   |                       |  |
| <b>UNEC</b>                                        | Completion            | 4AXX WS32                | 0.25000    |                   |                       |  |
| <b>OSPE</b>                                        | <b>NA</b>             | <b>NA</b>                |            |                   |                       |  |
| <b>CRSG</b>                                        | See below             | See below                |            |                   |                       |  |
| <b>WMC</b>                                         | <b>NA</b>             | <b>NA</b>                |            |                   |                       |  |
| <b>Assumptions for CRSG</b>                        |                       |                          |            |                   |                       |  |
| <b>Based on SAI goes to LCSC</b>                   |                       |                          |            |                   |                       |  |
| today in Resale environment,<br>no CRSG work times |                       |                          |            |                   |                       |  |
| included.DDT                                       |                       |                          |            |                   |                       |  |

Combo - FX-FCO Conversion

 $\overline{\phantom{a}}$ 

 $\sim 10^{-1}$ 

 $\sim 100$ 

 $\langle \hat{S} \rangle$ 

 $\sim$ 

### PBX DPA Only OSNC CKT-New

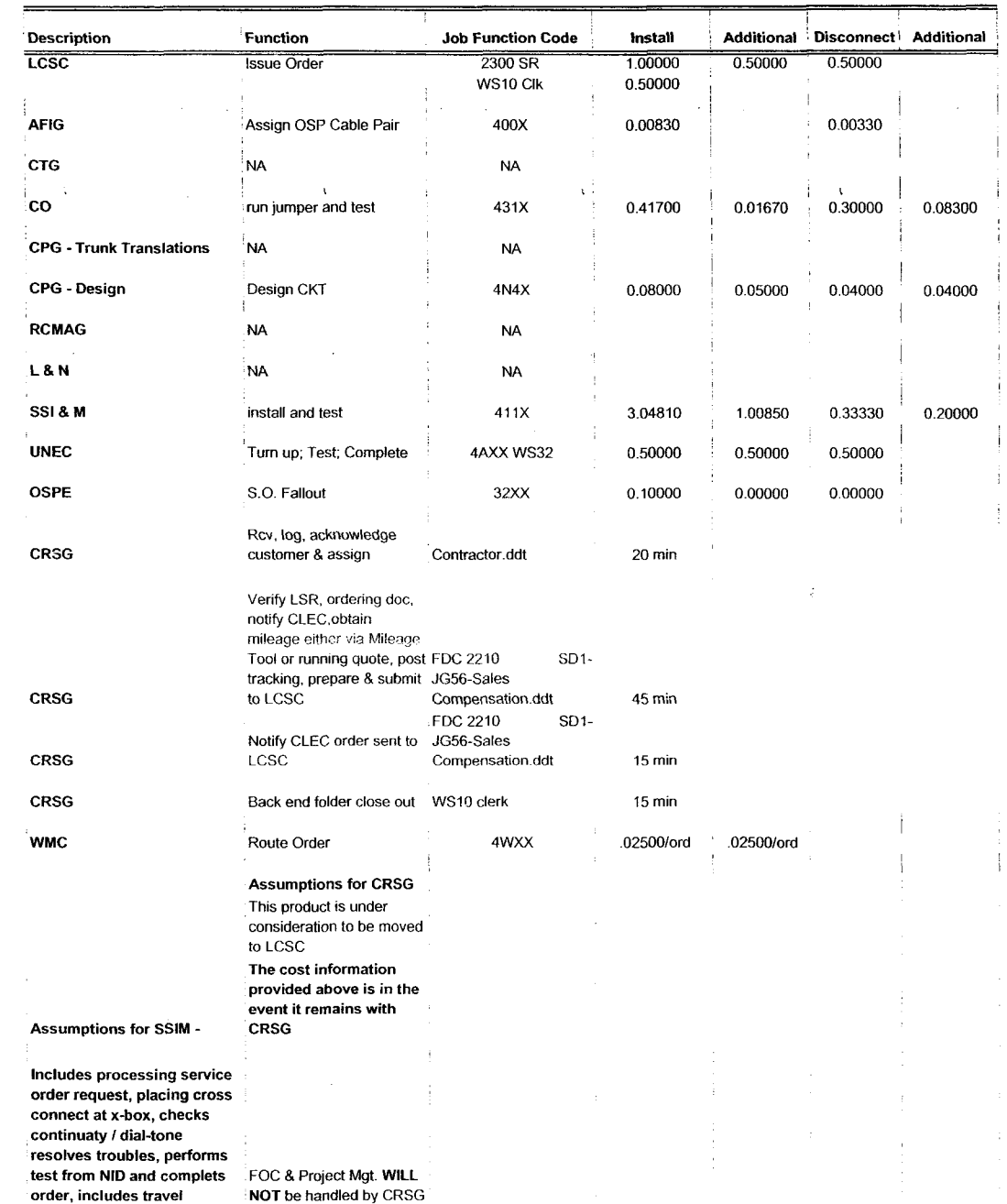

 $\ddot{\phantom{a}}$ 

 $\frac{1}{2}$ 

| Description                                                      | <b>Function</b>         | <b>Job Function Code</b> | Install | <b>Additional</b> | <b>Disconnect Additional</b> |  |
|------------------------------------------------------------------|-------------------------|--------------------------|---------|-------------------|------------------------------|--|
| LCSC                                                             | 2"C" Orders             | 2300 SR                  | 1.00000 | 0.50000           |                              |  |
|                                                                  |                         | WS10 Clk                 | 0.50000 |                   |                              |  |
| <b>AFIG</b>                                                      | Assign OSP Cable Pair   | 400X                     | 0.00500 |                   |                              |  |
| <b>CTG</b>                                                       | <b>NA</b>               | <b>NA</b>                |         |                   |                              |  |
| co                                                               | <b>NA</b>               | <b>NA</b>                |         |                   |                              |  |
| <b>CPG - Trunk Translations</b>                                  | <b>NA</b>               | <b>NA</b>                |         |                   |                              |  |
| <b>CPG - Design</b>                                              | Design CKT              | 4N4X                     | 0.15170 | 0.10420           |                              |  |
| <b>RCMAG</b>                                                     | <b>NA</b>               | <b>NA</b>                |         |                   |                              |  |
| L&N                                                              | <b>NA</b>               | <b>NA</b>                |         |                   |                              |  |
| SSI & M                                                          | <b>NA</b>               | <b>NA</b>                |         |                   |                              |  |
| <b>UNEC</b>                                                      | Turn up, Test; Complete | 4AXX WS32                | 0.25000 |                   |                              |  |
| <b>OSPE</b>                                                      | <b>NA</b>               | <b>NA</b>                |         |                   |                              |  |
| <b>CRSG</b>                                                      | See below               | See below                |         |                   |                              |  |
| <b>WMC</b>                                                       | <b>NA</b>               | <b>NA</b>                |         |                   |                              |  |
|                                                                  |                         |                          |         |                   |                              |  |
| <b>Assumptions for CRSG</b>                                      |                         |                          |         |                   |                              |  |
| <b>Based on SAI goes to LCSC</b><br>today in Resale environment, |                         |                          |         |                   |                              |  |
| no CRSG work times                                               |                         |                          |         |                   |                              |  |
| included.DDT                                                     |                         |                          |         |                   |                              |  |

**PBX DPA** Conversion

 $\overline{\Omega}$ 

 $\sim 10^7$ 

 $\mathcal{L}^{\pm}$ 

IFR-IFB Coin - **New** 

| <b>Description</b>                                                                                                    | <b>Function</b>                                                                                                    | <b>Job Function Code</b> | Install            | <b>Additional</b> | Disconnect Additional |         |
|----------------------------------------------------------------------------------------------------|----------------------------------------------------------------------------------------------------|--------------------------|--------------------|-------------------|-----------------------|---------|
| <b>LCSC</b>                                                                                                    | <b>Issue Order</b>                                                                                                    | 2300 SR<br>WS10 Clk      | 0.66700<br>0.50000 | 0.25000           | 0.33300               |         |
| <b>AFIG</b>                                                                                                    | Assign OSP Cable Pair                                                                                                    | 400X                     | 0.00583            |                   | 0.00233               |         |
| <b>CTG</b>                                                                                                    | NA                                                                                                    | <b>NA</b>                |                    | $\chi$            |                       |         |
| <b>CO</b>                                                                                                    | Run Jumper                                                                                                    | 431X                     | 0.10000            | 0.10000           | 0.05000               | 0.05000 |
| <b>CPG - Trunk Translations</b>                                                                                                    | <b>NA</b>                                                                                                    | <b>NA</b>                |                    |                   |                       |         |
| <b>CPG - Design</b>                                                                                                    | <b>NA</b>                                                                                                    | <b>NA</b>                |                    |                   |                       |         |
| <b>RCMAG</b>                                                                                                    | Assign In                                                                                                    | 4N10                     | 0.00175            | 0.00175           | 0.00175               |         |
| <b>L&amp;N</b>                                                                                                    | <b>NA</b>                                                                                                    | <b>NA</b>                |                    |                   |                       |         |
| 1 & M                                                                                                    | Install and test                                                                                                    | $\overline{?}$           | 3.04810            | 1.00850           | 0.33330               | 0.20000 |
| <b>BRMC</b>                                                                                                    | <b>NA</b>                                                                                                    | <b>NA</b>                |                    |                   |                       |         |
| <b>OSPE</b>                                                                                                    | <b>NA</b>                                                                                                    | <b>NA</b>                |                    |                   |                       |         |
| CRSG                                                                                                    | See below                                                                                                    | See below                |                    |                   |                       |         |
| <b>WMC</b>                                                                                                    | <b>NA</b>                                                                                                    | <b>NA</b>                |                    |                   |                       |         |
|                                                                                                    | <b>Assumptions for CRSG</b><br><b>Based on Resale</b><br><b>Ordering Matrix in the</b><br><b>CLEC Ordering Guide</b><br>for RESALE, this goes<br>to LCSC today, no<br><b>CRSG work times</b><br>included.DDT |                          |                    |                   |                       |         |
| Assumptions for I & M -                                                                                                    |                                                                                                    |                          |                    |                   |                       |         |
| Includes processing service<br>order request, placing cross<br>connect at x-box, checks<br>continuaty / dial-tone<br>resolves troubles, performs<br>test from NID and complets<br>order, includes travel |                                                                                                    |                          |                    |                   |                       |         |

 $\omega$ 

 $\mathbb{Z}$ 

| 2300 SR<br>0.50000<br><b>Issue Order</b><br>WS10 Clk<br>0.50000<br>Assign OSP Cable Pair<br>0.00350<br><b>AFIG</b><br><b>CTG</b><br><b>NA</b><br><b>NA</b><br>co<br><b>NA</b><br><b>NA</b><br><b>CPG - Trunk Translations</b><br><b>NA</b><br><b>NA</b><br><b>CPG - Design</b><br><b>NA</b><br><b>NA</b><br><b>RCMAG</b><br>Assign In<br>0.00175<br>4N10<br>÷<br>L&N<br><b>NA</b><br><b>NA</b><br>1& M<br><b>NA</b><br><b>NA</b><br><b>BRMC</b><br>NΑ<br>NA<br><b>OSPE</b><br><b>NA</b><br><b>NA</b><br>See below<br>See below<br>CRSG<br><b>WMC</b><br><b>NA</b><br><b>NA</b> | <b>Description</b> | <b>Function</b> | <b>Job Function Code</b> | Install | <b>Additional</b> | Disconnect Additional |  |
|----------------------------------------------------------------------------------------------------|--------------------|-----------------|--------------------------|---------|-------------------|-----------------------|--|
|                                                                                                    | <b>LCSC</b>        |                 |                          |         |                   |                       |  |
|                                                                                                    |                    |                 |                          |         |                   |                       |  |
|                                                                                                    |                    |                 |                          |         |                   |                       |  |
|                                                                                                    |                    |                 |                          |         |                   |                       |  |
|                                                                                                    |                    |                 |                          |         |                   |                       |  |
|                                                                                                    |                    |                 |                          |         |                   |                       |  |
|                                                                                                    |                    |                 |                          |         |                   |                       |  |
|                                                                                                    |                    |                 |                          |         |                   |                       |  |
|                                                                                                    |                    |                 |                          |         |                   |                       |  |
|                                                                                                    |                    |                 |                          |         |                   |                       |  |
|                                                                                                    |                    |                 |                          |         |                   |                       |  |
|                                                                                                    |                    |                 |                          |         |                   |                       |  |
|                                                                                                    |                    |                 |                          |         |                   |                       |  |

IFR-IFB Coin - Conversion

 $\tilde{\phantom{a}}$ 

 $\overline{a}$ 

| <b>Description</b>                                         | <b>Function</b>    | <b>Job Function Code</b> | Install | <b>Additional</b> | Disconnect Additional |         |
|------------------------------------------------------------|--------------------|--------------------------|---------|-------------------|-----------------------|---------|
| <b>LCSC</b>                                                | <b>Issue Order</b> | 2300 SR                  | 0.33300 | 0.16800           |                       |         |
|                                                            |                    | WS10 Clk                 | 0.50000 |                   |                       |         |
| <b>AFIG</b>                                                | Assign OSP CA/PR   | 400X                     | 0.00116 | 0.00000           | 0.00233               | 0.00000 |
| <b>CTG</b>                                                 | NA                 | <b>NA</b>                |         |                   |                       |         |
| co                                                         | <b>NA</b>          | <b>NA</b>                |         |                   |                       |         |
| <b>CPG - Trunk Translations</b>                            | <b>NA</b>          | <b>NA</b>                |         |                   |                       |         |
| <b>CPG - Design</b>                                        | <b>NA</b>          | <b>NA</b>                |         |                   |                       |         |
| <b>RCMAG</b>                                               | Assign             | 4N10                     | 0.00175 | 0.00175           |                       |         |
| <b>L&amp;N</b>                                             | <b>NA</b>          | <b>NA</b>                |         |                   |                       |         |
| 1 & M                                                      | <b>NA</b>          | <b>NA</b>                |         |                   |                       |         |
| <b>BRMC</b>                                                | <b>NA</b>          | MA                       |         |                   |                       |         |
| <b>OSPE</b>                                                | <b>NA</b>          | <b>NA</b>                |         |                   |                       |         |
| CRSG                                                       | See below          | See below                |         |                   |                       |         |
| <b>WMC</b>                                                 | <b>NA</b>          | <b>NA</b>                |         |                   |                       |         |
| <b>Assumptions for CRSG</b>                                |                    |                          |         |                   |                       |         |
| <b>Based on Resale Ordering</b>                            |                    |                          |         |                   |                       |         |
| Matrix in the CLEC Ordering<br>Guide for RESALE, this goes |                    |                          |         |                   |                       |         |
| to LCSC today, no CRSG                                     |                    |                          |         |                   |                       |         |

IFR-IF6 Coin - Subsequent

**work times included.DDT** 

 $\overline{a}$ 

 $\blacksquare$ 

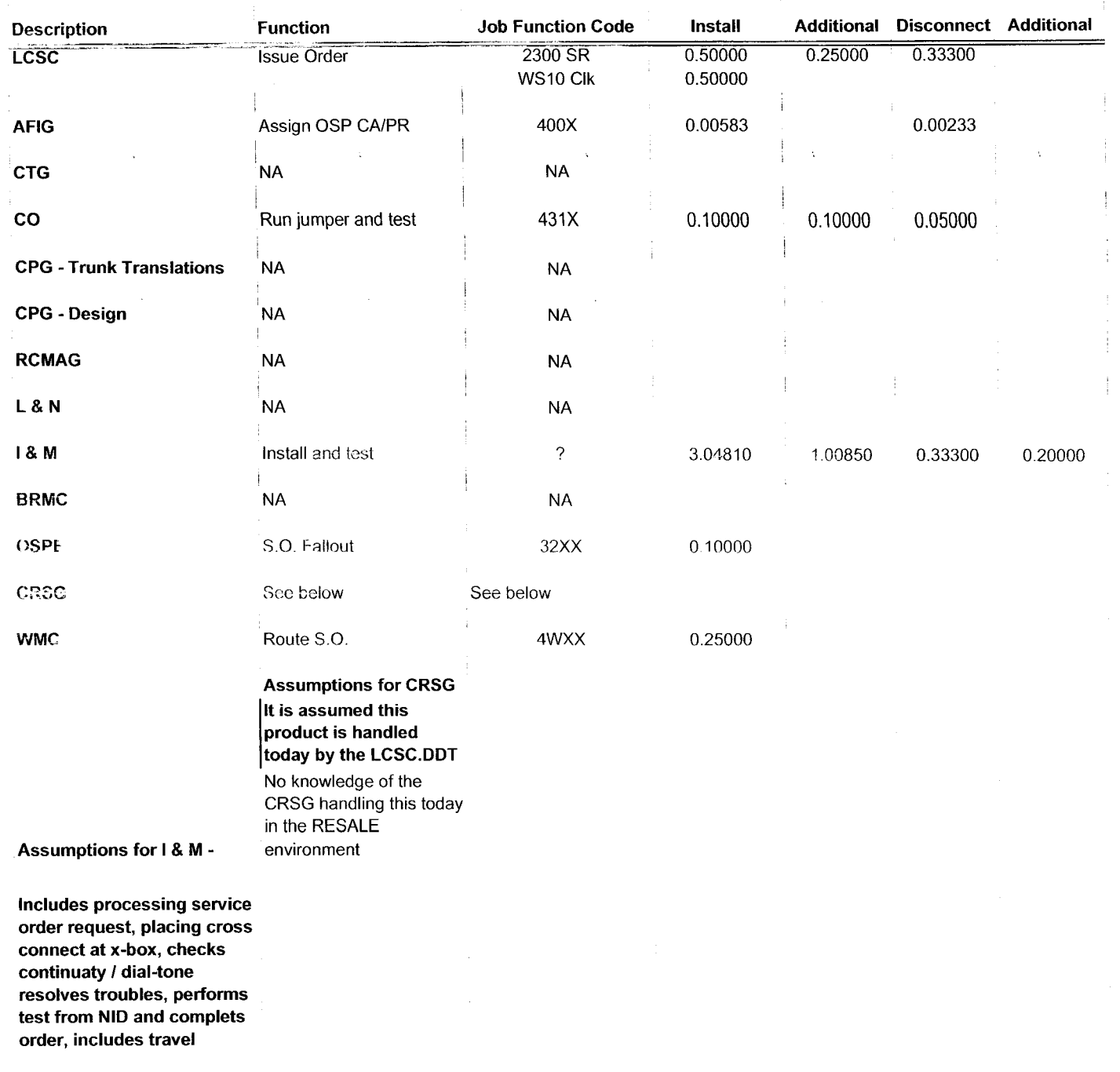

*JJ* 

 $\blacksquare$ 

 $\tilde{\phantom{a}}$ 

| Description                                                                                                    | <b>Function</b>    | <b>Job Function Code</b> | Install            | <b>Additional</b> | Disconnect Additional |  |
|----------------------------------------------------------------------------------------------------|--------------------|--------------------------|--------------------|-------------------|-----------------------|--|
| <b>LCSC</b>                                                                                                    | <b>Issue Order</b> | 2300 SR<br>WS10 Clk      | 0.50000<br>0.33300 |                   |                       |  |
| AFIG                                                                                                    | Assign OSP CA/PR   | 400X                     | 0.00350            |                   | 0.00350               |  |
| <b>CTG</b>                                                                                                    | <b>NA</b>          | <b>NA</b>                |                    |                   |                       |  |
| $\mathbf{CO}$                                                                                                    | <b>NA</b>          | <b>NA</b>                |                    |                   |                       |  |
| <b>CPG - Trunk Translations</b>                                                                                                    | <b>NA</b>          | <b>NA</b>                |                    |                   |                       |  |
| <b>CPG - Design</b>                                                                                                    | <b>NA</b>          | <b>NA</b>                |                    |                   |                       |  |
| <b>RCMAG</b>                                                                                                    | <b>NA</b>          | <b>NA</b>                |                    |                   |                       |  |
| <b>L&amp;N</b>                                                                                                    | <b>NA</b>          | <b>NA</b>                |                    |                   |                       |  |
| SSI & M                                                                                                    | <b>NA</b>          | <b>NA</b>                |                    |                   |                       |  |
| <b>BRMC</b>                                                                                                    | <b>NA</b>          | NA                       |                    |                   |                       |  |
| <b>OSPE</b>                                                                                                    | <b>NA</b>          | <b>NA</b>                |                    |                   |                       |  |
| CRSG                                                                                                    | See below          | See below                |                    |                   |                       |  |
| <b>WMC</b>                                                                                                    | <b>NA</b>          | <b>NA</b>                |                    |                   |                       |  |
| <b>Assumptions for CRSG</b><br><b>Based on SAI goes to LCSC</b><br>today in Resale environment,<br>no CRSG work times<br>included.DDT |                    |                          |                    |                   |                       |  |

**IFR-IF6** DPA Non D-Conversion

*1* 

 $\sim$ 

 $\blacksquare$ 

**DDlTS 4 Way** - **New** 

| <b>Description</b>                                                                                                    | Function                                                                                                    | <b>Job Function Code</b>                                                       | Install            | Additional  | <b>Disconnect</b>  | <b>Additional</b> |
|----------------------------------------------------------------------------------------------------|----------------------------------------------------------------------------------------------------|--------------------------------------------------------------------------------|--------------------|-------------|--------------------|-------------------|
| LCSC                                                                                                    | <b>Issue Order</b>                                                                                                    | 2300 SR<br>WS10 Clk                                                            | 6.00000<br>0.50000 | 2.50000     | 1.50000<br>0.50000 |                   |
| <b>AFIG</b>                                                                                                    | <b>DSI</b>                                                                                                    | 400X                                                                           | 0.15000            |             | .00233/ord         |                   |
| <b>CTG</b>                                                                                                    | Provision Switch                                                                                                    | 4N <sub>2</sub> X                                                              | 75000/trk          | 10000/trk   | 0.25000            |                   |
| CO                                                                                                    | Run jumper file card                                                                                                    | 431X                                                                           | 25 min             | 10 min      | 20 min             | 5 min             |
| <b>CPG - Trunk Translations</b>                                                                                                    | Determine Trunk Trans                                                                                                    | 4N4X                                                                           | .46670/grp         |             | 0.16700            |                   |
| CPG - Design                                                                                                    | Design Pipe & Trunk                                                                                                    | 4N4X                                                                           | 1.50000/dsi        | 1.30000/dsi | 0.00600            | 0.00600           |
| <b>RCMAG</b>                                                                                                    | Assign TNs RTI                                                                                                    | 4N1X                                                                           | .01670/tn          | .00830/tn   | 0.01670            |                   |
| L&N                                                                                                    | S.O. Fallout                                                                                                    | 2730                                                                           | $2 \text{ min}$    | 1 min       | 0.00000            | 0.00000           |
| SSI & M                                                                                                    | Install and test                                                                                                    | 411X                                                                           | 3.04810            | 1.00850     | 0.33300            | 0.20000           |
| <b>UNEC</b>                                                                                                    | Turn up; Test; Complete                                                                                                    | 4AXX                                                                           | 2.00000            | 1.00000     | 0.50000            |                   |
| <b>OSPE</b>                                                                                                    | Obtain DI FAC                                                                                                    | 32XX                                                                           | 3.00000            | 3.00000     |                    |                   |
| <b>CRSG</b>                                                                                                    | Rcv, log, acknowledge<br>customer & assign                                                                                      | Contractor.DDT                                                                 | 20 min             |             |                    |                   |
| CRSG                                                                                                    | Verify LSR, ordering doc,<br>notify CLEC, reserve #s,<br>prepare CSPS, post<br>tracking, prepare & submit JG56-Sales<br>to LCSC | FDC 2210<br>$SD1-$<br>Compensation.ddt<br><b>FDC 2210</b><br>SD <sub>1</sub> - | 45 min             |             |                    |                   |
| <b>CRSG</b>                                                                                                    | Notify CLEC order sent to<br>LCSC                                                                                               | JG56-Sales<br>Compensation.ddt                                                 | $15 \text{ min}$   |             |                    |                   |
| <b>CRSG</b>                                                                                                    | Back end folder close out                                                                                                    | WS10 clerk                                                                     | 15 min             |             |                    |                   |
| <b>WMC</b>                                                                                                    | Route S.Os                                                                                                    | 4WXX                                                                           | 0.50000            |             | 0.25000            |                   |
|                                                                                                    | <b>Assumption for CRSG:</b>                                                                                                    |                                                                                |                    |             |                    |                   |
|                                                                                                    | FOC & Project Mgt. WILL<br>NOT be handled by CRSG                                                                               |                                                                                |                    |             |                    |                   |
|                                                                                                    | IF THE PRI spreadsheet<br>SI process is used, add<br>60 minutes to the SD1                                                      |                                                                                |                    |             |                    |                   |
| Assumptions for SSIM -                                                                                                    | time                                                                                                    |                                                                                |                    |             |                    |                   |
| Includes processing service<br>order request, placing cross<br>connect at x-box, checks<br>continuaty / dial-tone resolves<br>troubles, performs test from<br>NID and complets order,<br>includes travel |                                                                                                    |                                                                                |                    |             |                    |                   |

 $\omega$ 

 $\ddot{\phantom{a}}$ 

| Description                     | Function                | <b>Job Function Code</b> | Install    | Additional Disconnect Additional |  |
|---------------------------------|-------------------------|--------------------------|------------|----------------------------------|--|
| LCSC                            | <b>Issue Order</b>      | 2300 SR                  | 5.20000    |                                  |  |
|                                 |                         | WS10 Clk                 | 0.50000    |                                  |  |
| <b>AFIG</b>                     | <b>DSI</b>              | 400X                     | 0.00116    |                                  |  |
|                                 |                         |                          |            |                                  |  |
| <b>CTG</b>                      | Provision Switch        | 4N2X                     | .50000/grp |                                  |  |
| <b>CO</b>                       | <b>NA</b>               | <b>NA</b>                | 0.00000    |                                  |  |
|                                 |                         |                          |            |                                  |  |
| <b>CPG - Trunk Translations</b> | Determine Trunk Trans   | 4N4X                     | .25000/grp |                                  |  |
| <b>CPG - Design</b>             | Design Pipe & Trunk     | 4N4X                     | 1.85000    |                                  |  |
|                                 |                         |                          |            |                                  |  |
| <b>RCMAG</b>                    | <b>NA</b>               | <b>NA</b>                |            |                                  |  |
| L&N                             | <b>NA</b>               | <b>NA</b>                | 0.00000    |                                  |  |
|                                 |                         |                          |            |                                  |  |
| <b>SS! &amp; M</b>              | $\sim$ $\Delta$         | NА                       | 0.00000    |                                  |  |
| <b>UNEC</b>                     | Turn up; Test; Complete | 4AXX                     | .16670/ord |                                  |  |
|                                 |                         |                          |            |                                  |  |
| <b>OSPE</b>                     | <b>NA</b>               | <b>NA</b>                |            |                                  |  |
| <b>CRSG</b>                     | See below               | See below                |            |                                  |  |
|                                 |                         |                          |            |                                  |  |
| <b>WMC</b>                      | <b>NA</b>               | <b>NA</b>                |            |                                  |  |
| <b>Assumptions for CRSG:</b>    |                         |                          |            |                                  |  |
| It is assumed a conversion will |                         |                          |            |                                  |  |
| be handled by the LCSC          |                         |                          |            |                                  |  |
| IF NOT - Use DDITS 4 Way        |                         |                          |            |                                  |  |
| New                             |                         |                          |            |                                  |  |

**DDITS** 1 & *2* **Way** Conversion

50

### MegaLink Channel Lineside - New

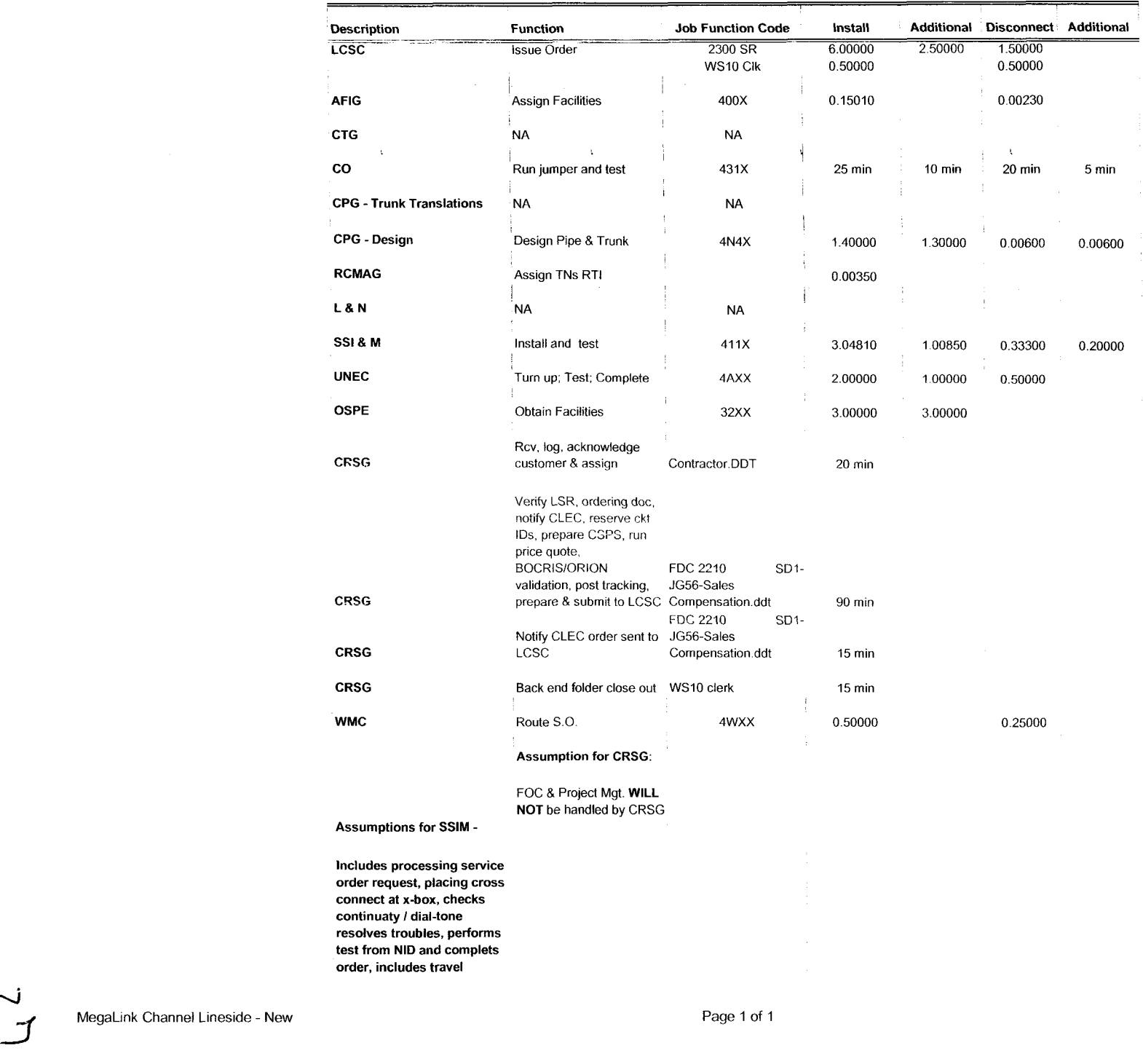

 $\tilde{\phantom{a}}$ 

 $\blacksquare$ 

| Description                                                                                                    | <b>Function</b>                     | <b>Job Function Code</b> | Install            | <b>Additional</b> | Disconnect Additional |  |
|----------------------------------------------------------------------------------------------------|-------------------------------------|--------------------------|--------------------|-------------------|-----------------------|--|
| <b>LCSC</b>                                                                                                    | Issue $(2)$ N and $(2)$ D<br>Orders | 2300 SR<br>WS10 Clk      | 7.50000<br>0.50000 | 0.50000           |                       |  |
| <b>AFIG</b>                                                                                                    | <b>Facility Inventory</b>           | 400X                     | 0.00700            |                   |                       |  |
| <b>CTG</b>                                                                                                    | <b>NA</b>                           | <b>NA</b>                |                    |                   |                       |  |
| $\mathbf{CO}$                                                                                                    | <b>NA</b>                           |                          |                    |                   |                       |  |
| <b>CPG - Trunk Translations</b>                                                                                                    | <b>NA</b>                           | <b>NA</b>                |                    |                   |                       |  |
| <b>CPG - Design</b>                                                                                                    | Design Pipe & Trunk                 | 4N4X                     | 1.40000            |                   |                       |  |
| <b>RCMAG</b>                                                                                                    | Assign TNs OE                       |                          | 0.00350            | 0.00350           |                       |  |
| <b>L&amp;N</b>                                                                                                    | <b>NA</b>                           | <b>NA</b>                |                    |                   |                       |  |
| SSI & M                                                                                                    | <b>NA</b>                           | <b>NA</b>                |                    |                   |                       |  |
| <b>UNEC</b>                                                                                                    | Completion                          | 4AXX                     | 0.50000            |                   |                       |  |
| <b>OSPE</b>                                                                                                    | <b>NA</b>                           | <b>NA</b>                |                    |                   |                       |  |
| <b>CRSG</b>                                                                                                    | See below                           | See below                |                    |                   |                       |  |
| <b>WMC</b>                                                                                                    | <b>NA</b>                           | <b>NA</b>                |                    |                   |                       |  |
| <b>Assumptions for CRSG:</b><br>It is assumed a conversion will<br>be handled by the LCSC<br>IF NOT - Use MegaLink<br><b>Channel New</b> |                                     |                          |                    |                   |                       |  |

MegaLink Channel Lineside **-Conv** 

 $R^2$ 

 $\blacksquare$ 

 $\bullet$ 

### MegaLink Channel Service - New

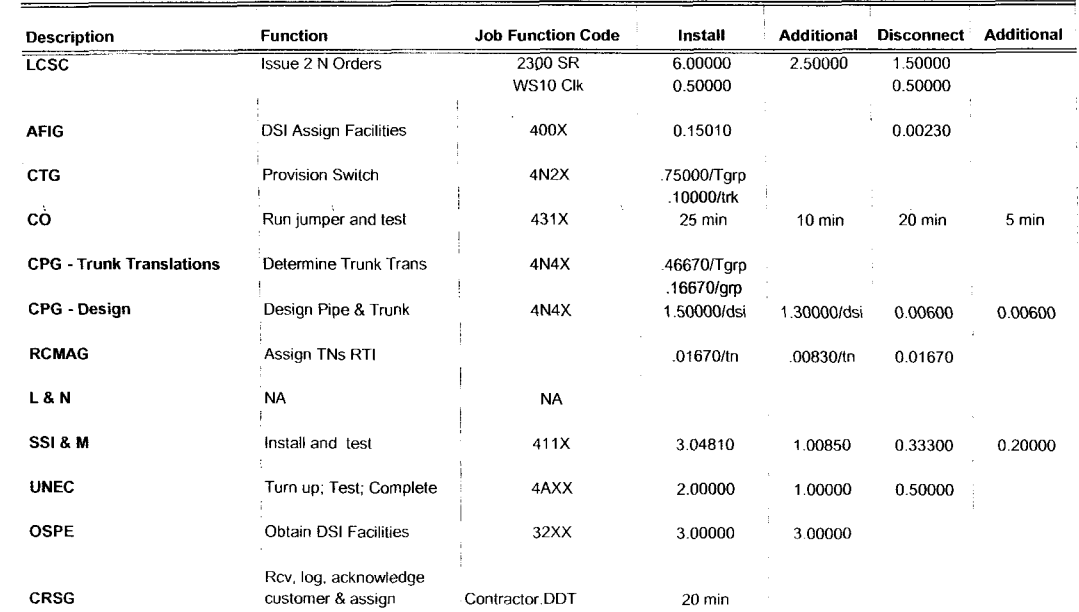

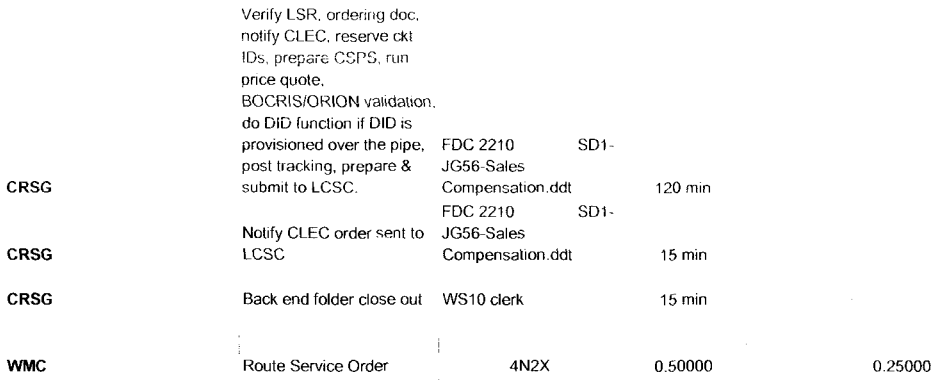

### **Assumption for CRSG.**

FOC & Project Mgt. WILL NOT be handled by CRSG

### Assumptions **for** SSlM -

Includes processing service order request, placing cross connect at x-box, checks continuaty / dial-tone resolves troubles, performs test from NID and complets order, includes travel est nom the and complets<br>order, includes travel<br>Page 1 of 1<br>Page 1 of 1

d

 $\sim$ 

 $\bullet$ 

 $\bullet$ 

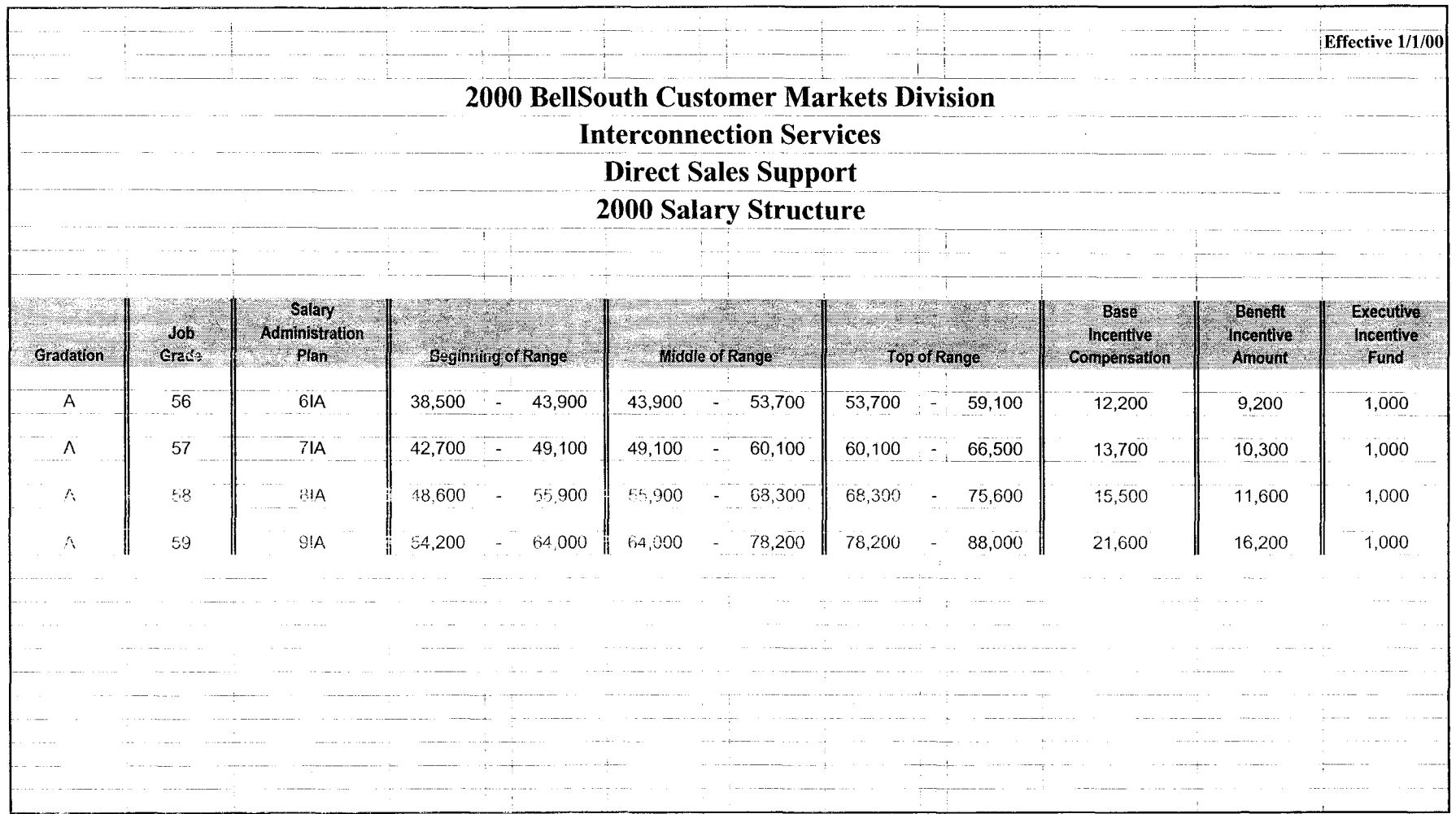

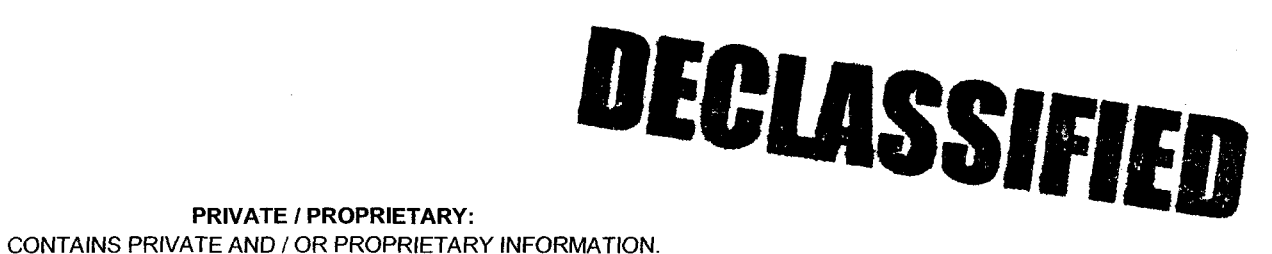

**PRIVATE** *I* **PROPRIETARY:** 

MAY NOT BE USED **OR** DISCLOSED OUTSIDE THE BELLSOUTH COMPANIES EXCEPT PURSUANT TO A WRITTEN AGREEMENT.

 $\sim$ 

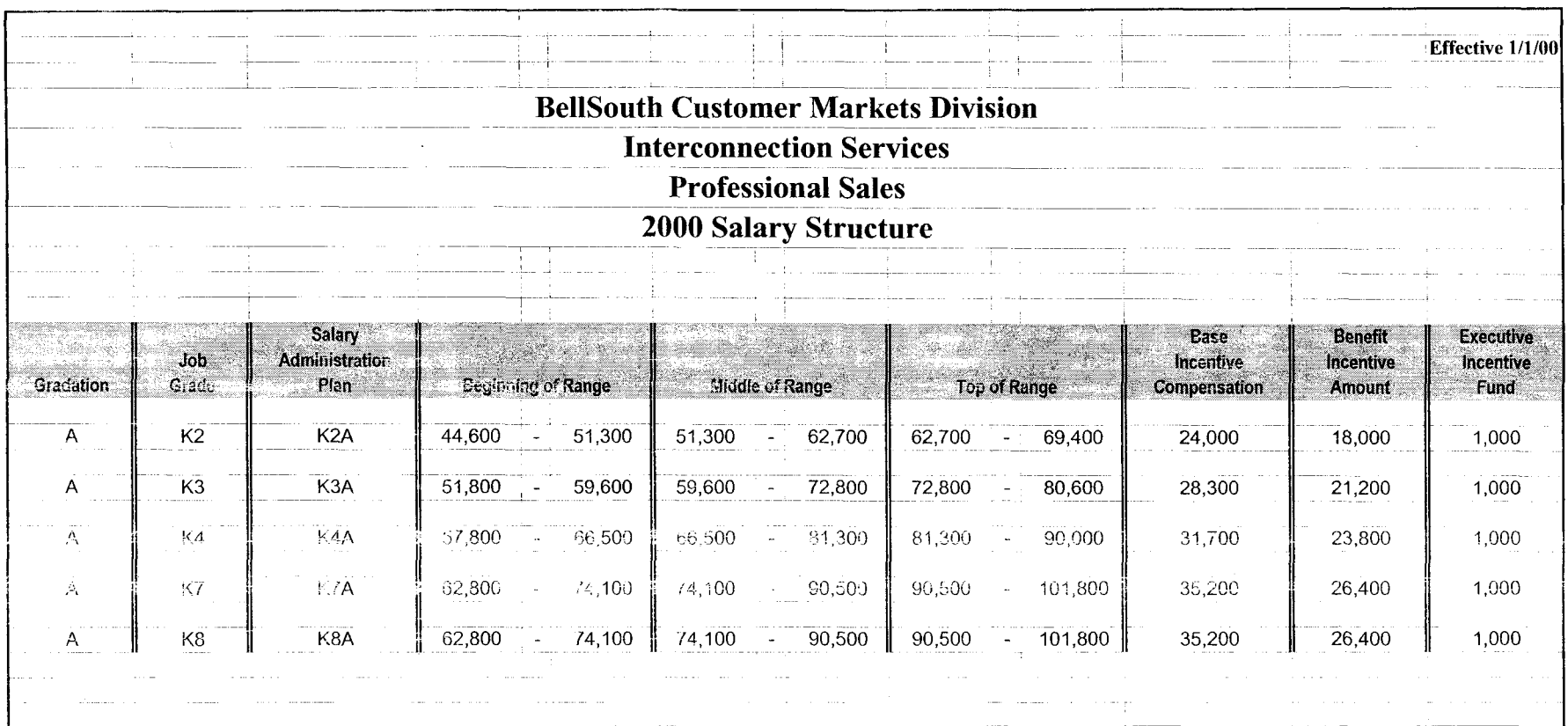

# DECLASSIFIED

**PRIVATE / PROPRIETARY:** 

CONTAINS PRIVATE AND / OR PROPRIETARY INFORMATION. MAY NOT BE USED OR DISCLOSED OUTSIDE THE BELLSOUTH COMPANIES EXCEPT PURSUANT TO A WRITTEN AGREEMENT.

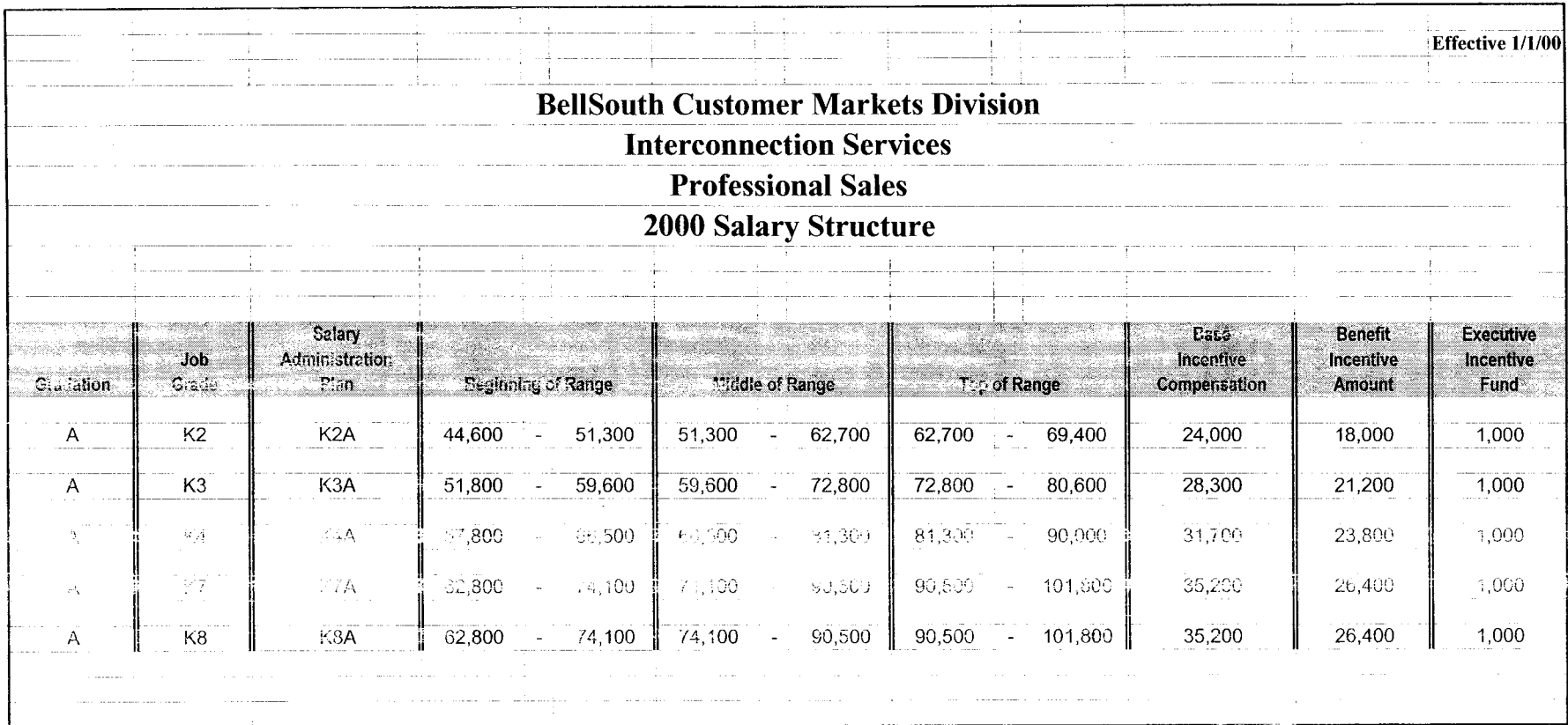

## DECLASSIFIED

**PRIVATE / PROPRIETARY:** CONTAINS PRIVATE AND / OR PROPRIETARY INFORMATION.

MAY NOT BE USED OR DISCLOSED OUTSIDE THE BELLSOUTH COMPANIES EXCEPT PURSUANT TO A WRITTEN AGREEMENT.

*<sup>1</sup>***I** Dan Meeks /m.6,mail6a 8/7/00 9:42 Page i MESSAGE Dated: 3/15/00 at 17:35<br>Subject: Line Sharing: CRSG & Acct. Team Cost Input Contents: 4 Subject: Line Sharing: CRSG & Acct. Team Cost Input Creator: Debbie D. Timmons /m7, mail7a Item I TO: Woodson E. Elston /m6, mail6a; PHONE=404-529-6947 CC: Arlene Fredrickson /m3, mail3a; PHONE=205-977-0391 Pam G. Williams /m3, mail3a; PHONE=205-977-5561 Item 2 Woody, As promised here is the information I have developed for the Line Sharing Cost Input. Please let me know what additional information you need, and PLEASE FEEL FREE TO CALL ME AT HOME IF WE NEED TO TALK THROUGH ANY OF THE INFO! This took me MUCH longer to complete than T expected, so if you need to call me tonight, it really is ok. HOME: 205-979-3748 Tomorrow I will be in Account Team Training sessions all day, but you can dial my office number, hit zero, and have my office assistant get me out of the session. Office is 205-321-4990. Thank you, Debbie Timmons Item 3 This item is of type MS EXCEL (obsolete filetype (4)) and cannot be displayed as TEXT Item 4 This item is of type MS EXCEL (obsolete filetype (4)) and cannot be displayed as

TEXT

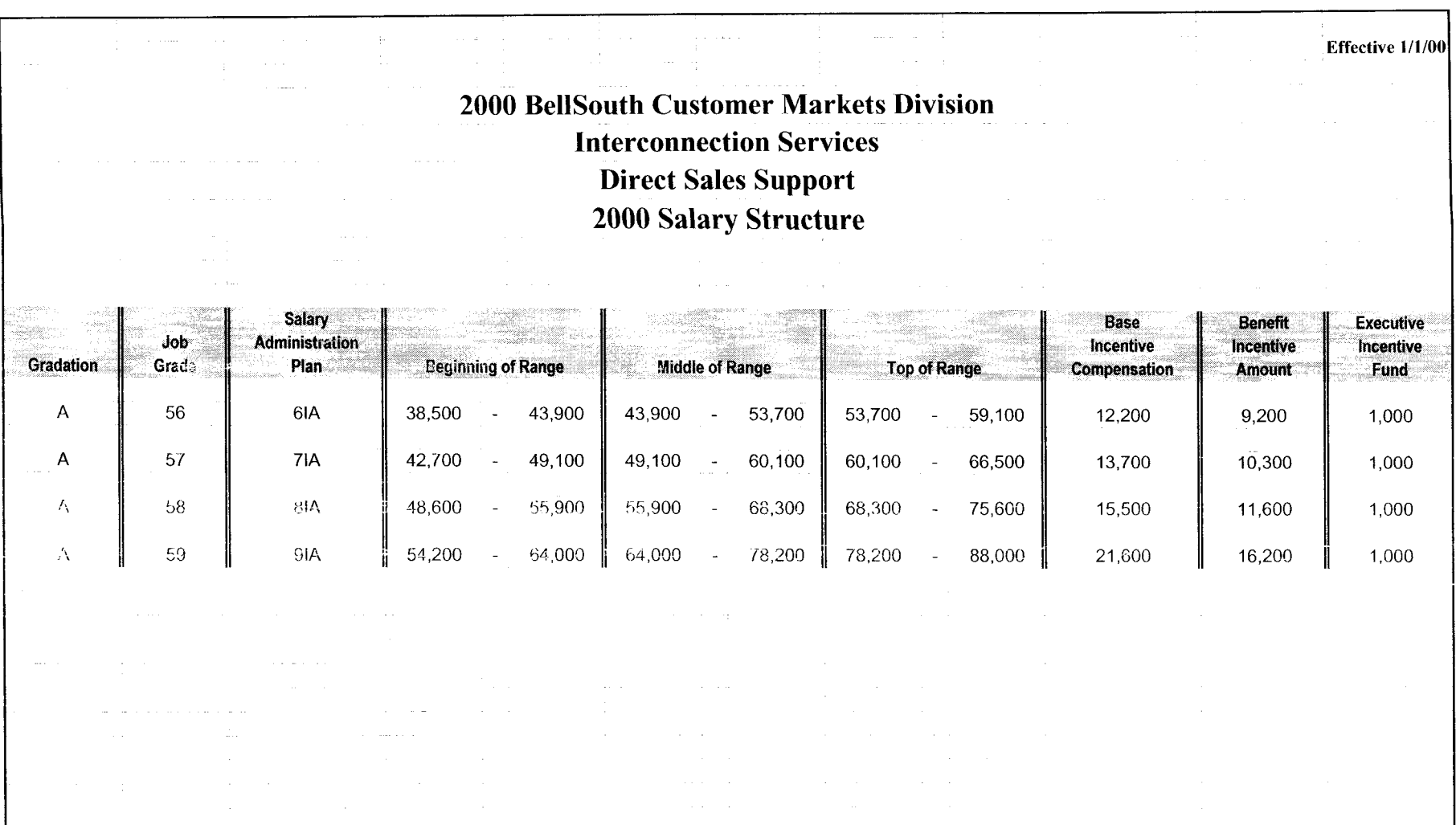

### DEGLASSIFIED

**PRIVATE** *I* **PROPRIETARY:** 

CONTAINS PRIVATE AND / OR PROPRIETARY INFORMATION. MAY NOT BE USED OR DISCLOSED OUTSIDE THE BELLSOUTH COMPANIES EXCEPT PURSUANT TO A WRITTEN AGREEMENT.
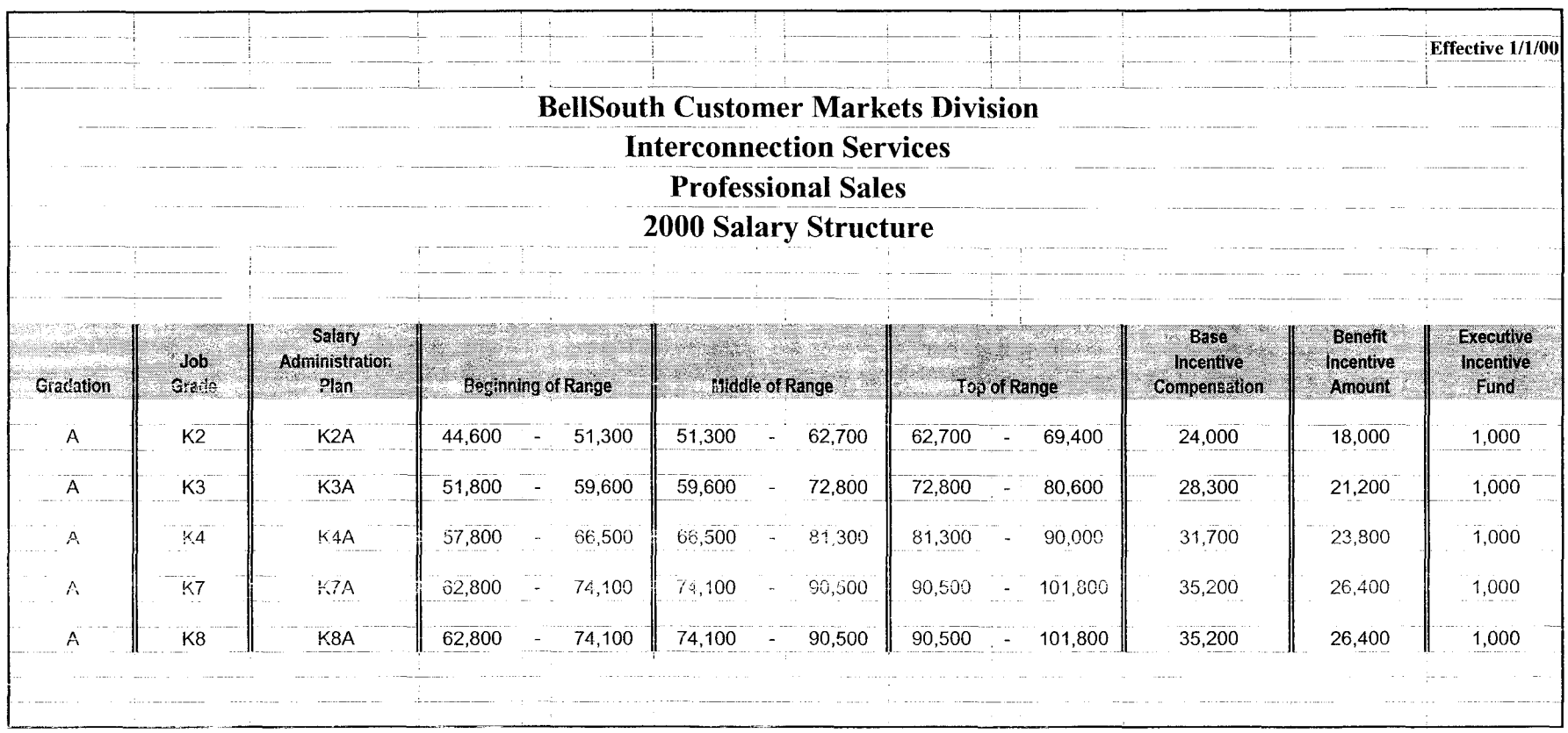

## DECLASSIFIED

**PRIVATE / PROPRIETARY:** CONTAINS PRIVATE AND / OR PROPRIETARY INFORMATION. MAY NOT BE USED OR DISCLOSED OUTSIDE THE BELLSOUTH COMPANIES EXCEPT PURSUANT TO A WRITTEN AGREEMENT.

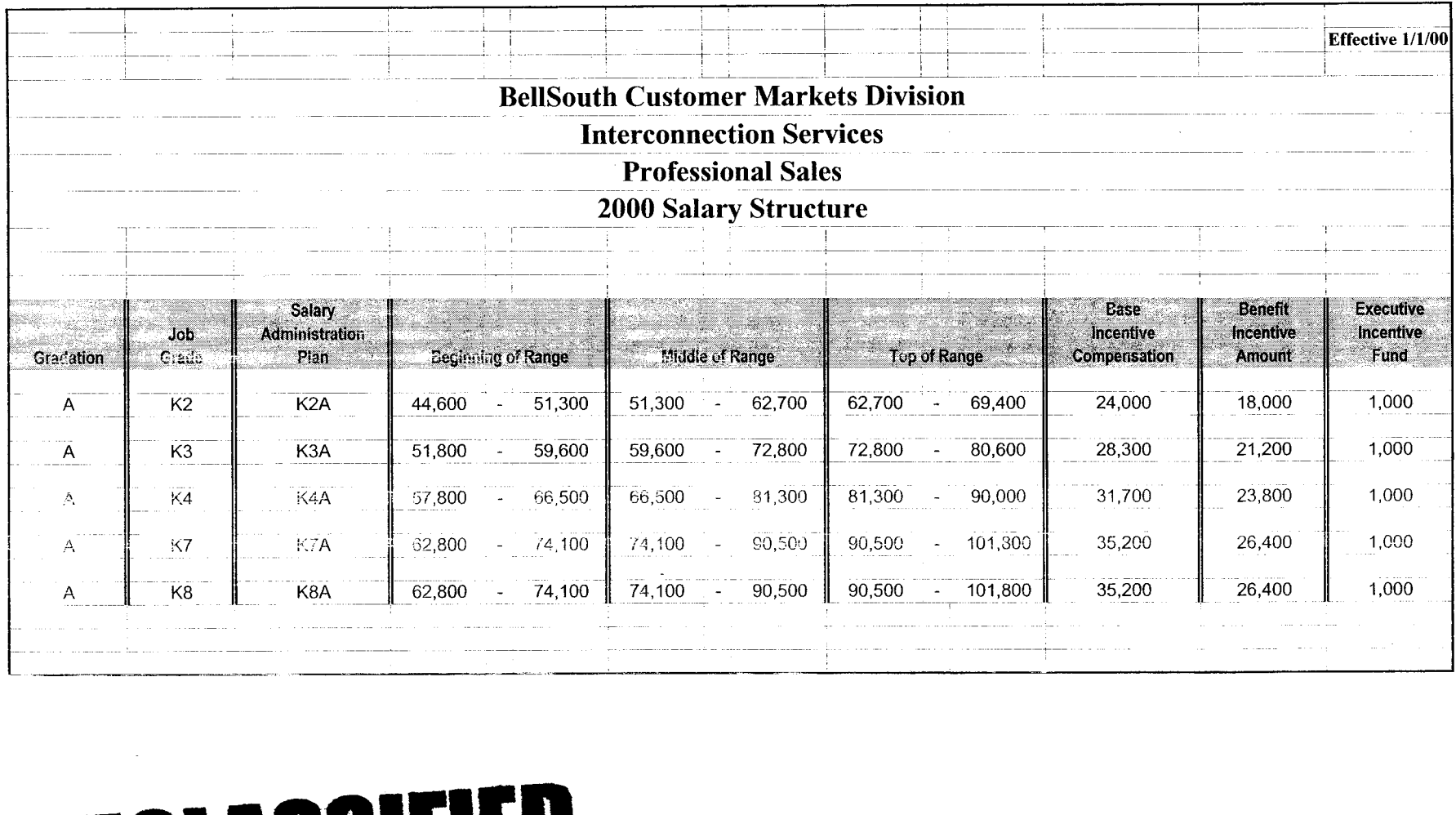

**PRIVATE** *I* **PROPRIETARY:** 

CONTAINS PRIVATE AND / OR PROPRIETARY INFORMATION. MAY NOT BE USED OR DISCLOSED OUTSIDE THE BELLSOUTH COMPANIES EXCEPT PURSUANT TO A WRITTEN AGREEMENT.

 $\frac{2}{\sqrt{2}}$ 

### **CRSG Processing Time per LSOD** for Line Sharing

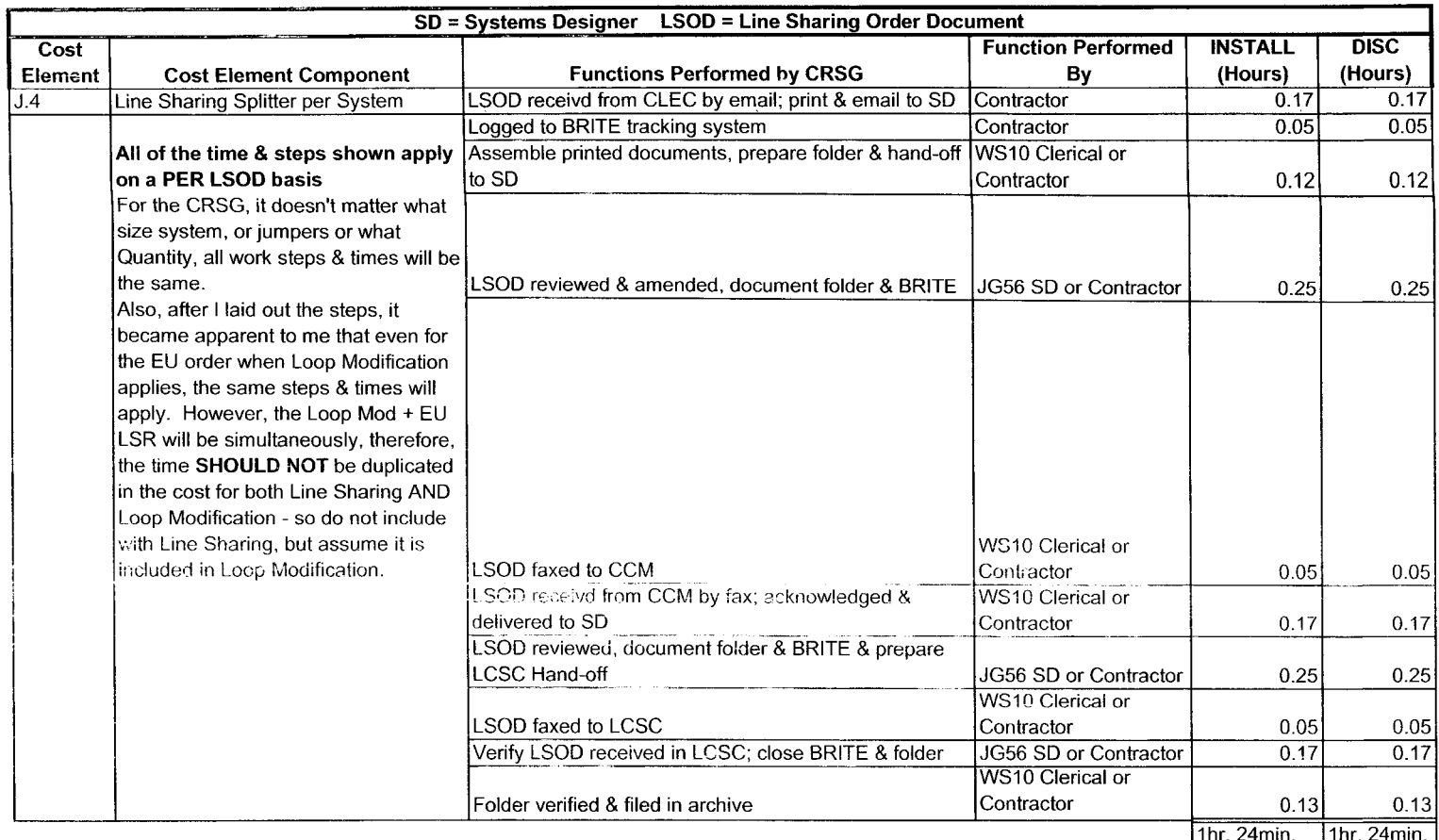

N

 $\sim$ 

### **CRSG Cost Input** for **LINE SHARING Environment**

### **Line Sharing Headcount Allocation - CRSG**

All Management Job Grades are on Sales Compensation.

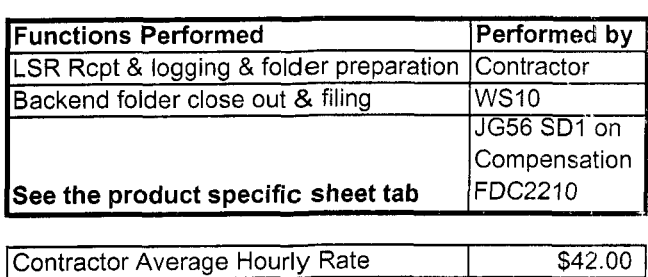

% Allocation Assumption: The colume headed % UNE Work lists the people doing UNE work today. I do not know how to forecast how much Line Sharing will diminish the existing UNE work being done.

Has the Prod Mgr. Provided any forecast? If so, I guess their factors should be applied.

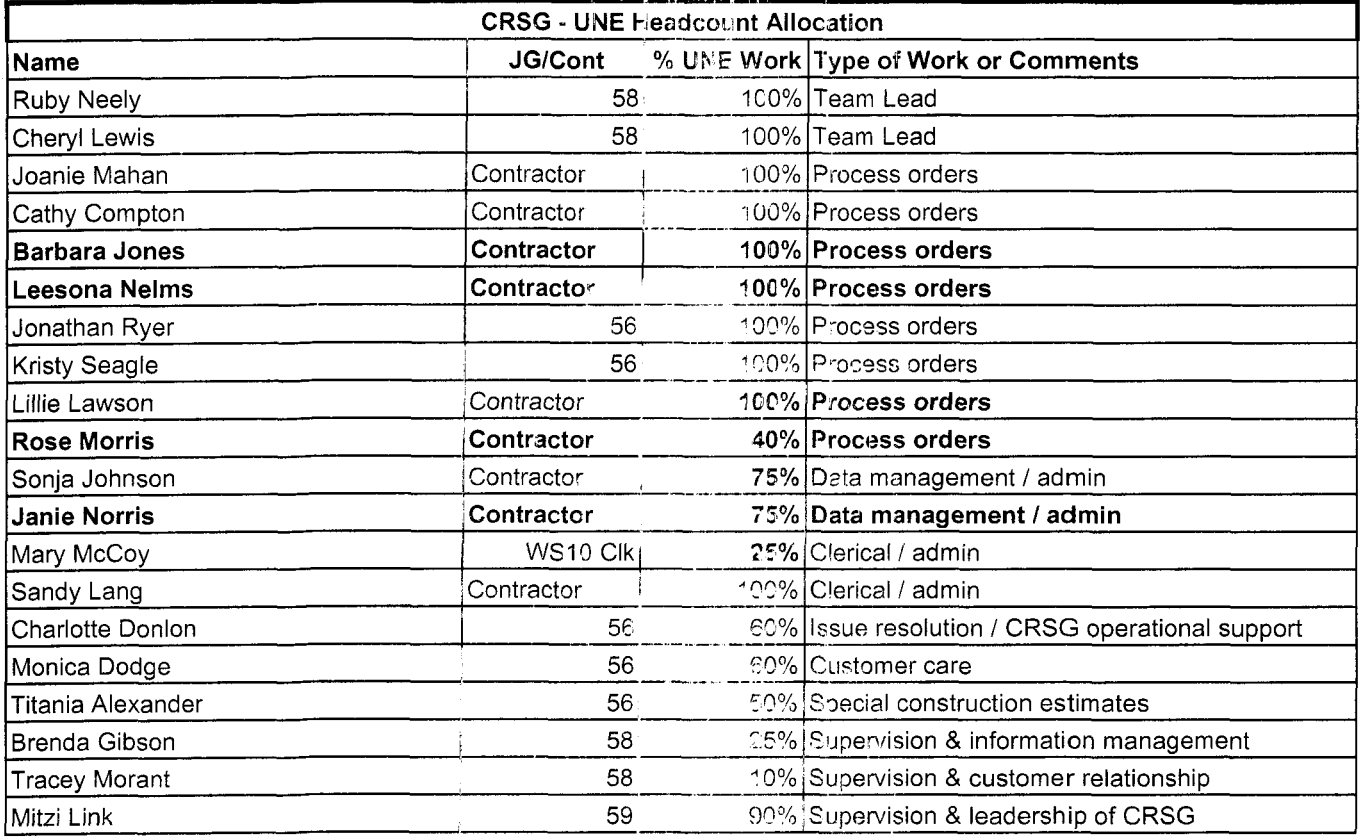

RED BOLD entries indicate a change since last submitted to Arlane Fredrickson & Pam Williams

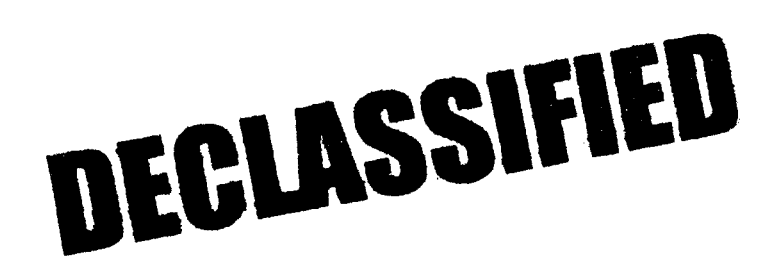

LS-CRSG.XLS

This represents just one Sales AVP (JG61) work group that is a part of Interconnections Sales that would have work time related to the UNE environment in general

There are 2 other Sales AVP groups in Birmingham, 5 in Atlanta I couldn't begin to predict what % of who works on UNE customers The total Sales Entity is under Kenneth Ray JG64

It is next to impossible to further divide to the specific product level, e.g. UCL, UNTW, Xdsl I think that would be driven by the customer sets and their business plans, and what their sales success ratios are and what the ultimate volumes would be. I think that would have to come from the Product Managers.

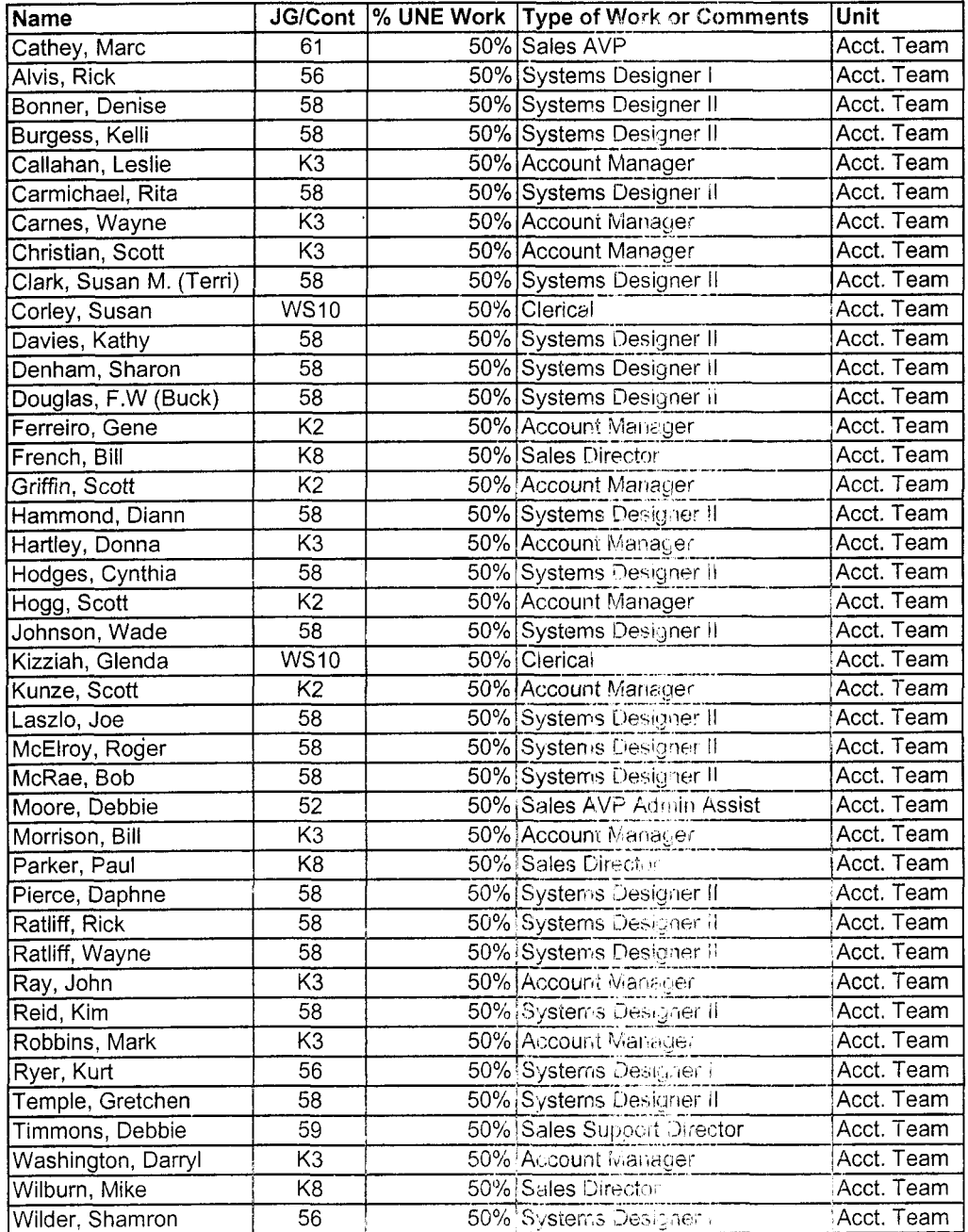

Information submitted by: Debbie Timmons 205.321.4990

**<sup>I</sup>**. Dan Meeks /m6,mailEa *8/7/CO* 9:37 Page 1 MESSAGE Subject: CRSG Resale Time Per Task Info Creator: Debbie D. Timmons /m7,mail7a Dated: 3/1/03 at 19:14 Contents: 3 Item 1 TO: Diann Hammond /m7, mail7a; PHONE=205-321-7727 Sandra Harris /m7, mail7a; PHONE=205-977-5600 Pat A. Rand /m6, mail6a; PHONE=205-402-7368 Item *2*  Ladies, Attatched is an email that has some files attached that get at some early Time Per Task efforts for traditional complex resale products. I hope this is what you need; please advise if it is not. **JUST DON'T USE ANYTHING** YOU **SEE FOR UNEs, THAT IS IN A SEPARATE DOCUMENT THAT IS** MORE CURRENT **THAT I WILL SEND YOU IF YOU WANT, BUT I HAVE BEEN WORKING DIRECTLY WITH ARLENE FREDRICKSON ON THOSE COST STUDIES.**  Item 3 MESSAGE Subject: Time Per Task Info Creator: Debbie D. Timmons /m7, mail7a Dated: 7/21/99 at 8:53 Contents: 4 Item 3.1 TO: Debby B. Feir /m2, mail2a; PHONE=770-936-3752 Item 3.2 Hope this is what you're looking for. There are 2 messages attached; 1 from March did not have validated JNE infor, the 1 from June provides the UNE component. Also, please pay very special attention to assumptions! We can discuss next week. Debbie Timmons Item 3.3 MESSAGE Subject: CRSG Business Case Input Creator: Debbie D. Timmons /m7,mai17a Dated: 3/31/99 at 16:49 Contents: 4 Item 3.3.1 TO: Marcus B. Cathey /m6, mail6a; PHONE=205-321-4900 CC: Brenda T. Gibson /m2,mail2a; 2HONE=233-321-7765 William A. Schneider /m7,mai17a; PHCNE=205-321-4904 Mitzi Link /m2,mai12a; PHONE=205-321-2991 Fred P. Monacelli /m7, mail7a; PHONE=205-321-7700 Tracey L. Morant /m2, mail2a; PHONE=205-321-3192 Item 3.3.2 Marc & William: Please find attached 2 Excel spreadsheets that provide the results of our interviews & other points for consideration. The file named BC\_MAR`1.xls contains 3 sheet tabs: Time per Task, Time per LSR, Assumptions & comments. The file names **BCDETA'l.xls** contains many sheet tabs: They are basically the interview detail per individval interviewed. William: Please let us know your availability to finalize this information and its incorporation in to the final presentation. Tracey Morant is available to

. **c** Dan Meeks /m6,mail6a 8/7/00 9:37 Page 2 review & discuss when you are ready. Acairi, we are looking to you to take the raw data and perform the trending analysis. You will be most interested to **know that the final count for March is 583 LSRs! This is the highest LSR count**  since our beginning. Please use this amended number in your calculations. Brenda has sent you under a separate nessaqe the information for March 99, specifically the break down by Type of Service (TOS). Please let us know what other information you require. Thanks, Debbie Timmons **"BRING IT ON!** ! ! " Item 3.3.3 This item is of type MS EXCEL (obsolete filetype (4)) and cannot be displayed as TEXT Item 3.3.4 This item is of type MS EXCEL (obsolete filetype (4)) and cannot be displayed as TEXT Item *3.4*  MESSAGE 3:32 Subject: CRSG Headcount Estimate Based on UNE Forecast Contents: 3 Creator: Debbie D. Timmons /m7,mail7a Item 3.4.1 TO: Marcus B. Cathey /m6, mail6a; PHONE=205-321-490C Fred P. Monacelli /m7, mail7a; PHONE=205-321-7700 Item 3.4.2 Fred & Narc, The attached spreadsheet contains some information relative to the subject. There are several sheet tabs so you may want to look at them all. I think we are probably going to need to discuss it real time. I tried to make my assumpitions & calculations clear, but this kind of thing is usually hard to digest when it is cold. I also realize that it is only part of the picture; I need to do this for the entire load... I'm working on it! I did want to get this in front of you though; I really don't know what approach we are wanting to take with McDougle. Just let me know what questions you have or when you would like to discuss it. Thanks, Deb Item 3.4.3 This item is of type MS EXCEL (obsolete filetype  $(4)$ ) and cannot be displayed as TEXT

れー

**<sup>a</sup>**, Dan Meeks /m6,mail6a 8/7/00 9:38 **MESSAGE** Subject: Time Per Task info Creator: Debbie D. Timmons /m7 , mail7a Item 1 TO: Debby B. Feir /m2, mail2a; PHONE=770-936-3752 Item 2 Page 1 Dated: 7/21/99 at 8:53 Conterts: 4 Hope this is what you're looking for. There are 2 messages attached; 1 from March did not have validated UNE infor, the 1 from June provides the UNE component. Also, please pay very special attention to assumptions! We can discuss next week. Debbie Timmons Item 3 MESSAGE Subject: CRSG Business Case Input Creator: Debbie D. Timmons /m7, mail7a Dated: 3/31/99 at 16:49 Contents: 4 Item 3.1 TO: Marcus B. Cathey /m6,mail6a; PHONE=205-321-4900 CC: Brenda T. Gibson /m2, mail2a; PHONE=205-321-7765 William A. Schneider /m7, mail7a; PHONE=205-321-4904 Mitzi Link /m2, mail2a; PHONE=205-321-2991 Fred P. Monacelli /m7, mail7a; PHONE=205-321-7700 Tracey L. Morant  $/m2$ , mail2a; PHONE=205-321-3192 Item 3.2 Marc & William: Please find attached 2 Excel spreadsheets that provide the results of our interviews & other points for consideration. The file named BC MAR'1.xls contains 3 sheet tabs: Time per Task, Time per LSR, Assumptions & comments. The file names **BCDETA'1.xls** contains many sheet tabs: They are basically the interview detail per individual interviewed. William: Please let us know your availability to finalize this information and its incorporation in to the final presentation. Tracey Morant is available to review & discuss when you are ready. Again, we are looking to you to take the raw data and perform the trending analysis. **You will be most interested to know that the final count for March is 583 LSRs! This is the highest LSR count since our beginning.** Please use this mended number in your calculations. Brenda has sent you under a separate message the information for March 99, specifically the break down by Type of Service (TOS). Please let *us* know what other information you require. Thanks, Debbie Timmons **"BRING IT ON!** ! **!I'**  Item 3.3 This item is of type MS EXCEL (obsolete filetype (4)) and cannot be displayed as TEXT Item 3.4 This item is of type MS EXCEL (obsolete filetype (4)) and cannot be displayed as TEXT Item 4

**I** *L* Dan Meeks /m6,mail6a *8/~1/30* 9:38 Pace 2

MESSAGE **Dated: 6/14/99 at 9:32**<br>Subject: CRSG Headcount Estimate Based on UNE Forecast **Dated: 6/14/99 at 9:32** Subject: CRSG Headcount Estimate Based on UNE Forecast Creator: Debbie D. Timmons /m7,mail7a

Item 4.1

TO: Marcus B. Cathey /m6, mail6a; PHONE=205-321-4900 Fred P. Monacelli  $/m^7$ , mail7a; PHONE=205-321-7700

Item *4.2* 

Fred & Marc, The attached spreadsheet contains some information relative to the subject. There are several sheet tabs so you may want to look at them all.

I think we are probably going to need to discuss it real time. I tried to make my assumpitions & calculations clear, hut this kind of thing is usually hard to digest when it is cold. I also realize that it is only part of the picture; I need to do this for the entire load... I'm working on it!

I did want to get this in front of you though; I really don't know what approach we are wanting to take with McDougle.

Just let me know what questions you have or when you would like to discuss it.

Thanks, Deb

Item 4.3

This item is of type MS EXCEL (obsolete filetype (4)) and cannot be displayed as TEXT

, Dan Meeks /m6,mail6a 6/7/00 9:38 Page 1

MESSAGE Subject: CRSG Business Case Input Creator: Debbie D. Timmons /m7, mail7a Dated: 3/31/99 at 16:49 Contents: 4

Item 1

TO: Marcus B. Cathey /m6,mail6a; PHONE=205-321-4900 CC: Brenda T. Gibson /m2, mail2a; PHONE=205-321-7765 William A. Schneider /m7,mail7a; PHONE=205-321-4904 Mitzi Link /m2, mail2a; PHONE=205-321-2991 Fred P. Monacelli /m7, mail7a; PHONE=205-321-7700 Tracey L. Morant /m2, mail2a; PHONE=205-321-3192

Item 2

Marc & William:

Please find attached 2 Excel spreadsheets that provide the results of our interviews & other points for consideration.

The file named BC\_MAR`1.xls contains 3 sheet tabs: Time per Task, Time per LSR, Assumptions & comments.

The file names **BCDETA'l.xls** contains many sheet tabs: They are basically the interview detail per individual interviewed.

**William:** Please let us know your availability to finalize this information and its incorporation in to the final presentation. Tracey Morant is available *to*  review & discuss when you are ready. Aqeir., *we* are looking to you to take the raw data and perform the trending analysis. You will be most interested to **know that the final count for March is 583 LSRs!** This is **the highest LSR count**  since our beginning. Please use this amended number in your calculations. Brenda has sent you under a separate message the *information for March* 99, specifically the break down by Type of Service (TOS) .

Please let us know what other information you require.

Thanks, Debbie Timmons **"BRING** IT **ON!** ! ! "

Item 3

This item is of type MS EXCEL (obsolete filetype (4)) and cannot be displayed as TEXT

Item 4

This item is of type MS EXCEL (obsolete filetype (4)) and cannot be displayed as TEXT

Convert to Hours 3 42 4 08 *2* 67 2 25 3 92  $\begin{array}{c} 2.50 \\ 4.08 \end{array}$ Type of Service Centrex (New Product) Channelized Megalink EBRU **ESSX/MultiServ** Frame Relay ISDN. Basic Rate ISDN, Primary Rate Megalink Termination Liability Traffic **Study**  Trunks' Synchronet' Other' COMPLEX RESALE SUPPORT GROUP BUSINESS CASE ANALYSIS TYPE OF SERVICE - "TIME PER TASK 130-Mar-99 Admin Time via Email 20 20 20 20 20 20 20 20  $\begin{bmatrix} 20 \\ 20 \end{bmatrix}$ Prepare Admin Folder/N<br>Time\_via otify Time via<br>FAX **FAX CLEC**<br>20 10 20 10<br>20 20  $\begin{array}{c|cc}\n 20 & 20 \\
 \hline\n 20 & 65\n \end{array}$  $\begin{array}{cc} 20 & \hspace{1.5mm} & 65 \\ 20 & \hspace{1.5mm} & 10 \end{array}$  $\frac{20}{20}$  10 20 15<br>20 10  $\begin{array}{cccc} 20 & & 10 \\ 20 & & 10 \end{array}$  $\begin{array}{ccc} 20 & \ldots & 10 \\ 20 & \ldots & 5 \end{array}$ 20 5 20 5 Prescreen Start 75 15 30 15 15 15 15 15 25 20 20 5 10  $\begin{array}{ccc} 20 & \hspace{1.5mm} & 20 \\ 20 & \hspace{1.5mm} & 20 \end{array}$  $\frac{20}{20}$   $\frac{20}{20}$ 20 20 SD BRlTE Input 5 10 5 5 5 5 5 10 5 nla BOCRIS/ Prepare Prepare/<br>ORION Rate Receive Rate Receive Prepare<br>Quote/ CLLI Assump. Validation/ Quote/ CLLI Assump.<br>SAP Avail Contract Request AGMT Contract Request  $\overrightarrow{AGM}$ <br>15  $n/a$   $n/a$ *5* 15 nla nla 15 35 nla nla nla nla nla nla 15 nla nla nla  $\frac{25}{30}$  n/a  $\frac{20}{n/a}$  n/a **30** nla nla **nld**  10 nla 20 nla 15 35 nla nla nla nla nla 25 nla nla *nla* nla Service Inquiry nla 20 nla nla 25 nla 65 nla nla nla Assign Prepare Faxto SD<br>CKT/SO/Transmit Center BRITE CKT/SO/ Transmit Center BRITE<br>TN's Form and PM Input **TN's Form and PM Input<br>**  $\frac{\pi}{4}$  **and PM Input** nla 25 5 10 20 *25* 10 10 nla 10 nla 5 **nld** 15 5 5 20 20 10 10 nla 5 5 5 20 10 5 20 20 15 nla 10 nla nla 10 5 nla 25 5 5 Time is based in minutes. Administration Time 15 **added** to the Sub-Time Total The formal interview conducted to support findings. Time per task based on input from Systems Designer Follow up **Verify**<br>for FOC Receive Service for **FOC** Receive<br>w/ Ctr FOC w/ Ctr 5 15 5 5 20 10 5 15 nla 5 FOC Order  $\begin{array}{ccc} 5 & & 5 \\ 5 & & 5 \end{array}$ 5 5 5 nla  $\begin{array}{ccc} 5 & & 5 \\ 5 & & 10 \end{array}$  $\frac{1}{5}$  10<br>5 5  $\frac{5}{5}$   $\cdots$   $\frac{5}{10}$  $\begin{array}{c|c}\n5 & 10 \\
5 & 10\n\end{array}$ 5 10 n/a<br>5  $n/a$ Prepare **BRlTEtfol** Sum to send FOC 10 10 5 10 5  $\begin{array}{c} 10 \\ 10 \end{array}$ der Time<br>Update Closeout Total  $\frac{1}{5}$  Closeout Total **5** *5* 205 5 *5* 245 *5* 5 160 15 135<br>5 235 5 5 235 10 15 150<br>10 5 245 10 10 5 245 408 5 10 5 195 325 20 5 5 110 183 n/a 5 5 105 1.75 **t** 

TimeLSR

**<sup>I</sup>**,

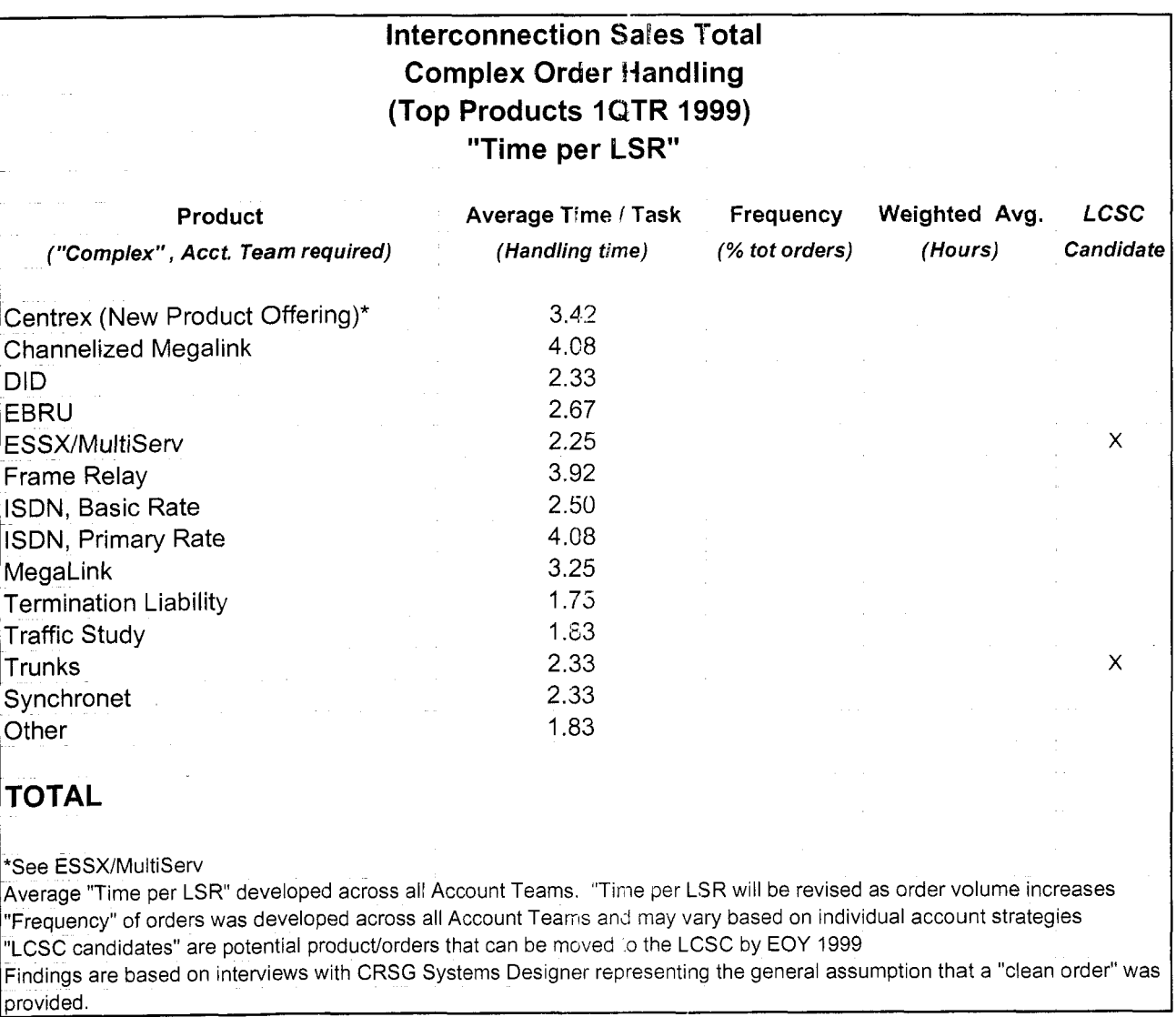

### **Assumption Set**

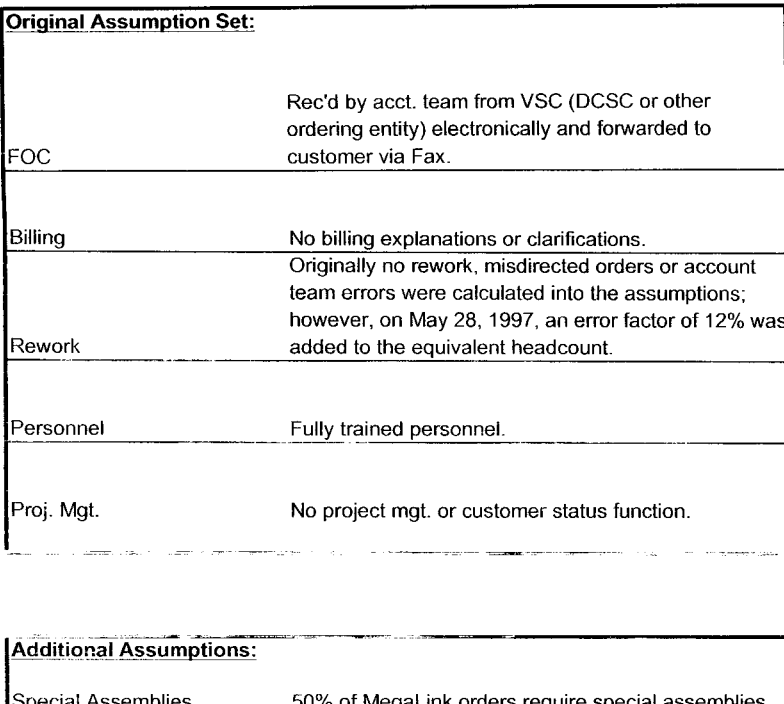

#### **Reality**

Electronic FOC's are forwarded to CIS.CRSG mailbox. Sonja Johnson opens, prints, sorts, retrieves from printer; stamps w/ receive date; puts in yellow FOC folder; delivers to SD. Usually *3* - 5 days to receive FOC. We do not receive all electronically. CRSG is involved in billing explanations involving disputes. Specifically, any disputes resulting from Complex Service requests handled by the CRSG are resolved by the CRSG.

Approximately *30%* of all complex orders received in the CRSG arc I placed into clarification. Thus, additional handling is required. Additionally, roughly 12% of orders received are misdirected. Takes 6 - 12 mos. To have fully trained personnel capable of handling more detailed specific complex orders. The group is a sourcing pool for Acct. Teams; turned 50% of the group in 1998.<br>SD's do perform PM tasks by tracking orders to completion. Also. CRSG is continuously statusing CLECs on PON's. Average 2 status calls from CLEC per LSR.

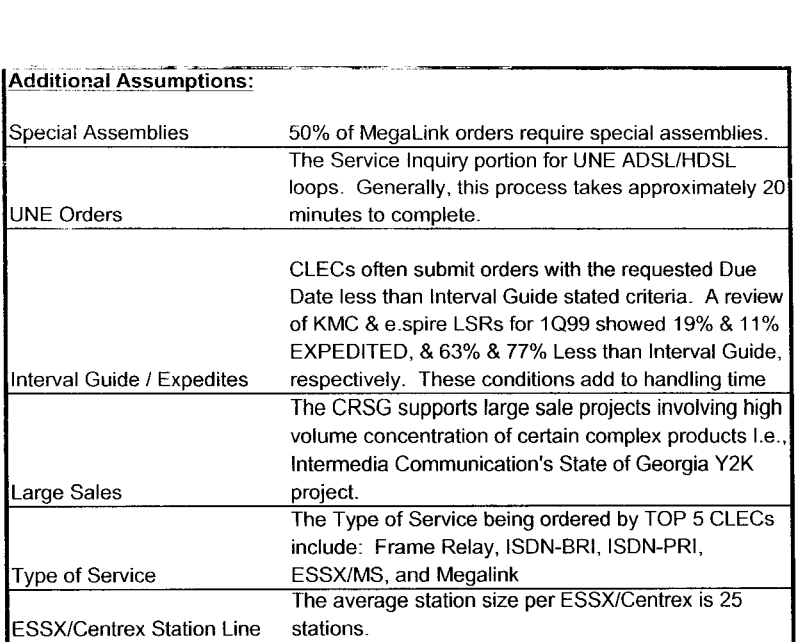

#### Faxed **LSRs**

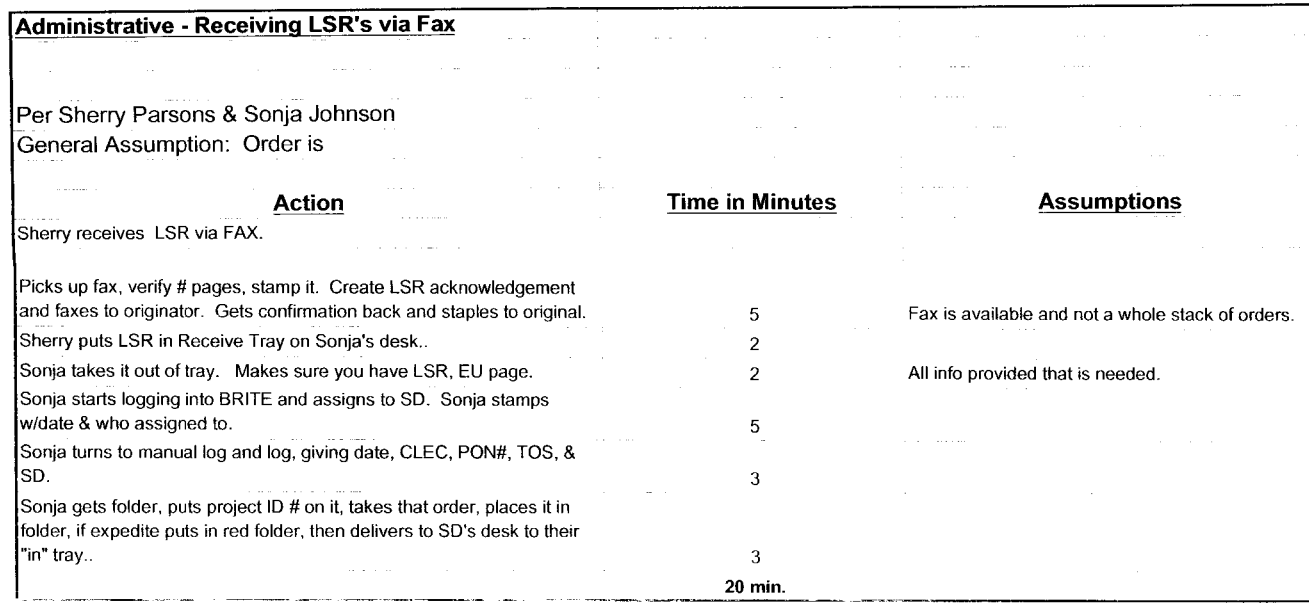

### E-mailed LSR"s

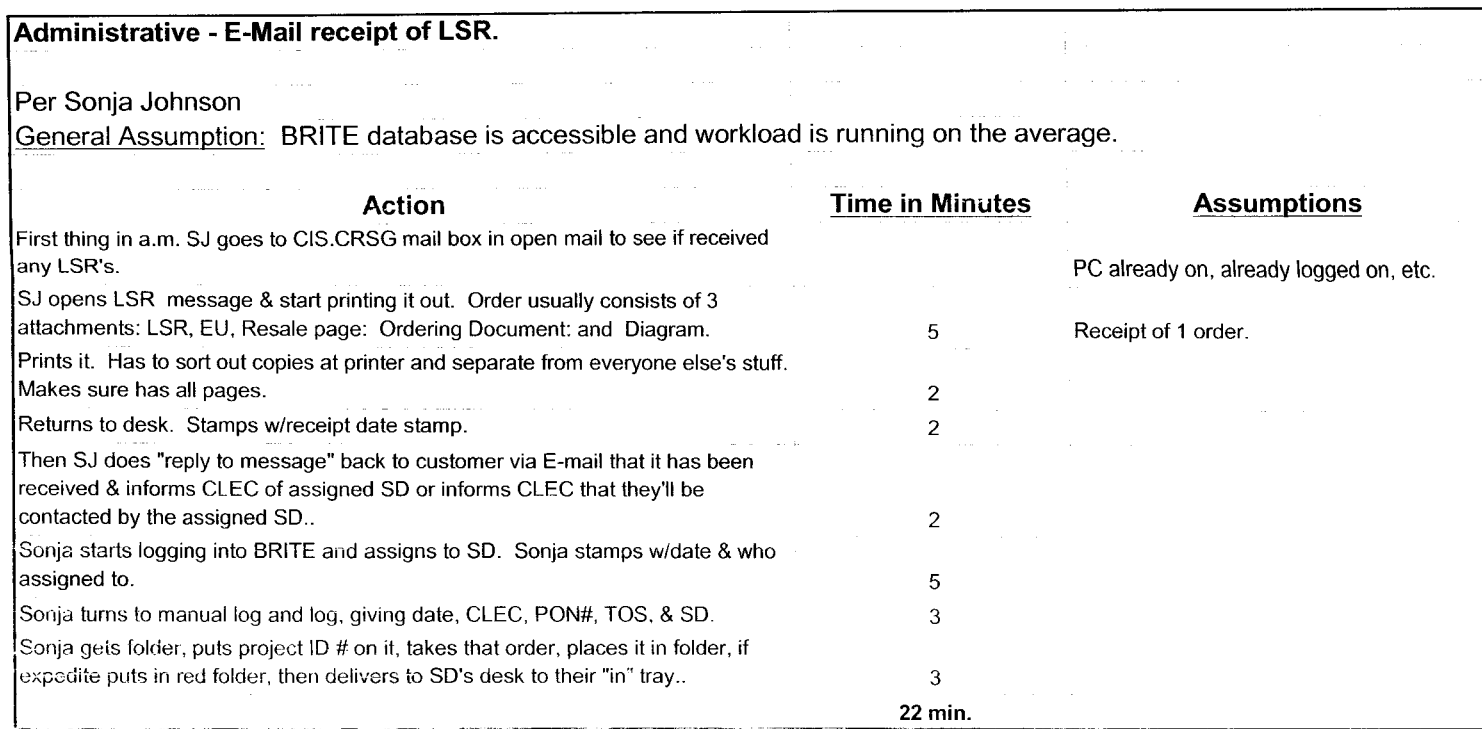

 $\mathcal{L}_{d}$ 

Filing

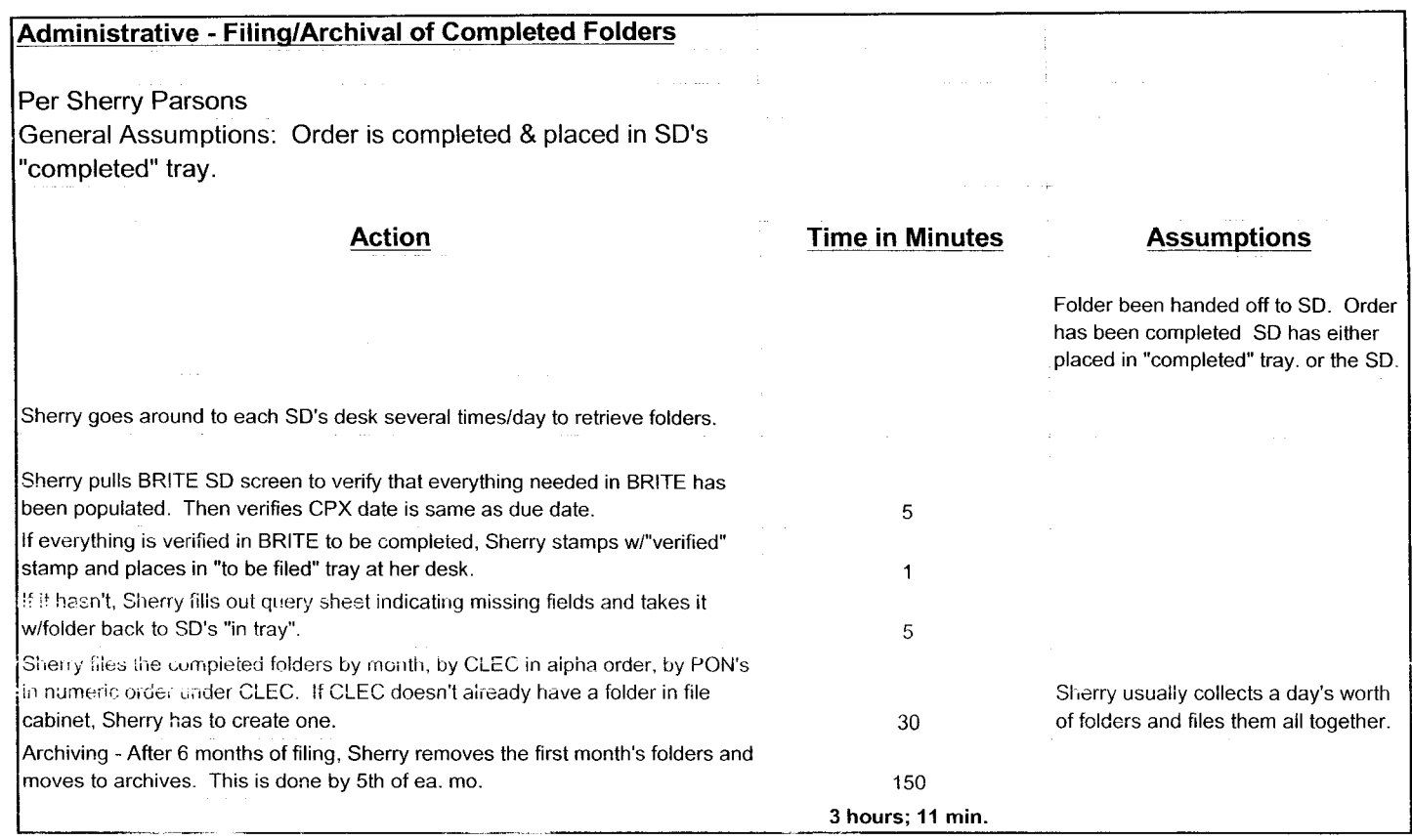

 $\sim$ 

 $\mathcal{O}(\mathcal{L})$ 

÷,

ä,

#### EssxMS

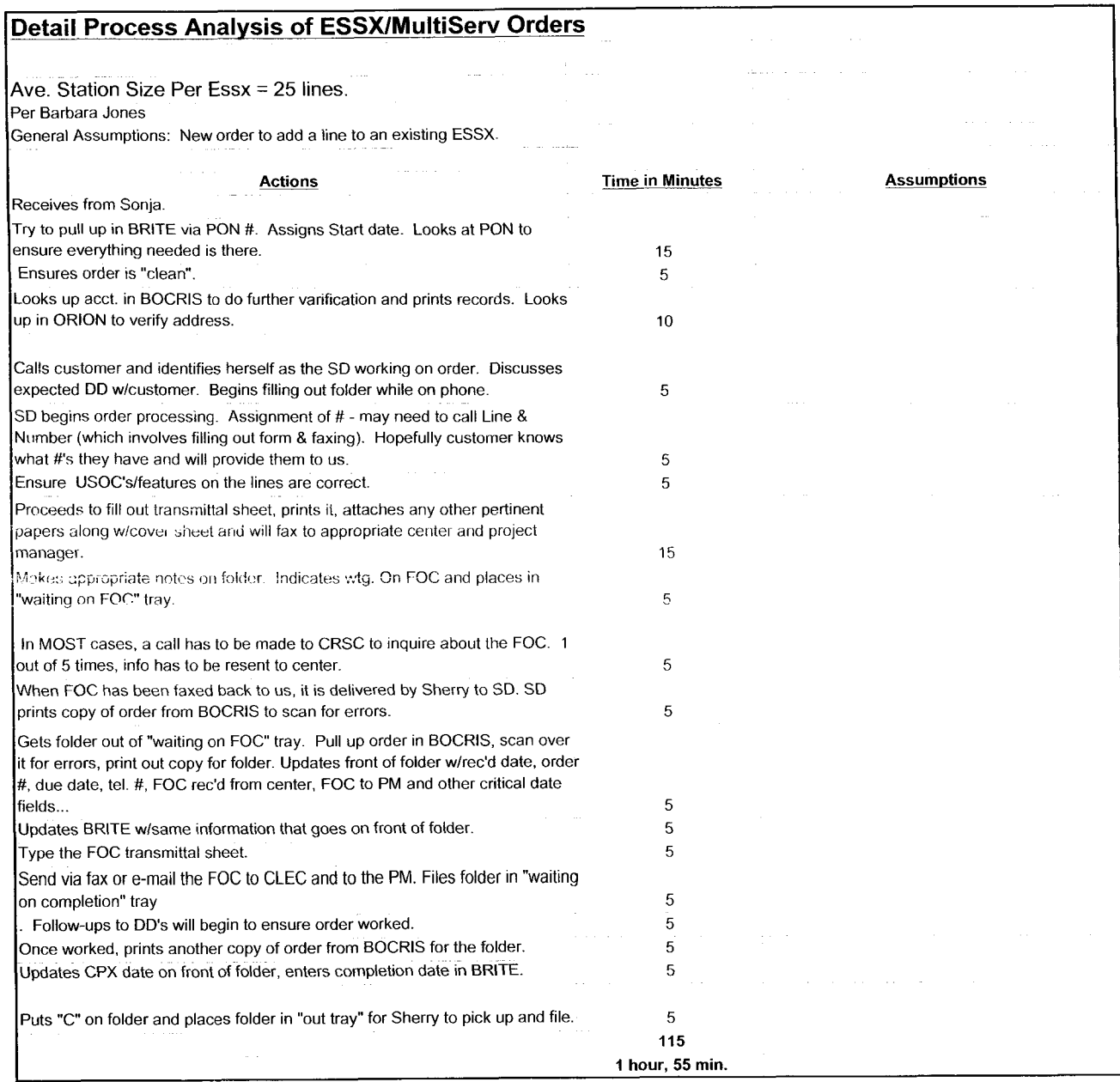

 $\ddot{\phantom{a}}$ 

 $\ddot{\phantom{a}}$ 

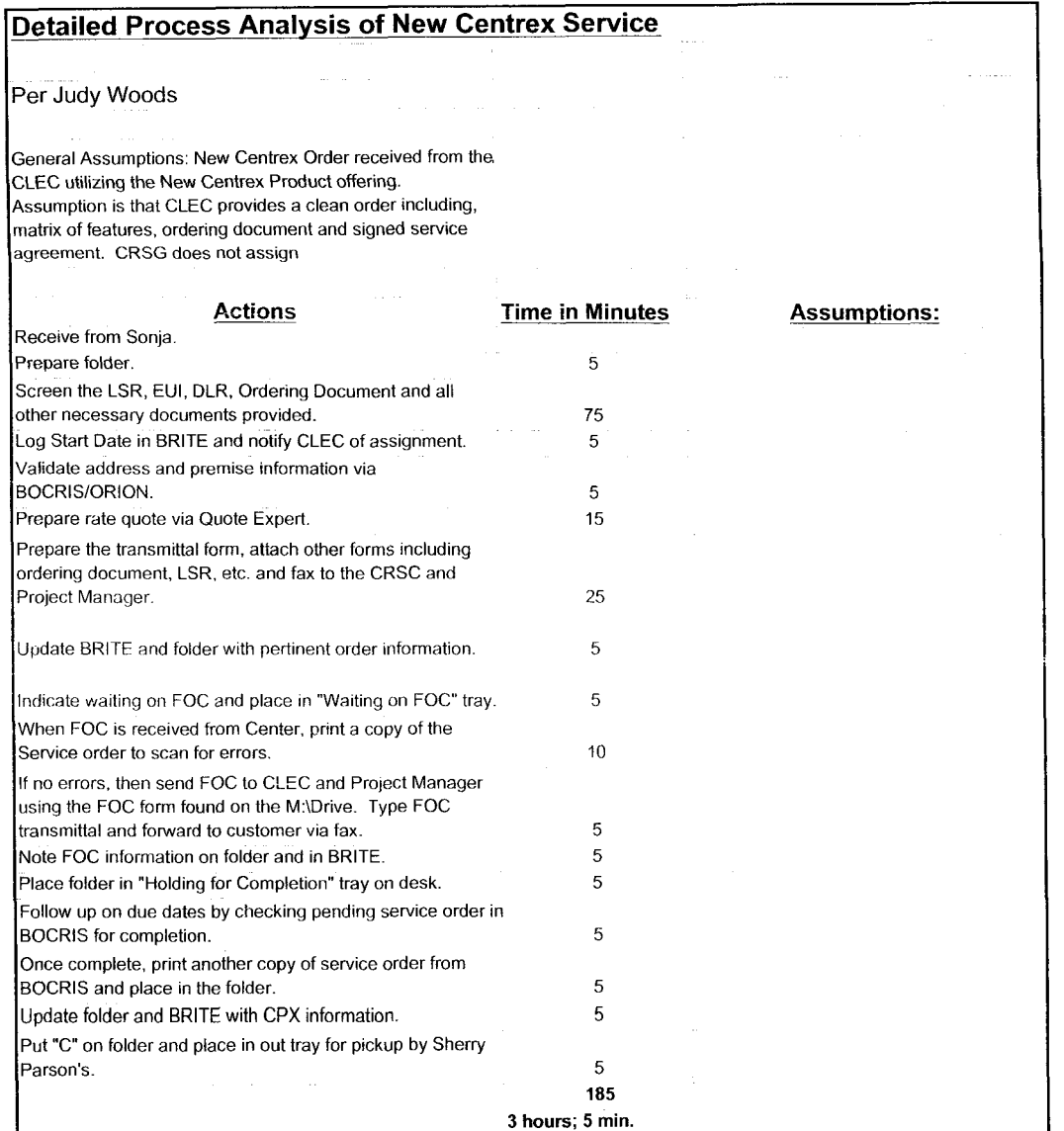

 $\zeta_7$ 

 $\hat{\phantom{a}}$ 

 $\omega$ 

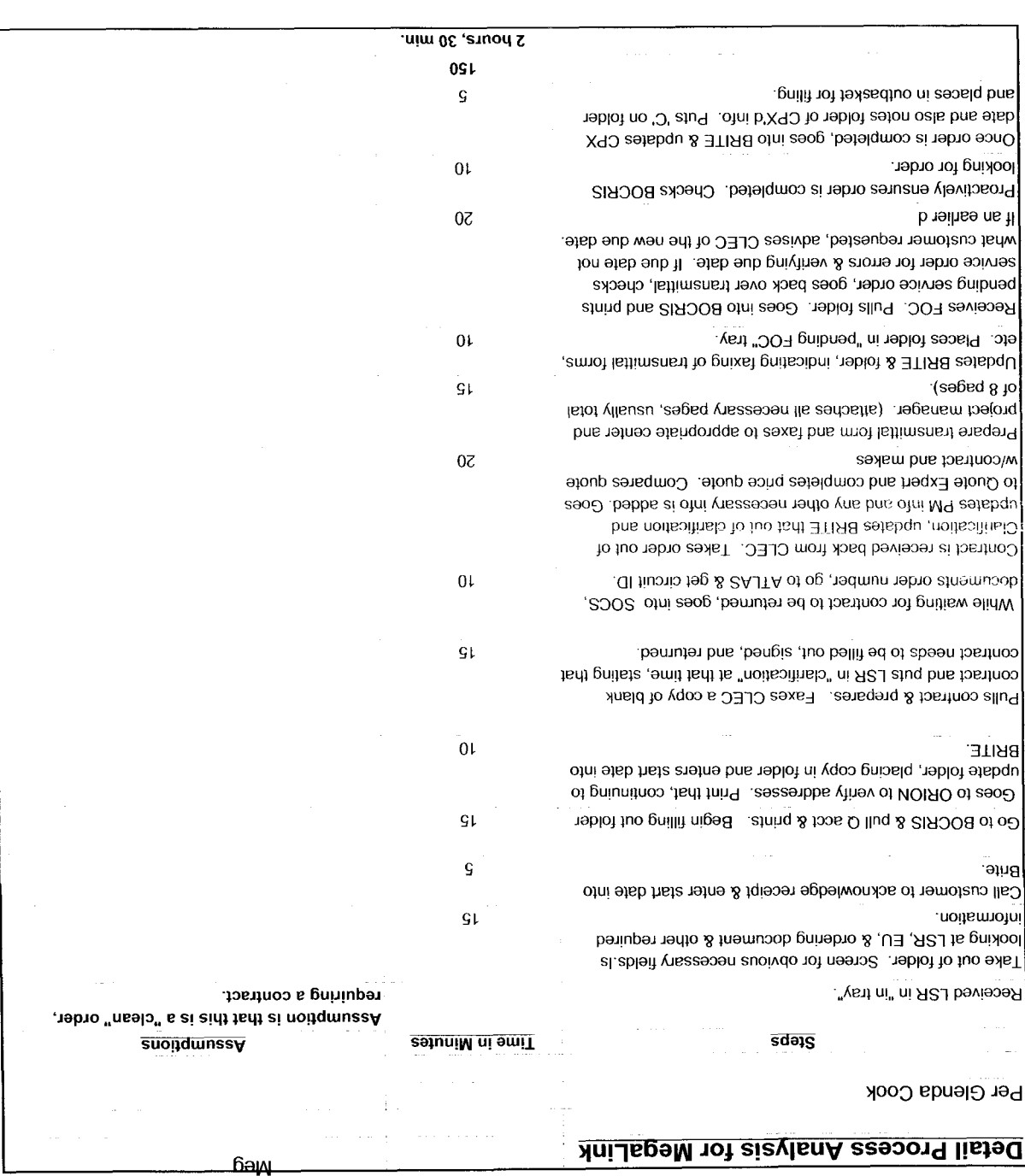

 $5/2$ 

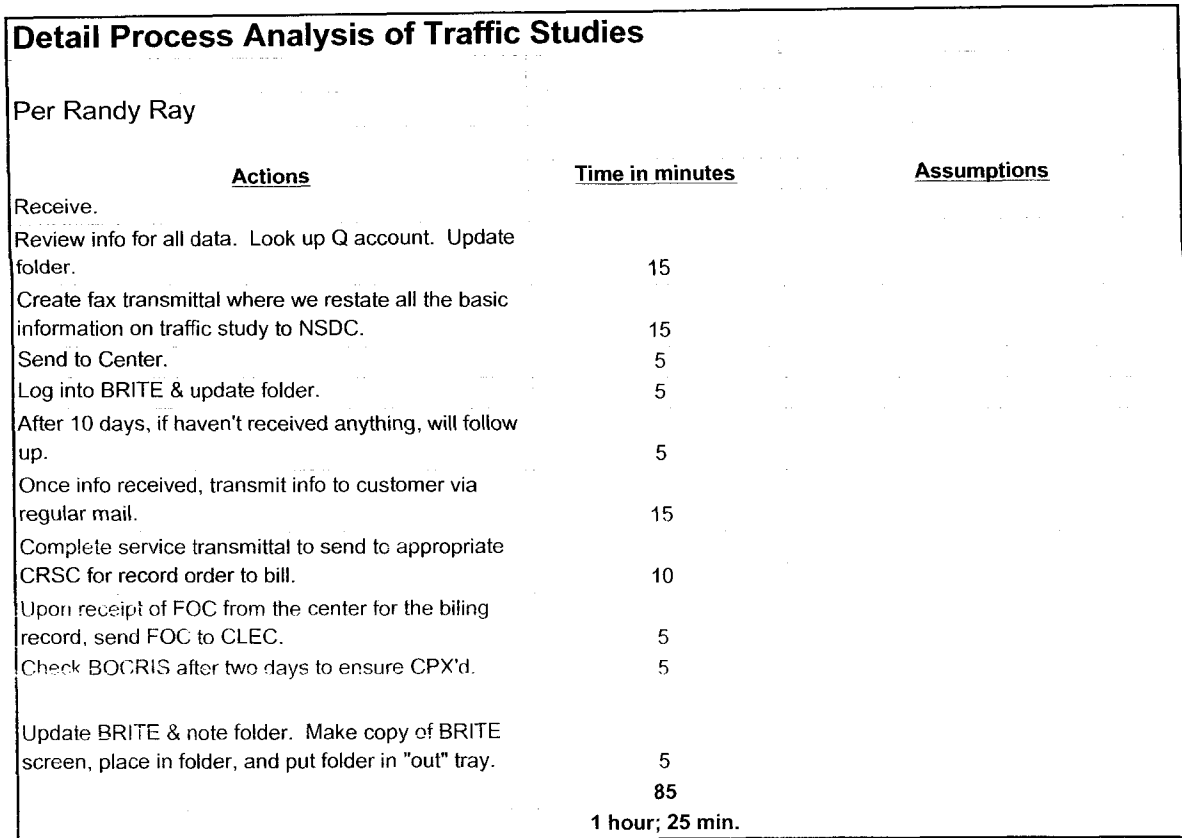

 $\zeta$ 

 $\overline{a}$ 

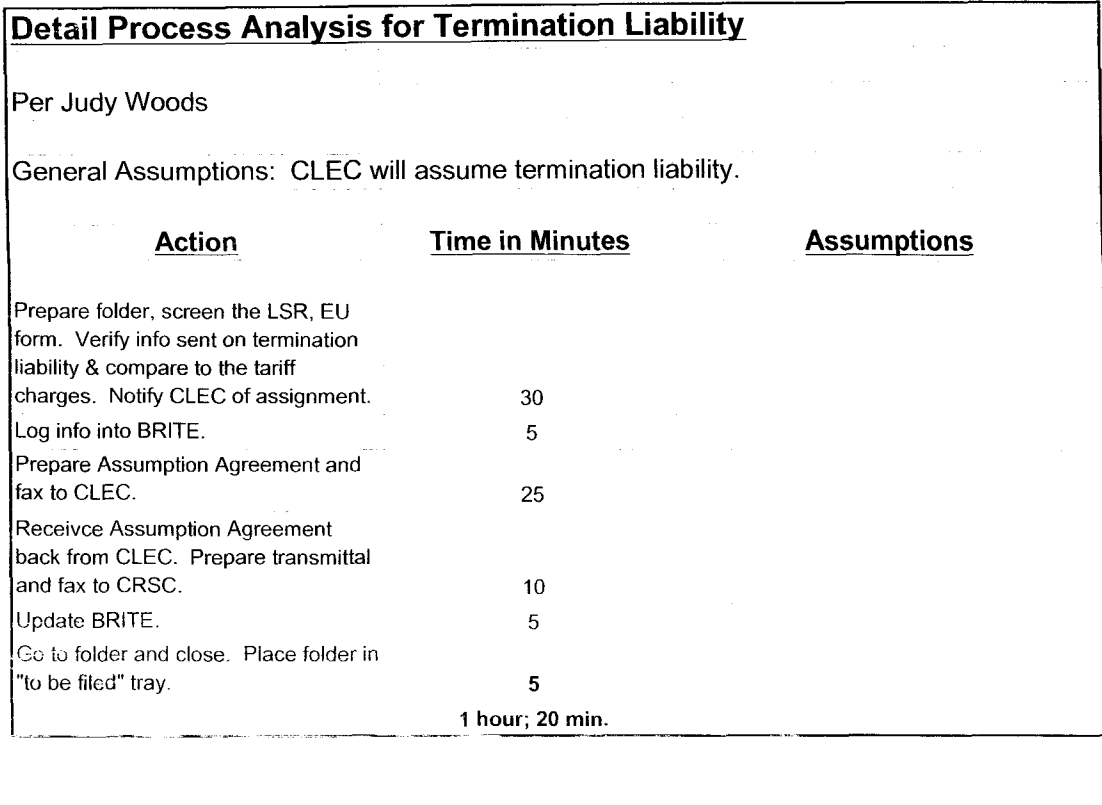

 $\mathbf{r}$ 

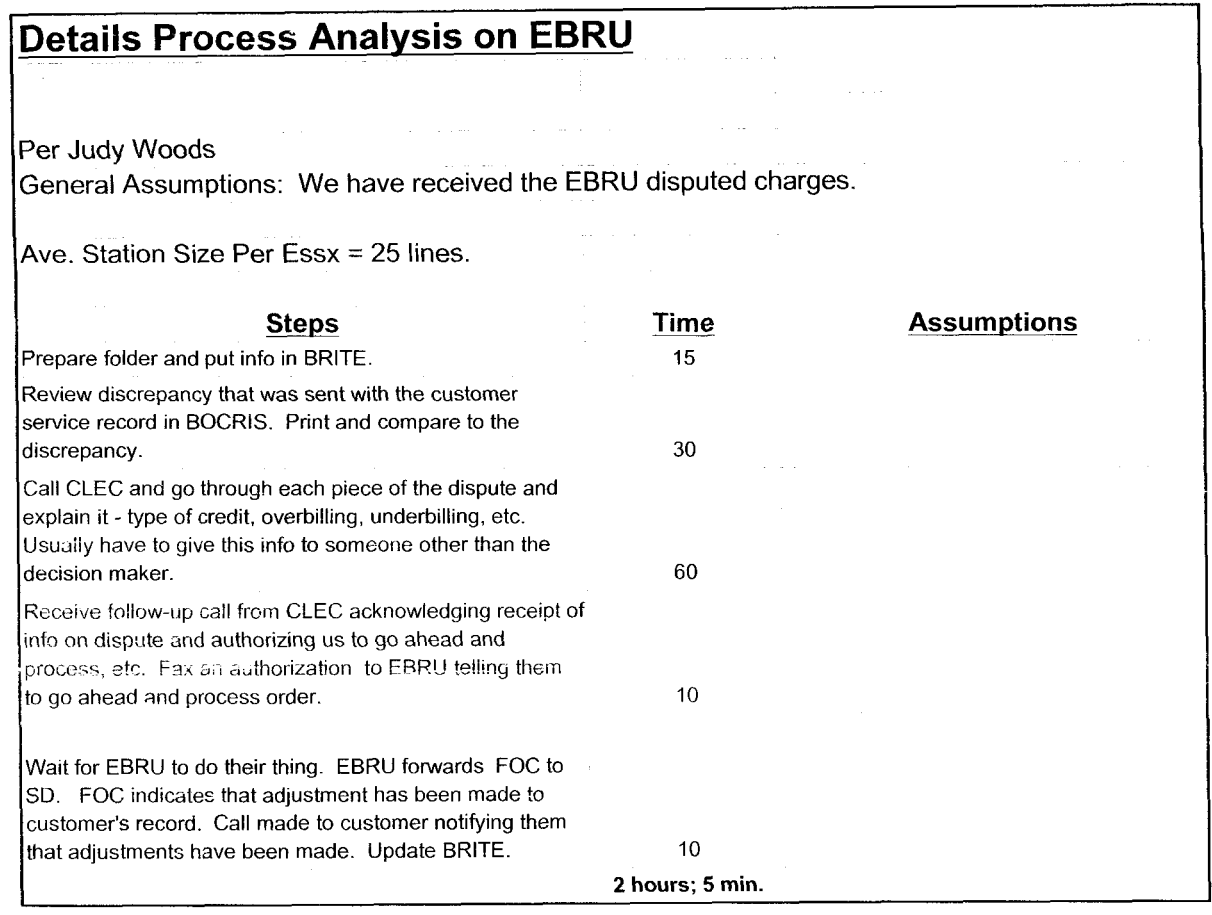

 $\delta$ 

**r** 

 $\hat{\bullet}$ 

#### Frame Relay

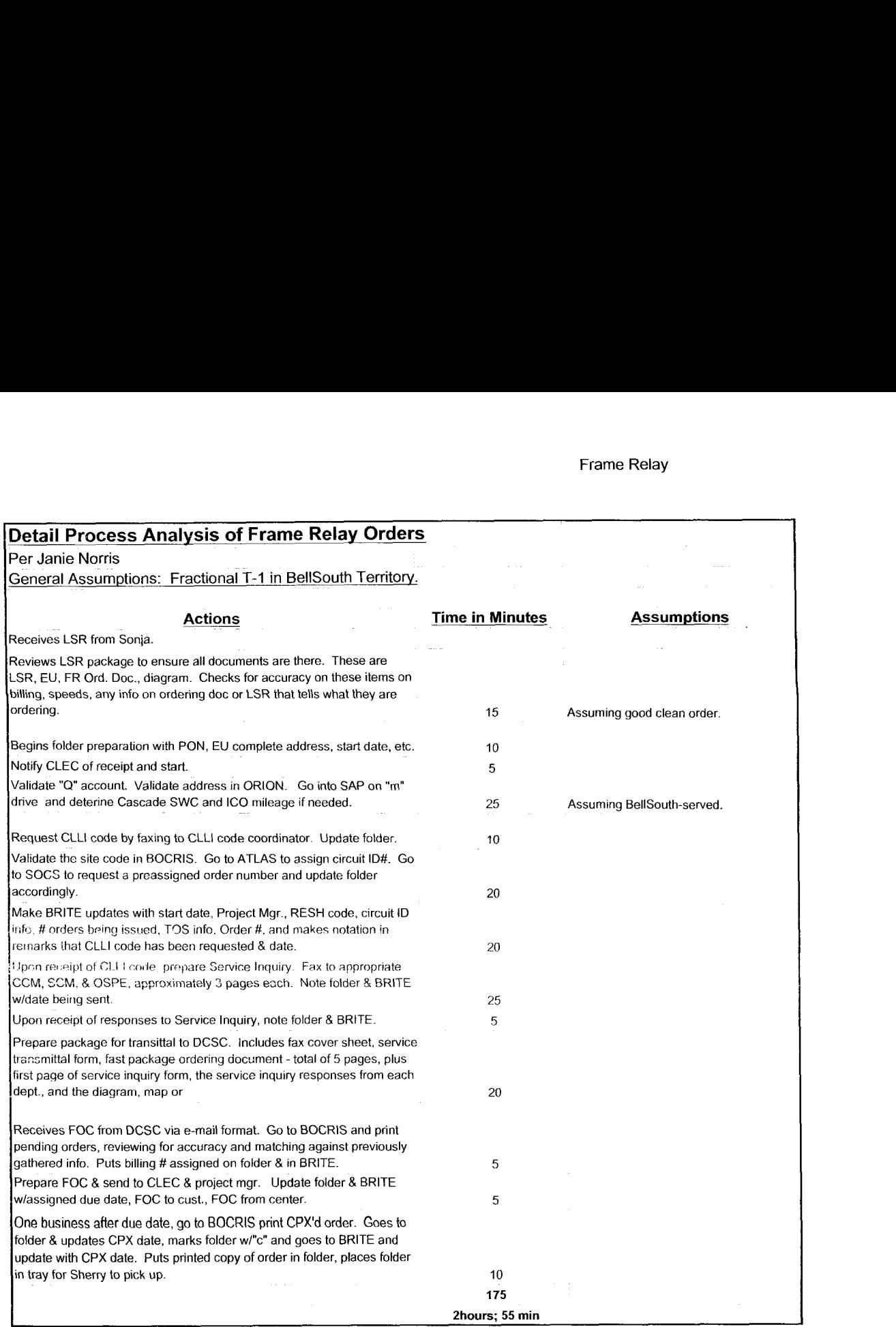

 $\frac{1}{2}$ 

 $\mathbf{r}$ 

 $\blacksquare$ 

BRI

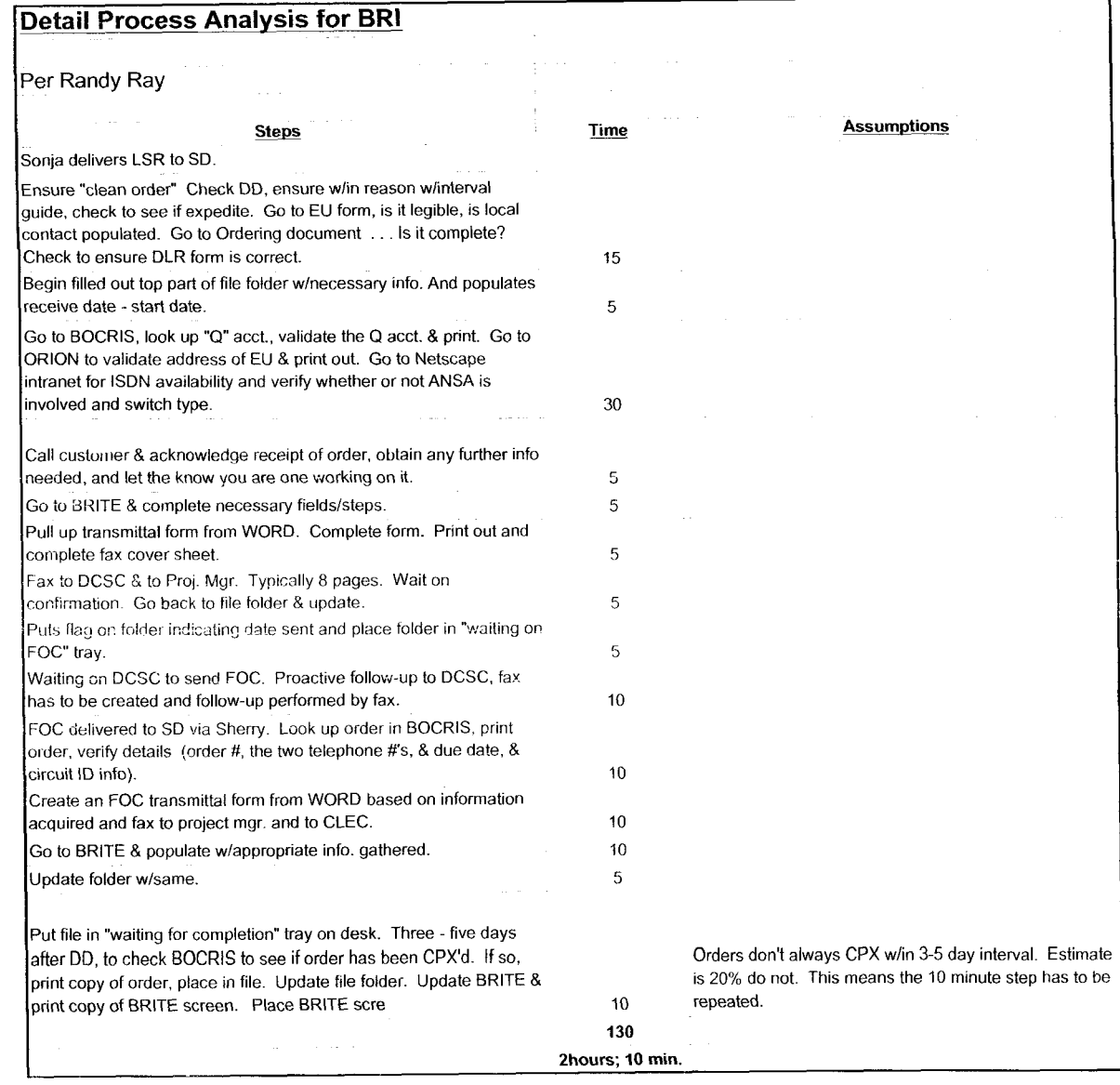

25

*c* 

 $\bullet$ 

#### **Detail Process Analysis for PRI**

**b** 

 $\bullet$ 

<sup>-</sup>

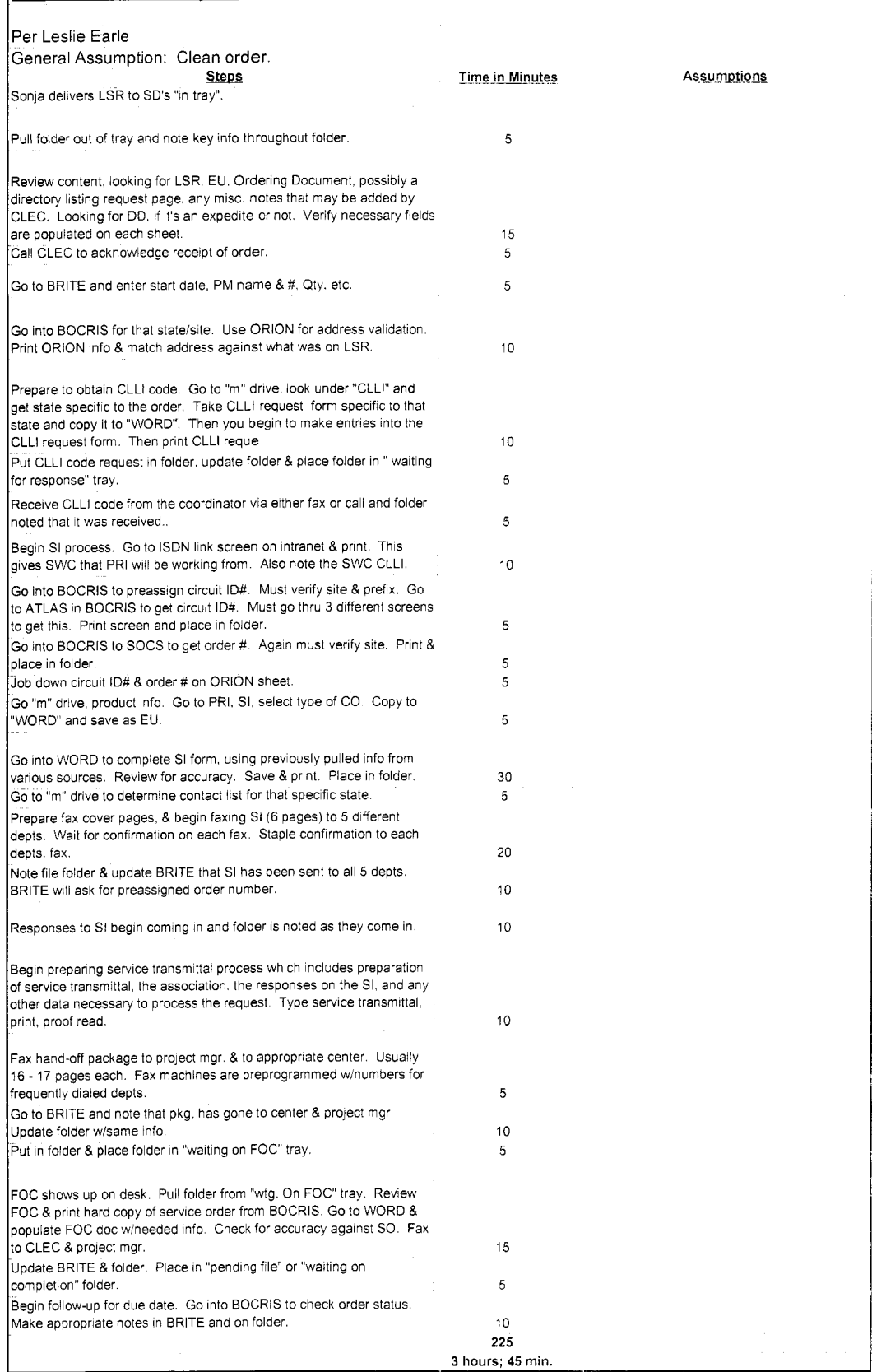

BCDETA~1.XLS

 $59$ 

Dan Meeks Am6, mail6a (14, 7, 2013;49)

 $\label{eq:2.1} \frac{1}{\sqrt{2}}\left(\frac{1}{\sqrt{2}}\right)^{2} \left(\frac{1}{\sqrt{2}}\right)^{2} \left(\frac{1}{\sqrt{2}}\right)^{2} \left(\frac{1}{\sqrt{2}}\right)^{2} \left(\frac{1}{\sqrt{2}}\right)^{2} \left(\frac{1}{\sqrt{2}}\right)^{2} \left(\frac{1}{\sqrt{2}}\right)^{2} \left(\frac{1}{\sqrt{2}}\right)^{2} \left(\frac{1}{\sqrt{2}}\right)^{2} \left(\frac{1}{\sqrt{2}}\right)^{2} \left(\frac{1}{\sqrt{2}}\right)^{2} \left(\$ 

 $\sim 10$ 

 $\mathcal{L}^{\mathcal{L}}(\mathcal{L}^{\mathcal{L}})$  and the contribution of the contribution of the contribution of the contribution of the contribution of the contribution of the contribution of the contribution of the contribution of the con

MESSAGE Dated: 3/7/00 at 6:11<br>Subject: Another One: CRSG/Account Team Nust Information Contents: 3<br>Sender: Debbie D. Timmons /m7,mail7a

Iten <sup>1</sup>

 $\pmb{\ast}$ 

 $\blacktriangleright$ 

TO: Dan Meeks /m6, mail6a; PHONE=205-977-0350

Item 2

 $\mathcal{F}_{\mathcal{Q}}$ 

Here is another one I found. It was one of the very early ones. Deb T.

Dan Meeks /m6, mail6a 8/7/00 9:49 Page 1 MESSAGE Dated: 2/10/00 at 16:34 Subject: CRSG/Account Team Cost Information Contents: 3 Creator: Debbie D. Timmons /m7, mail7a Item 1 TO: Pam G. Williams /m3, mail3a; PHONE=205-977-5561 CC: Arlene Fredrickson /m3, mail3a; PHONE=205-977-0391 Item 2 Please let me know what additional information you require. Thank you, Debbie Timmons 205.321.4990 Item 3 This item is of type MS EXCEL (obsolete filetype (4)) and cannot be displayed as TEXT

 $\mathfrak{r}^+$ 

### Cost Input CRSG / Account Team for xDSL UCL UNE Environment

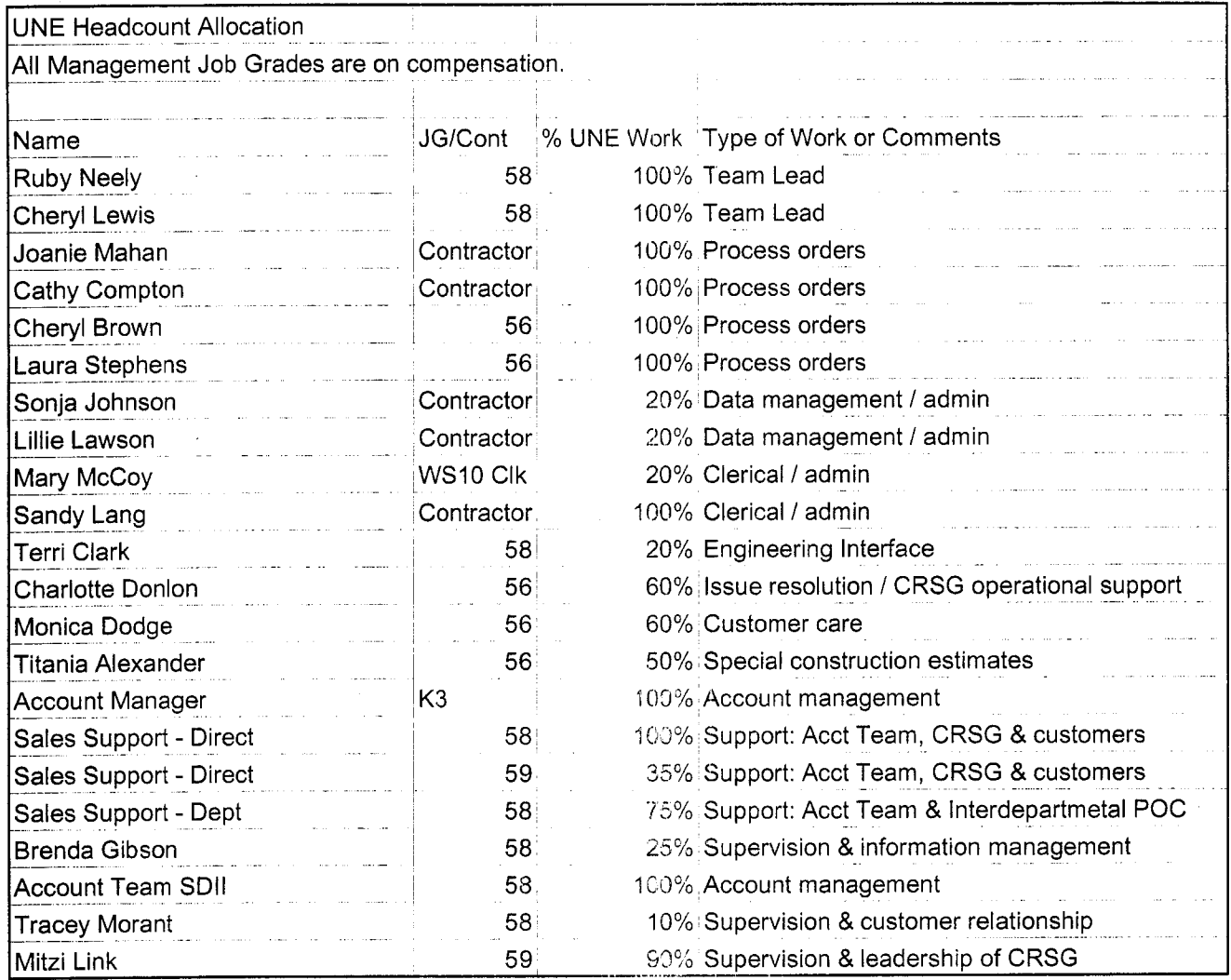

Information prepared by: Debbie Timmons 205-321-4990

 $\sim$ 

 $\hat{\mathcal{A}}$ 

COST-C~1.XLS

62

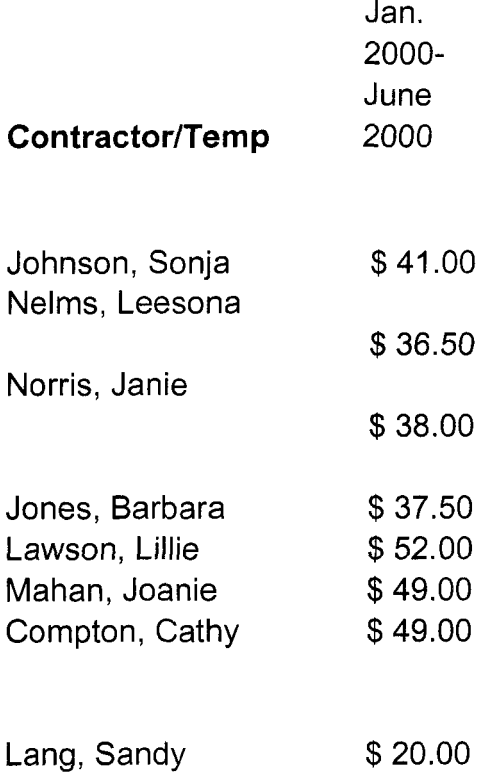

 $\sim 10^{-11}$ J.

 $\mathbf{r}$  .

# DECLASSIFIED

UNE Volume 99-00

 $\mathbf{q} = \mathbf{q} \times \mathbf{q}$  ,  $\mathbf{q} = \mathbf{q}$ 

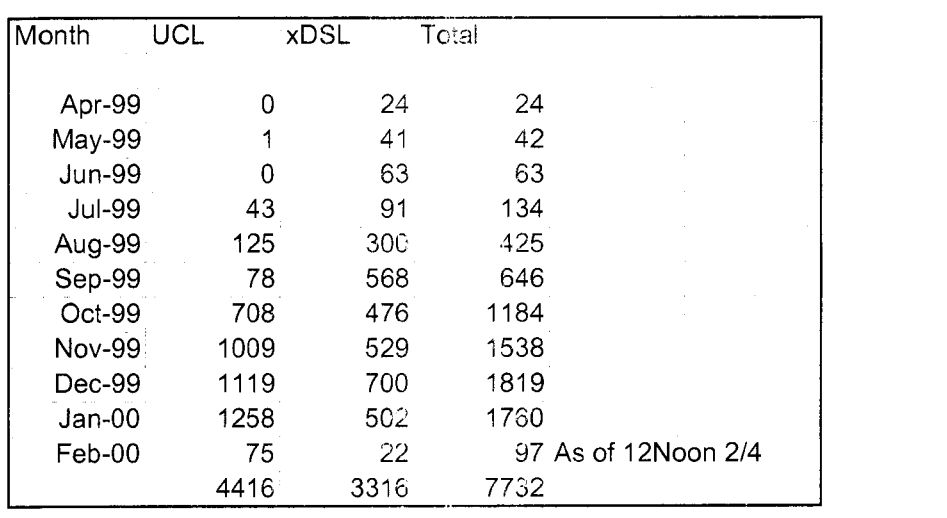

**1'.** 

## **NETWORK INSTALLATION NOWGB) OUTSIDE WORK GROUP** - **BUSINESS**

**This** work group installs, removes, rearmges, and reconcentrates **access** lines for **POTS** from the local **switch** to the Network Interface **(NI)** including residential, business, coin and **rural services.** 

They install, remove and rearrange:

- aerial and buried service wires
- grounds
- protectors
- **•** network terminating wire
- network interface
- cross-connects
- $\bullet$  jacks
- connecting blocks
- inside wiring.

These outside technicians also analyze and test circuitry and outside network equipment and perform installation tests.

**The work time data detailed in this section relates to the work perfonned by the outside technicians to** install *business* & *nondesigned* **telephone services.** 

## DECLASSIFIED

**PROPRIETARY**  Not for *use* or **disclosure outside BellSauth**  or **my of its subsidiaries except under wnttea agrement** 

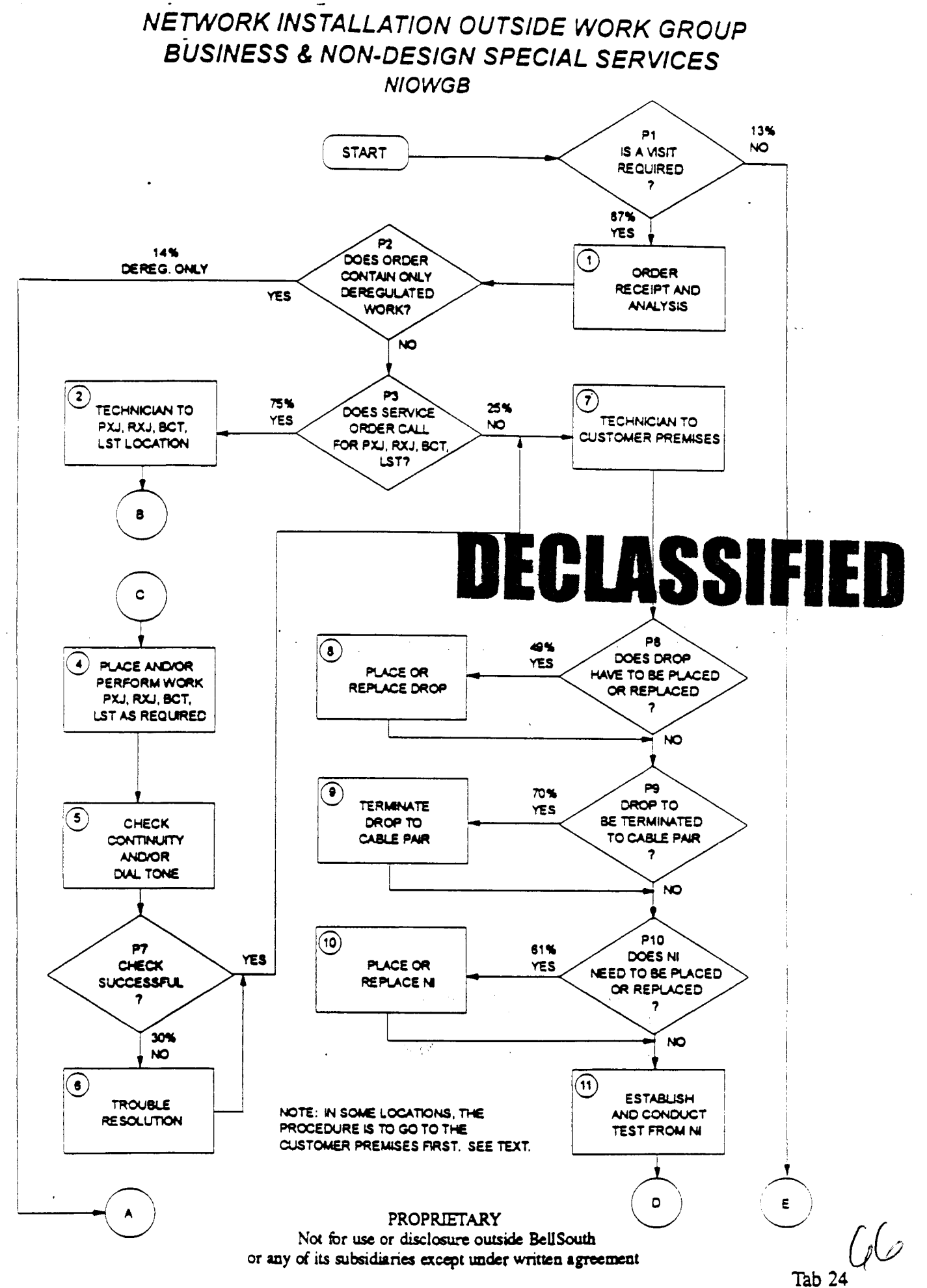

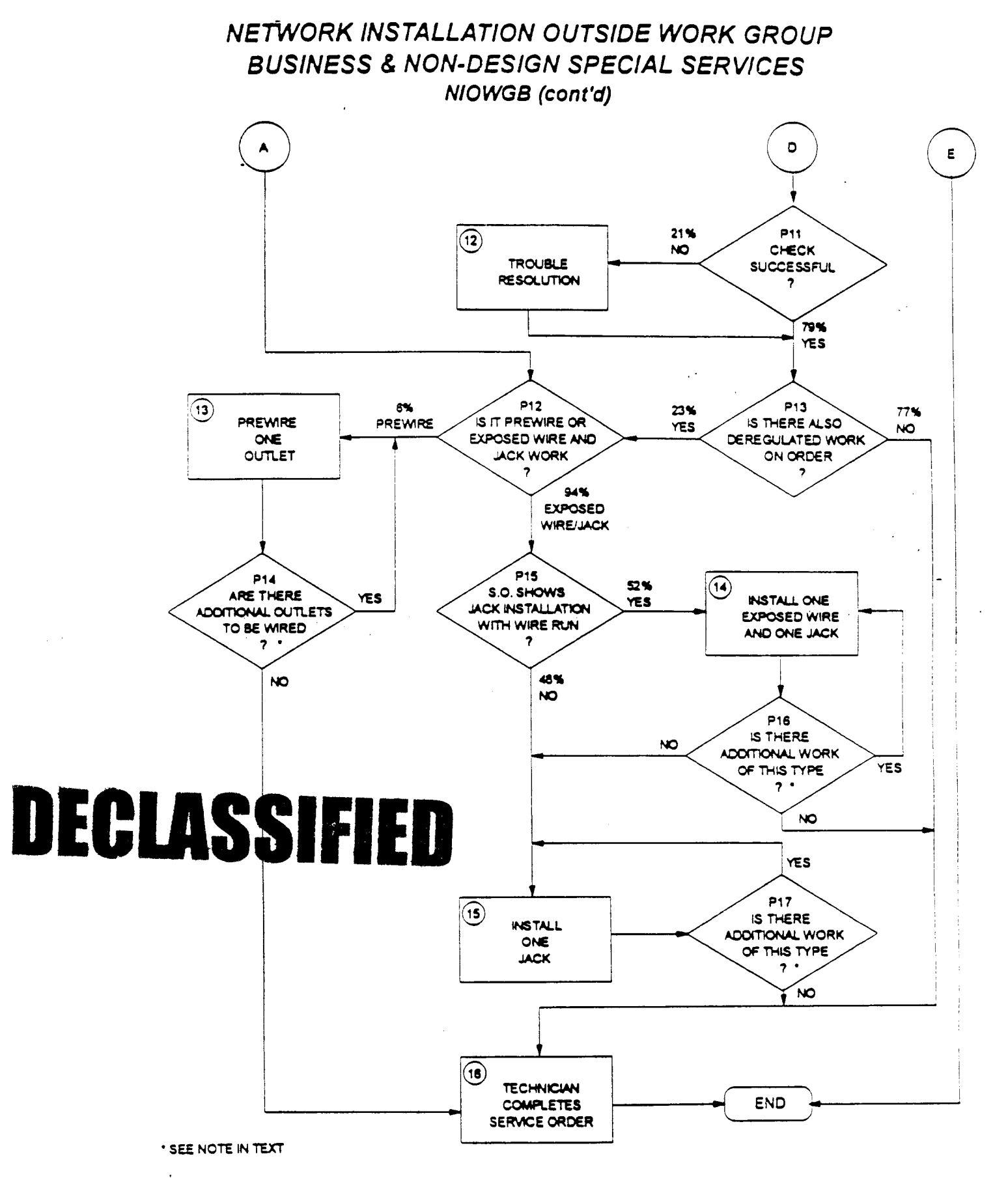

**PROPRIETARY** Not for use or disclosure outside BellSouth or any of its subsidiaries except under written agreement

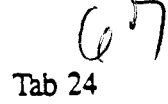

## *NEW0 RK INS TAL LA TION 0 U TSID E WORK GROUP BUSINESS* **6** *NON-DESIGN SPECIAL SERVICES NIOWGB (cont'd)*

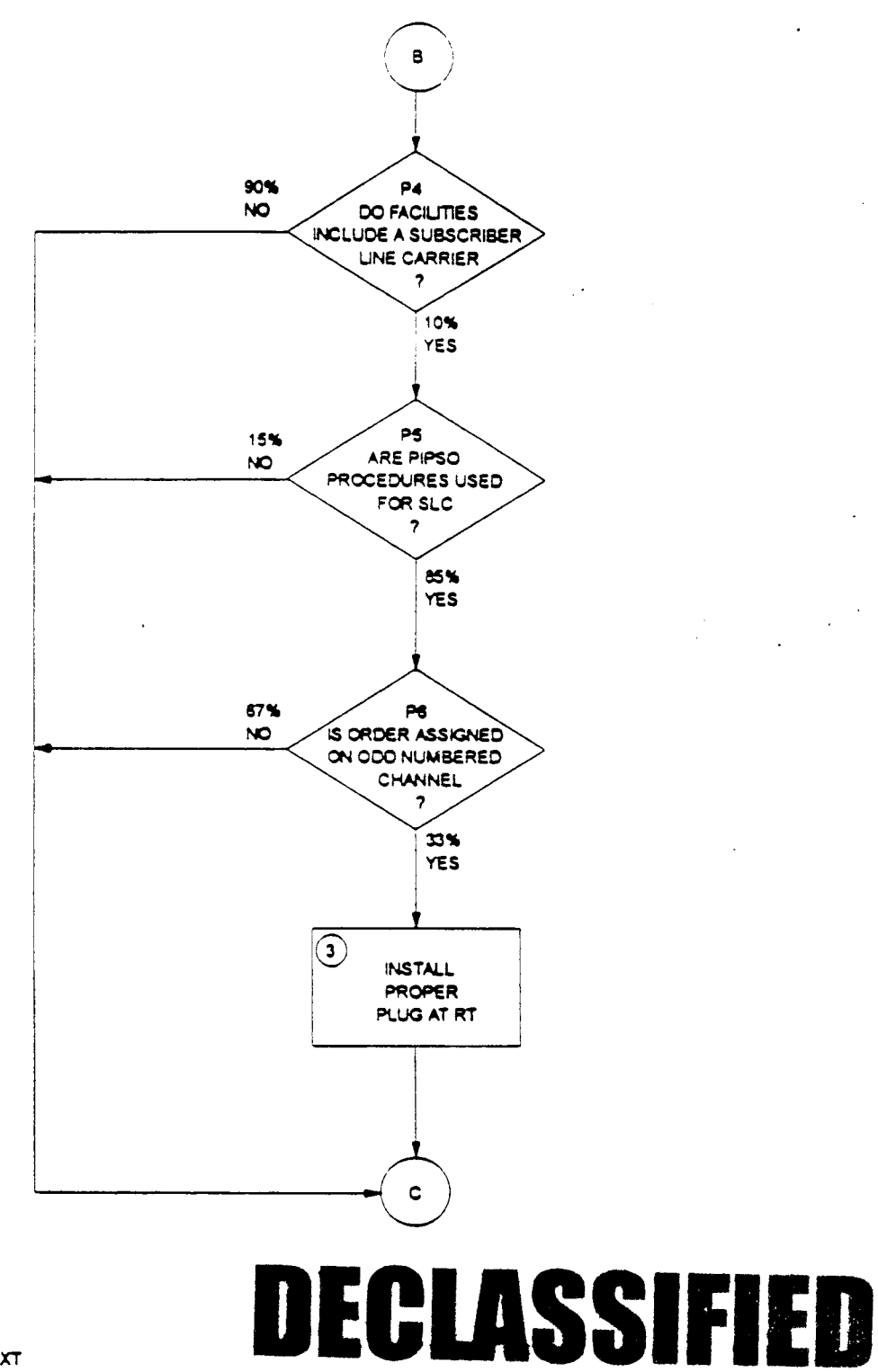

**SEE NOTE IN TEXT** 

**PROPRIETARY Not br use** or **disclosure** owide **BellSouth**  or *my* **of its subsdiaries except under written agreement** 

**Tab 24** 

BellSouth Network Service Provisioning Work Time Data Revised: January, 1995

. In the contract of the contract of the contract of the contract of the contract of the contract of the contract of the contract of the contract of the contract of the contract of the contract of the contract of the cont

'

 $-69$ 

## **.i** : .. .I .. I . . . . .. **INTRODUCTION** . .\_ . ..

Subject Matter **Experts** (SME) have been used to provide the work time data in this document. These **SME** estimates have been collected from human estimation, work observations, CIMAP, WFA, self-reporting and various sizing models.

The following information is contained herein:

- . Study Methodology
- . Usage of This Work Time Data
- . Selected Acronyms and Abbreviations
- . Workflows, Worktimes and Probability Data

Reorganization, restructuring and re-engineering are three words that have become "business **as**  usual" for most of us. The network cost group and its associated systems are also being restructured.

The Activity Based Information Structure **(ABIS)** is an activity-based costing system being developed to measure **the cost and performance** of activities **and** cost objects (products **and**  services). *Once* this system is implemented, the detailed information provided in *this*  document **may** no longer be available. However, ABIS will provide consistent and accurate cost information for all users. In the interim, this work time data will continue to reflect the network **service** provisioning operations in BellSouth.

Portions of this document will **be** updated **as** changes occur. **Since** changes may occur more frequently than resources are available to publish them, please contact the Network Cost Group before **using** this data **in** a study.

Any questions concerning this data or its application should be directed to Eusebia C. **Sanderson** (205) 977-7210.

Questions related to cost support for **a** specific product or service should be directed to Carolyn Kendrick, Manager - Network Cost Group. She can be reached at (205) 977-5046. .

## DECLASSIFIED

**PROPRIETARY**  Not for use or **disclosure outside BellSouth**  or **any of its subsidiaries except under written agreement**  .'

**BellSouth Network Service Provisioning Work Time Data Revised:** January, **1995** 

.

### STUDY METHODOLOGY

Task Oriented Costing *(TOC)* provides detailed data which allows us to quantify and understand **the** relationship between operations expenses and **kxhnology,** *services,* **operating**  systems **and** architectures. The network elements are: (1) **the** work **group and the service**  provisioning functions or **steps** performed by that group, **(2) the** avenge time in minutes **it.**  takes to **perform** each of those functions, **(3)** the probability that the particular function will be performed and **(4)** the Job Function Code **(JTC)** of :he person performing the **task. The JFC** is used in determining the appropriate labor rate which is then used in the cost calculations for each work group, Each of those four network elements are included in this document.

Subject Matter Experts on the BellSouth Telecommunications network staff defined the discrete **tasks** which comprise the service provisioning functions performed by each network organization. These **tasks** were used to construct a flowchart that **describes** the beginning to end work flow of each network opemion studied. The work **flows** were constructed to represent the provisioning processes in the network centers of the entire nine state region which **makes** up BellSouth Telecommunications, Inc. The Network field personnel have given this data their support and concurrence.

Work times for individual **tasks** in the flows were established using a **mixture** of actual time studies, estimations provided by a group of qualified estimators (a qualified estimator is defined **as** a worker with at least one year of experience on the job to **be** studied) or a Subject Matter Expert **(SME)** who **is** thoroughly familiar with that **task. When** group estimations were obtained, each worker **was** asked to give **a** "minimum" time estimate, a **"most** likely" time estimate **and** a "maximum" time estimate. These estimates were'input into the Integrated **TOC**  based Cost Analysis Program (ITCAP). Each estimator's three estimates per task were averaged to form a **"pert** mean" by using the following formula:

(the "minimum"  $+(4 \times$  the "most likely") + the "maximum")/6

..

This method of estimating the average work time was also used by many of the SMEs.

## DECLASSIFIED

**PROPRIETARY Not for use** or **disclosure outside BellSouth or any** of its **subsidiaries except under** *writtea* **agreemeat** .. \*.
BellSouth Network Service Provisioning Work Time Data Revised: January, 1995

**L'.** 

.

#### **STUDY METHODOLOGY (cont'd)** . The second constraints of the second constraints of the second constraints of the second constraints of the second constraints of the second constraints of the second constraints of the second constraints of the second

The estimated average work time furnished for each **task** herein has been rounded to the **nearest minute unless othenvise noted.** . .

- ,. :.. ., *7..* 

Probability of Occurrence **data** is necessary whenever **tasks branch hm** a decision diamond **of**  a work **flow, This data** is **used-** to assign the weight to the times for the **tasks** on each **branch.**  Any branching point in the work flow must be accounted for in the proper aggregation of the **task** times and costs.

Much of the probability of Occurrence data could not be directly gathered from existing databases because the data needs pertain to aspects of the work process that usually are not directly monitored in the existing databases; This typically includes **data** reIated to interactions between work groups and organizations or the probability of test failures.

When the probability data could not be found in existing databases, estimations were provided for some of the decision blocks by a group of qualified estimators or a Subject Matter Expert (SME) who is thoroughly familiar with the work processes related. to the probability of occurrence. Others probabilities will be provided by the appropriate SME when work time data is requested for a Specific *Service.* 

# **JECLASSIFI**

-

PROPRIETARY Not **for** use **or disclosure outside BellSouth**  or any of its subsidiaries except under written agreement

..

**1.** 

**L\* L** 

#### **USAGE OF** THIS **WORK TIME DATA**

This work time data is presented **as** a guide for costing purposes only. These work times do not represent **a performance** goal or standard and should not **be** used **as** such.

.. ...

Work times for each task in this study include only time from the beginning of the task until its end. **WORKERS AND SMEs** WERE **ASKED SPECIFICALLY TO ESTIMATE HOW LONG** IT **TAKES TO** PERFORM **EACH TASK, NOT HOW LONG** IT **SHOULD TAKE TO PERFORM** IT. Such things as interruptions (telephone calls, etc.), stretching, relief **time,**  time between **tasks** and work time not directly attributable to a specific task are not included in the task work time. Refer to each task's activity profile for complete details.

When using TOC work time data to determine work times:

- 1. Choose only the **task(s)** that apply to the operation you wish to model. Read **each** task description carefully. The **tasks** have been constructed to allow the modeling of service additions, rearrangements and disconnects.
- **2.** Consult the work **flowcharts** for the probability of certain **tasks** occurring **and**  weigh the **task's** work time accordingly. For example, if an installer only encounters trouble on a circuit 20% of the time and the work time for resolving trouble is 10 minutes, then, on the average circuit you would add **2** minutes  $(20\% \text{ of } 10 \text{ minutes})$  for resolving trouble. IF you are only modeling situations where trouble is encountered, then you would use the entire 10 minute trouble resolution time.
- 3. Work group functions rather than center names are used in this study because the center name and the name of a work group performing a specific function may vary in some states within the region. Refer to the table of contents in Section *5* to determine the appropriate work functions to **use** in your model. - -

# **DECLASSIFIED**

**PROPRIETARY Not for use or disclosure outside BellSouth**  or **any of** its **subsidiaries except under written agreement** 

#### **NETWORK INSTALLATION OUTSIDE WORK GROUP** - **BUSINESS (NOWGB)**

Item #1

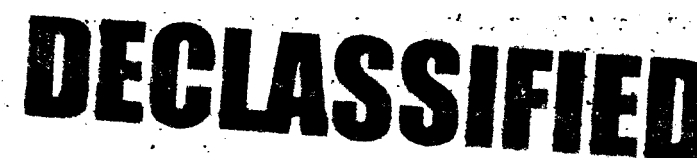

#### ORDER RECEIPT AND ANALYSIS

.. **2-- ItemDescriptlon: Time spent in receiving and analyzing the** local service order.

#### **ACTIVITY PROFILE**

# **Begins:** . **May Include: Ends** :

.

..

 $\frac{1}{2}$ 

- **0 With beginning** *0* **Time spent on CAT and/or on phone When**  with **IMC** obtaining data on next **is ready of order receipt job**  process **0 1** *process* **0** *n n n n n n n n n n n n n n n n n n n n n n n n n n n n n n n n* **with 'field**  *<sup>0</sup>***Time spent resolving discrepancies visit** - *0* **Time spent ordering equipment in** 
	- **connection.with order**

**DOES** NOT **INCLUDE:** 

- **6**  - **0 Waiting for** call **backs**
- Breaks or restroom time
- *8* **The time the technician spends securing information on his** *or* **her-nexg job**  often occurs in the middle of the time interval associated with closing out **the previous job. (See Item Y15). However, the actual time spent being dispatched on the next job is to be considered part of this Item.**

# **AVERAGE TIME PER OCCURRENCE** - **(Minutes) Item Work**

Number- xime .- , . 1 *.oo*  -;. *4--* , -....- -

**PROPRIETARY Not for use or disclosure outside BellSouth or any of its subsidiaries except under written agreement** 

.\*

..

--

 $\left(\begin{array}{c} \end{array}\right)$ 

# NETWORK INSTALLATION OUTSIDE WORK GROUP - BUSINESS (NIOWGB)

#### Item #2

## . **TECRNICW TO X BOX AND/OR BCT OR UT LOCATION**

Item Description: Travel time to Cross box and/or BCT or LST Location.

#### **ACTIVITY PROFILE**

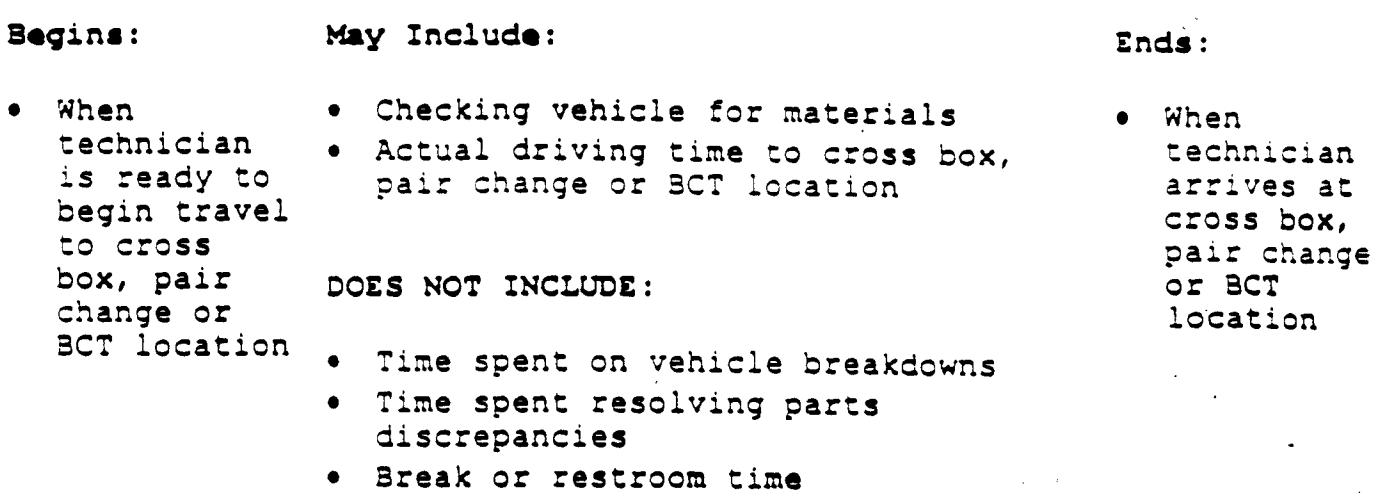

NOTE: Often procedures dictate that the technician visit the customer's premises **before performing these work operations. However, so** that the **study uill**  be consistent across the region, please make estimates for this work **operation as it ir described above.** 

#### **AYERAGE** TIME **PER OCCURRENCE (Minutes)**

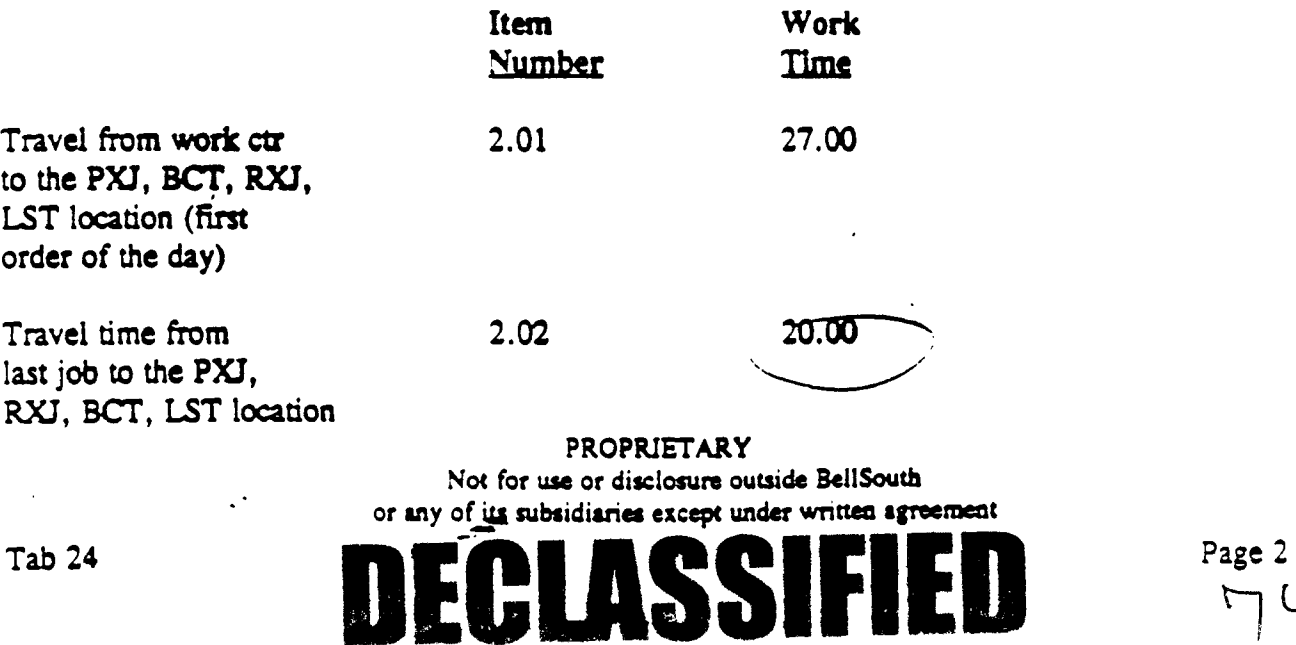

Page 3

## NETWORK INSTALLATION OUTSIDE WORK GROUP - BUSINESS (NIOWGB)

**Item #3** 

#### **INSTALL PROPER PLUG AT RT**

**Item Description:** Install or replace plug-in at remote terminal

#### **ACTIVITY PROFILE**

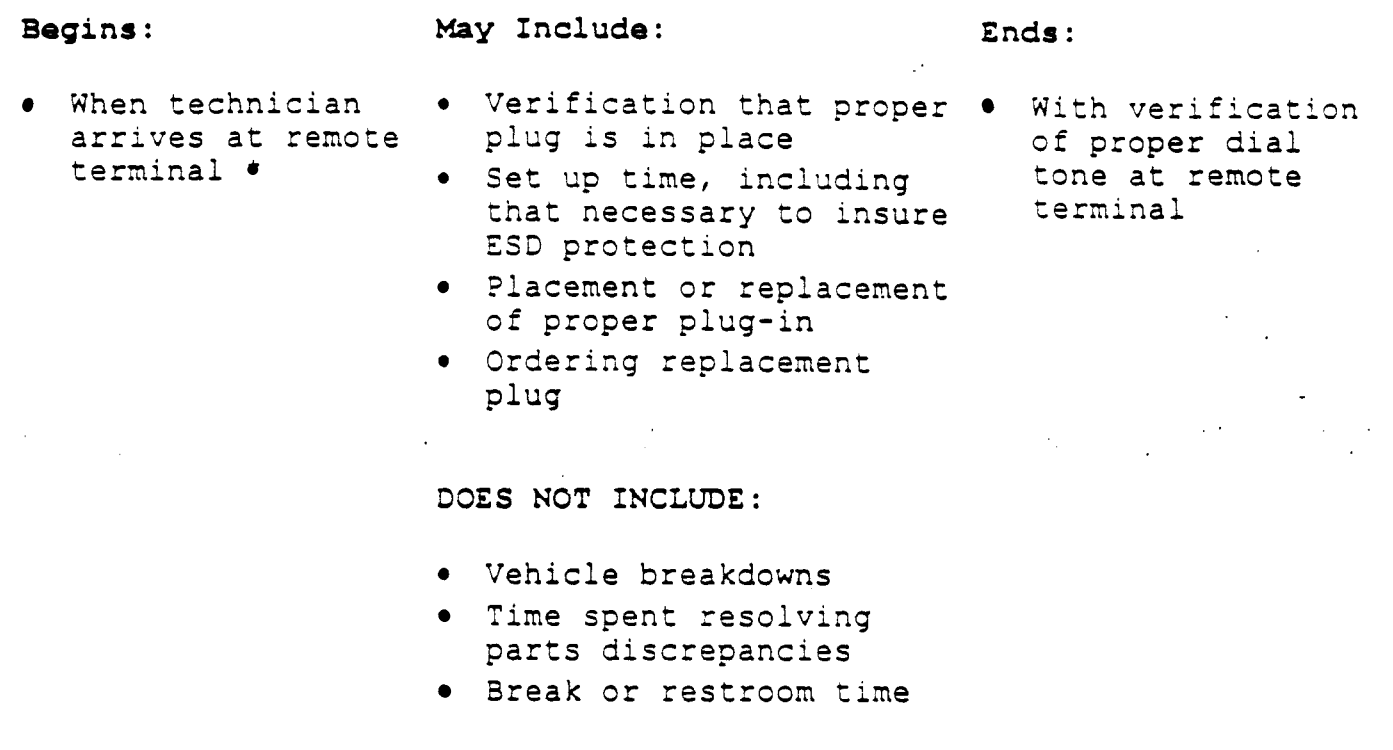

\* Remote terminal is most often very close to the cross box and this Item should not come up unless it is necessary to visit the cross box.

#### **AVERAGE TIME PER OCCURRENCE**  (Minutes)

**Item Work Number Time** 

**3.00** 19.00

HU.

**PROPRIETARY Not** for **use** or **disclosure outside BellSouth**  or **any of its subsidiaries except under written agreement**   $\sim$  .

# NETWORK INSTALLATION OUTSIDE WORK GROUP - BUSINESS (NIOWGB)

**Item** *t4* 

# **PLACE AND/OR PERFORM WORK PXJ,** RXJ, **BCT, UT AS REQUIRED**

**Item Dexription:** Actual placement and/or removal of cross connect jumpers, perforaance of line and station transfer work, or breaking of connect through.

#### **ACTIVITY PROFILE**

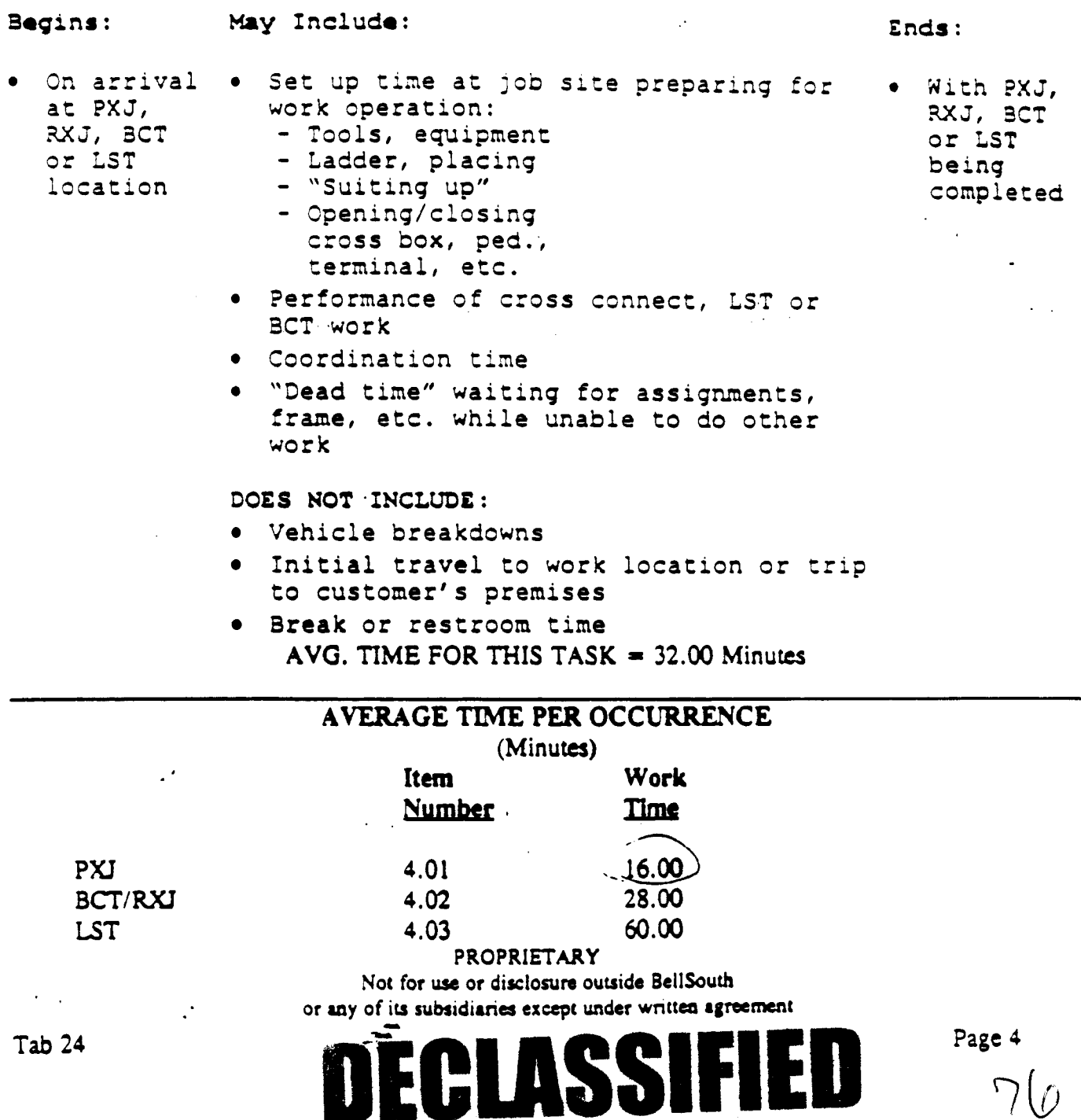

BellSouth Network Service Provisioning Work Time Data

### NETWORK INSTALLATION OUTSIDE WORK GROUP - BUSINESS (NIOWGB)

#### **Item** *XS*

#### **CHECK CONTINUITY AND/OR DIAL TONE**

**Item Description: Check** loop **pair (5)** for **continuity and/or dial tone before leaving cross box, LST, PXJ, RXJ,** 3CT locat **ion** 

#### **ACTIVITY PROFILE'**

**Bagins** : **May Include: Ends** :

 $\cdot$ 

- *<sup>0</sup>***At completion** *0* **Checking** for loop **With continuity**  of **PXJ, RXJ, continuity to serving**<br>**BCT, LST central office** 
	- **operation** *0* **Checking** for **dial tone** or **with failure** to and/or ring back as **achieve above above above above above above above above above a** required

**DCES** NOT **INCLUDE** :

- *<sup>0</sup>*-Trouble **resolution tine**
- *0* **Break** or **restroom tine**

BCT, LST **central office** dial tone verified,<br>operation **e** Checking for dial tone or with failure to

**Page 5 77** 

#### **AYERAGE TIME PER OCCURRENCE (Minutes)**

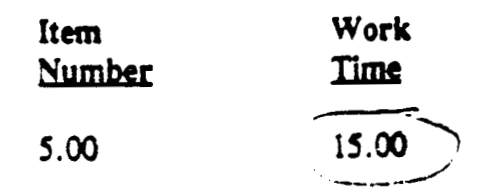

**PROPRIETARY**  Not for use or disclosure outside BellSouth or any of *just*ubsidiaries except under written agreement

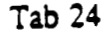

#### NETWORK INSTALLATION OUTSIDE WORK GROUP - BUSINESS (NIOWGB)

**Item** #6

#### **TROUBLE RESOLUTION**

Item Description: Attempt to resolve problems with continuity of the loop or lack of dial tone

#### **ACTIVITY PROFILE**

# **Begins: May Include: Endis:**

- 
- With failure to *0* Time spent testing through establish circuit CAT or using test equipment
	- continuity or get  $\bullet$  Time spent on line with **IMC**<br>dial tone **or Central Office trying** to or Central Office trying to resolve problem
		- Time spent by technician to obtain new pair
		- *0* "Dead time" spent waiting for new assignments and not doing any other office work
		- *<sup>0</sup>*Time spent making repairs or making changes in facilities to resolve problem

**DOES** NOT INCLME:

- Break or restroom time
- Time spent on other activity while waiting for new pair assignments

#### **AVERAGE** TIME **PER OCCURRENCE**

(Minutes) . **Item work Number m 6.00** *3-* ?- -,

**PROPRIETARY** 

**Not for ue or disclasure ouuide BellSourfr** 

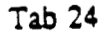

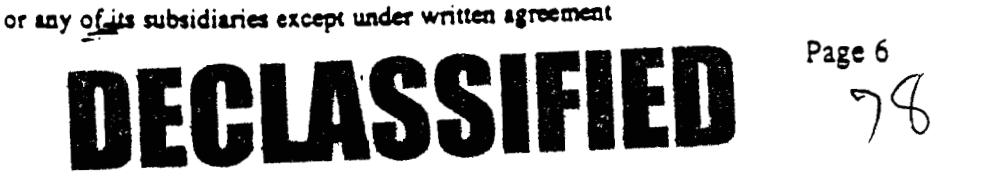

 $\bullet$  With resolution of loop probler or decision to refer. resolutic of problem to other group and complete the order at anothe time

### NETWORK INSTALLATION OUTSIDE WORK GROUP - BUSINESS (NIOWGB)

**Item All** 

#### **ESTABLISH AM) CONDUCT TEST FROM THE M**

Item Description: Time spent "hooking up" test equipment and performing operational test from the network interface

#### **ACTIVITY PROFILE**

**Begins** :

**May Include: Ends** :

- With arrival of technician at customer premises *or* completion of **drop** and/or NI work if applicable
- 
- *<sup>0</sup>*Time for "set up" With successful **9** Time to perform all **completion of to**<br> **02 necessary tests 02** the need for necessary tests *or* the **need** for with CAT or test equipment
- test gear after use Time spent storing

**DOES NOT INCLUDE:** 

- Time for trouble resolution
- **Break** or restroom time

#### **AVERAGE** TIME **PER OCCURRENCE (Minutes)**

**Item**  Number 11.00 **work m**  Time  $(20.00)$ 

**PROPRIETARY Not for** *use* **or disclosun ouuide BcllSouth or** *my* **oi& subsidiaries except undo;** wnm **agreemeat** 

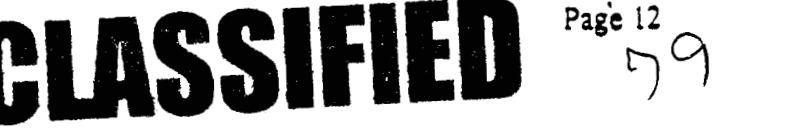

**Ends** :

 $\sim 100$  km  $^{-1}$ 

 $\bullet$  With successful resolution of problem or

trouble to

later

decision to refer

another. group and to complete order

#### VETWORK INSTALLATION OUTSIDE WORK GROUP - BUSINESS (NIOWGB)

#### **Item #12**

#### **TROUBLE RESOLUTION**

**Item Dcsctiption:** Time spent in trouble resolution following failure of test performed at the network inter face

#### **ACTIVITY PROFILE**

#### **Begins** :

to fail

network interface

**May Includa:** 

- With need to resolve problems which caused tests performed at the *<sup>0</sup>*All tine spent resolving problems in: - Cable facilities
	- Drop, protector - Network terminating and/or NI
	- wire
	- *<sup>0</sup>*Time spent testing with, or securing additional information from IMC or other centers in resolving problems or making corrections to records
	- **•** Travel time associated with trouble resolution

**DOES NOT INCLUDE:** 

*<sup>0</sup>*Break or restroom time

# **AYERAGE** TIME **PER OCCURRENCE**

**(Minutes)** 

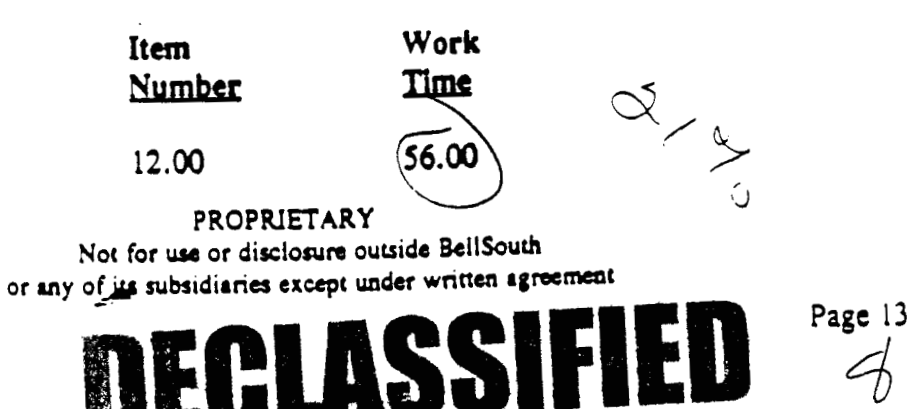

BeijSquin Network Service Provisioning Aprk Time Data.

When the technician returns to truck and is ready to proceed

with next job

NETWORK INSTALLATION OUTSIDE WORK GROUP - BUSINESS (NIOWGB)

**Item Y16** 

#### TECHNICIAN **COMPLETES SERVICE ORDER**

Item Description: Technician closes out service order on CAT and/or on phone with the **IMC** 

#### **ACTIVITY PROFILE**

#### **Bagin8** :

#### **M.y Includo: End8** :

- **When** technician completes all physical work on order and is ready to begin close out procedure on CAT or with **IMC**
- Placing call on CAT *or* to the **IMC**
- Entering close **out**  information into CAT or relating that information to the **IMC**
- *0*  Calling **IMC** or other centers to correct records in connection with order
- tools, etc. Packing of gear,

DOES NOT INCLUDE:

- Time spent on CAT or on phone with **IMC**  obtaining data **on**  next job
- **While the time the technician spends securing information on the next job is right** in the middle of the time interval associated with this Item, it should not be **considered part of thlr interval.** It **should be consrdered part of Item** el.

#### **AYERAGE** TIME **PER OCCURRENCE**

#### **(Minutes)**

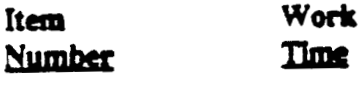

' **16.00 19.00** 

**PROPRIETARY** Not for use or disclosure outside BellSouth

or any of its subsidiaries except under written agreement

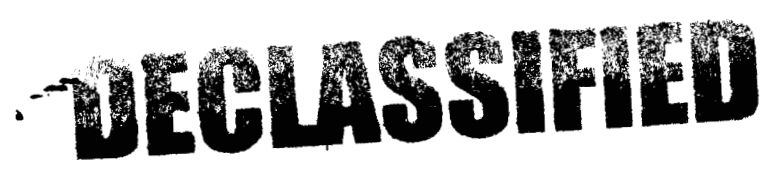

Tab **24** 

 $\ddot{\phantom{a}}$ 

..

**Page 17**